#### Ingeniería Facultad  $d$   $q$

## Evaluación y Anteproyecto de la Vía Férrea Perote-Teziutlán

amarta

#### E  $\mathsf{S}$ S Τ Que para obtener el título de : **INGENIERO**  $\mathbf c$ n **ALCANTARA LUIS** MANCHINELLY

 $1977$ 

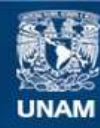

Universidad Nacional Autónoma de México

**UNAM – Dirección General de Bibliotecas Tesis Digitales Restricciones de uso**

#### **DERECHOS RESERVADOS © PROHIBIDA SU REPRODUCCIÓN TOTAL O PARCIAL**

Todo el material contenido en esta tesis esta protegido por la Ley Federal del Derecho de Autor (LFDA) de los Estados Unidos Mexicanos (México).

**Biblioteca Central** 

Dirección General de Bibliotecas de la UNAM

El uso de imágenes, fragmentos de videos, y demás material que sea objeto de protección de los derechos de autor, será exclusivamente para fines educativos e informativos y deberá citar la fuente donde la obtuvo mencionando el autor o autores. Cualquier uso distinto como el lucro, reproducción, edición o modificación, será perseguido y sancionado por el respectivo titular de los Derechos de Autor.

FACULTAD DE INGENIERIA EXAMENLS PROJESIONALES  $60 - 1 - 60$ 

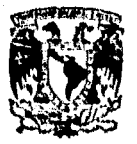

UNIVERSIDAD NACIONAL AUTÓNOMA DE Máxico

Al Pasante señor LUIS ALCANTARA WANCHIRELLY, Presente.

En atención a au colicitud relativa, me es grato trang cribit a usted a continuación el tema que arrobado nor esta Dirección propuso el Profesor Ingeniero ".I. Fran cisco J. Gorostiza P., para que lo desarrolle como tesis en su Examen Profesional de Ingeniero CIVIL.

> "EVALUACION Y ANTEPROYECTO DE LA VIA FERREA PEROTE-TEZIUTLAN".

- $1.7$ Caracteristicas georetricas y operativas de la vía actual Oriental-Teziutlán. Volúmenes de tráfico y costos de oreración.
- $2, -$ Proyecto de una línea nueva Perote-Teziutlán. Especificaciones y costos de inversión y oreración.
- Proyección de tráfico. Beneficios nor ahorros  $3$ en costo de transporte. Rentabilidad económica del proyecto. Comparación con la alternati va de ampliación de la línea actual.
- Pernpectivan de utilización del tramo como --4.parte de la linea contera del Golfo.
- $5 -$ Conclusiones y recomendaciones.

Ruego a usted tomar debida nota de que en cumplimiento de lo especificado por la Ley de Profesiones, deberá prestar Servicio Social durante un tiempo minimo de -seis messes como requisito indispensable para sustentar Examen Profesional; ani como de la disposición de la -Dirección General de Servicios Escolares en el sentido de que se imprima en lugar visible de los ejemplares de la tesis, el título del trabajo realizado.

Atentamente. "POR "I RAZA HABLARA DL ESPIRITU" Cd. Universitaria, D.F., a 9 de Varzo de 1976 EL DIRECTOR

males

ING. ENRIQUE DEL VALLE CALLERON

 $2VC/GSA/18.2.$ 

#### A MIS PADRES:

### DR. PIO ALCANTARA GARCIA

### ERNESTINA MANCHINELLI DE ALCANTARA

Con cariño y en reconocimiento por todo aquello que me han - brindado.

Al M. en I. Francisco J. Gorostiza P.

Con gratitud y en reconocimiento por la valiosa ayuda que como - persona y profesional me brindótan amablemente para poder lle- vara cabo el presente trabajo.

A mi novia:

### Srita, María C. Silva Martínez

Con amor.

#### A MIS HERMANOS:

Pío y Dulce

Ma. Guadalupe y Rodolfo

Ernesto

Raúl

Irma

Juan Alonso

Con agradecimiento a los señores:

Ing. Gonzalo Cruz Bcristaín

Ing. Francisco M. Togno

y

A todos los integrantes de la --Unidad de Programación de la -- Subgerencia de Planeación y Orga nización de Ferrocarriles Nacionales de México.

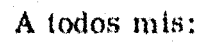

Familiares

Maestros

Compañeros

y

Amigos

A la Facultad de Ingeniería.

#### CAPITULO l

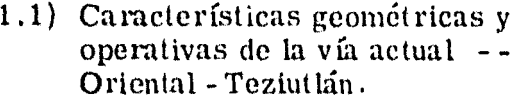

INDICE·

1.2) Volúmenes de tráfico.

Ubicación del ramal "VF" den  $tro$  del sistema de los  $Ferro -$ carriles Nacicmales de México.

Perfil del Distrito de Teziu- tlán.

Horario que rige el movimiento de trenes en el ramal "V F"

Informe del Estado físico del balasto en la línea "VF"

Riel tendido en el Ramal -"VF1

Tráfico de artículos en el ra-mal "VF", clasificados por - estaciones receptoras duranteel año de 1970.

Tráfico de artículos en el ra-mal "VF", clasificados por -estaciones receptoras duranteel año de 1971.

Tráfico de artículos en el ra-mal "VF", clasificados por  $-$  estaciones receptoras duranteel año de 1972.

Página

•

2

11

Figura No. 1

Figura No. 2

Cuadro No. 1

Cuadro No. 2

Cuadro No. 3

Cuadro No. 4

Cuadro No. 5

Cuadro No. 6

Tráfico de artículos en el ra-mal "VF", clasificados por - estaciones receptoras durantecl año de 1973

 $\overline{2}$ 

 $T<sub>1</sub>$ fico de artículos en el ra-mal "V F", clasificados por - estaciones receptoras duranleel año de 1974.

Tráfico de artículos en el ra- mal "VF", clasificados por - estaciones remitentes durantecl año de 1970.

Tráfico de artículos en el ra- mal "VF", clasificados por - estaciones remitentes duranteel año de 1971.

Tráfico de artículos en el ra-mal "VF", clasificados por -estaciones remitentes duranteel año de 1972.

Tráfico de artículos en el ra-mal "VF", clasificados por - estaciones remitentes duranteel año de 1973.

Tráfico de artículos en el ra-mal "VF", clasificados por -estaciones remitentes duranteel año de 1974.

Tráfico de artículos en el ra- mal "VF", clasificados por productos durante el año de --1970.

Cuadro No. **7** 

Cuadro No. 8

Cuadro No. 9

Cuadro No. **10** 

Cuadro No. **11** 

Cuadro No. 12

Cuadro No. 13

Cuadro No. 14

Tráfico de artículos en el ra-mal "V $F$ ", clasificados por -procluetos durante el año de - - 1971.

Tráfico de artículos en el ra-mal *"VF",* clasificados por - productos durante el año de - -1972.

Tráfico de artículos en el ra- mal "V $F$ ", clasificados por -productos durante el año de  $-$  -1973.

 $Tráfico de artículos en el ra- $$$ mal "VF", clasificados por -productos durante el año de - -1974.

 $Resumen$  de los volúmenes  $$ totales recibidos y remitidos por estaciones del ramal "VF" durante los 5 años analizados.

#### CAPITULO Il

2.1) Los pasos que se siguieron - para la realización del proyec to ferroviario de la línea Pe--= rote - Teziutlán.

Curva circular simple.

Espiral de entrada a una curva compuesta con  $g=8^\circ$  y variación de curvatura de  $l^2 \times 10$  m.

Cuadl'o No. 15

Cuadro No. 16

Cuadro No. 17

Cuadro No. 18

Cuadro No. 19

16

#### Figura No. 1

Figura No. 2

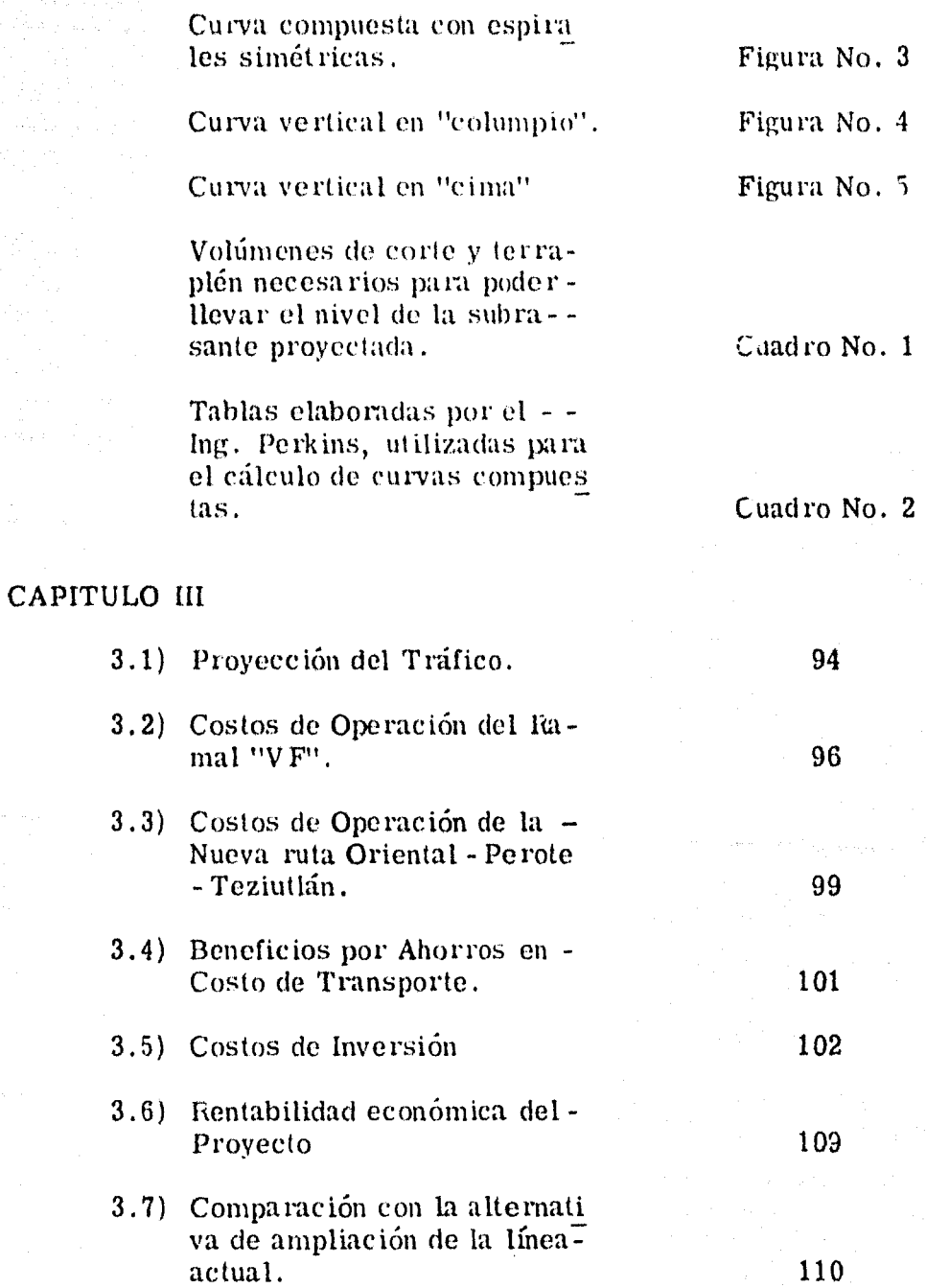

4

Proyección de tráfico para el ramal "VF"

Método de mínimos cuadra- dos empleado para obtener la ecuación de la recta que sirvió pam hacer la proyección de tráfico del mmal "VF" - - {Toneladas Brutas).

Método de mínimos cuadra- dos empleado para obtener la ecuación de la recta que sirvió para hacer la proyecciónde tráfico del ramal "VF" - - (Toneladas Netas).

Tonelaje promedio sislcmal arrastrado a fuerza tractivamáxima.

Cálculo de los beneficios por concepto de ahorros en el - costo de transporte.

Beneficios por concepto de ahorros en el costo de transporte ; costo de la inversiónactualizados.

Análisis del costo de cons- trucción de un kilómetro de vía elástica con riel de 115 lbs. /yda. de primera.

Cálculo del costo total de la inversión de la nueva línea -- Perote -Teziutlán.

Cuadro No. 1

Cuad ro No. 2

Cuadro No. 3

Cuadro No. 4

Cuadro No. 5

Cuadro No. 6

Cuadro No. 7

Cuadro No. 8

Resumen del riel tendido on el ramal ''VF".

Tabla de conversión para rie les.

Cálculo del peso en kilogra-mos del riel de recobro del ramal "VF"

Cálculo de los costos de operación e inversión actualizados del ramal ''V F" (Primera alternativa consistente en el mejoramiento de las condicio nes físicas de la vía actual. -

Cálculo de los costos de operación e inversión actualizados del ramal " $VF$ " (Segunda altemaliva consistente en - ensanchar el ramal "VF").

Cálculo de los costos de operación e inversión actualizados del ramal "VF" (Terce- ra alternativa consistente cnla construcción de la nueva -línea Perote - Teziutlán).

Cuadro No. 9

Cuadro No. 10

Cuadro No. 11

Cuadro No. 12

Cuadro No. 13

Cuadro No. 14

#### CAPITULO IV

4 .1) Perspectivas de utilización del tramo como parte de la línea Costera del Golfo.

Costera del Golfo.

i22

#### Figura No. 1

#### CAPITULO V

#### 5 .1) Conclusiones y recomenda- e iones.

- 7 -

125

Planos inherentes al proyecto de la Línea Pe rote - Teziutlán.

Anexo 1 Anexo 2 Anexo 3

BIBLIOGRAFIA

126

## CAPITULO I

 $\label{eq:2} \left\langle \psi_{\xi} \right\rangle_{\xi}^{(0)} = \left\langle \psi_{\xi} \right\rangle_{\xi}^{(0)} = \left\langle \psi_{\xi} \right\rangle_{\xi=0}^{2} \ ,$ 

우리 사람이 있다

 $\left\langle \psi_{\alpha}^{\dagger}\right\rangle =\omega_{\alpha}^{\dagger}\omega_{\alpha}^{\dagger}\omega_{\alpha}^{\dagger}$ 

计行 医活动  $\mathcal{M}(\mathcal{F}_\text{in},\xi)$ 

i<br>Sagarta

#### 1.1. CA RACTERISTICAS GEOMETHICAS Y OPERATIVAS DE LA VIA ACTUAL ORIENTAL - TEZIUTLAN

La vía que Ferrocarriles Nacionales de México opera actualmente entre Oriental y Teziutlán, es un ramal de la vía troncal México - Veracruz y está localizada en la --División Jalapa, Distrito de Teziutlán.

Al ramal mencionado se le identifica con las - letras VF, y su ubicación dentro del sistema de los Ferrocarriles Nacionales de México es la que se muestra en la Figura No. 1.

El ramal VF tiene una longitud total de 89+717 km., de vía angosta sobre durmiente de madera, con una - pendiente máxima del  $3.13\%$  (no compensada), y una curvatura máxima de 15 $^{\circ}$ , como puede observarse en la Figura - -No. 2, lo que equivale a una pendiente del 3. 88% compensada.

La ubicación de los dos únicos túneles existentes en la línea y sus dimensiones mínimas se dan a continuación:

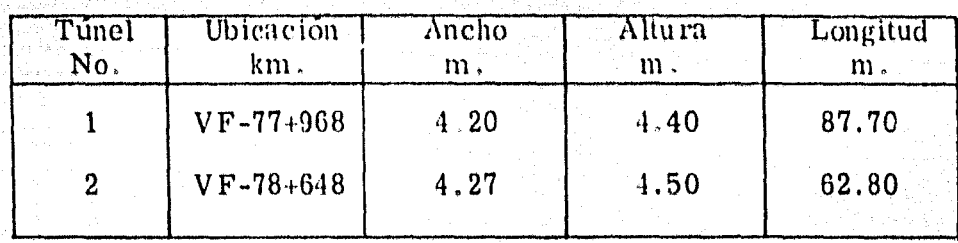

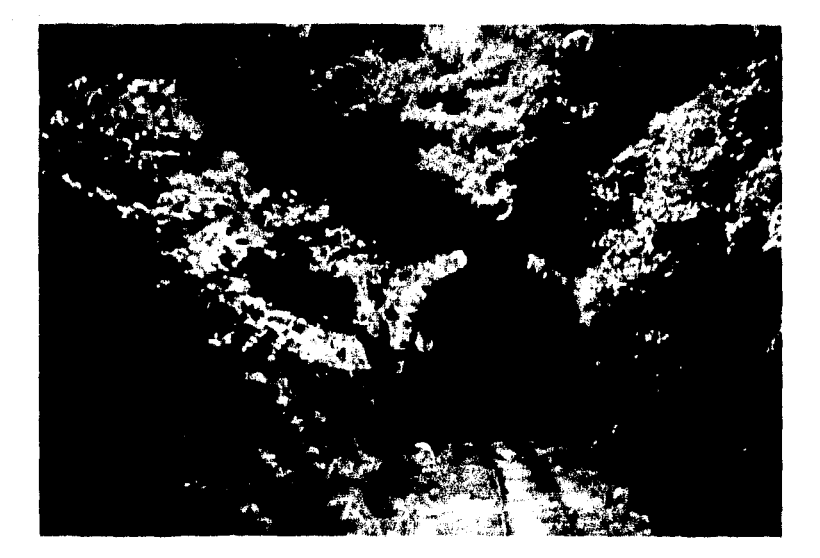

El movimiento de trenes regulares en el ramal-VF, está regido por el horario No 13 de la División Jalapa, el cual puede verse en el Cuadro No. 1. Actualmente se co rren cuatro trenes diarios por el mencionado ramal, dos endirección norte (pasajeros y carga) y dos en dirección sur --

 $-3 -$ 

(nasa je ros y carga),

Dicho ramal opera con altos costos y con grandes deficiencias por su estado físico.

- 4 -

Los factores más importantes que determinan el alto costo de operación del ramal VF son:

- a) Es la única vía angosta que subsiste en el sistema a cargo de los Ferrocarriles Nacionales de México, lo que ocasiona tener equipo que únicamente trabaja en el mencionado ramal, y el sostenimiento de talle res e inventarios de refacciones para un bajo número de unidades.
- b) La gran fuerza tractiva que hay que emplear para -vencer las fuertes pendientes que dicha línea tiene en la dirección de tráfico mayoritario.
- c) Las bajas velocidades por curvatura y pendiente.
- d) El transbordo de carga que tiene lugar en Orientalcle vía ancha a vía angosta.

Las deficiencias en el estado físico de la vía.  $e)$ 

Entre las más importantes deficiencias físicas de la vía actual encontramos las siguientes:

La carencia casi total de balasto en la línea, ya que  $a)$ en base al informe del estado físico del balasto para 1975, que se muestra en el Cuadro No. 2, existe un faltante total de 107, 705 m<sup>3</sup> de balasto y si el volu men requerido de balasto para vía angosta es de - aproximadamente 1, 280 m $\frac{3}{km}$ , y la longitud totalde la línea es de 89.717 km., tendremos que el volu men requerido en toda la línea es de 114, 837.76 - $m<sup>3</sup>$  de balasto, por lo que el volumen faltante de -balasto representa un 94 o del volumen requerido.

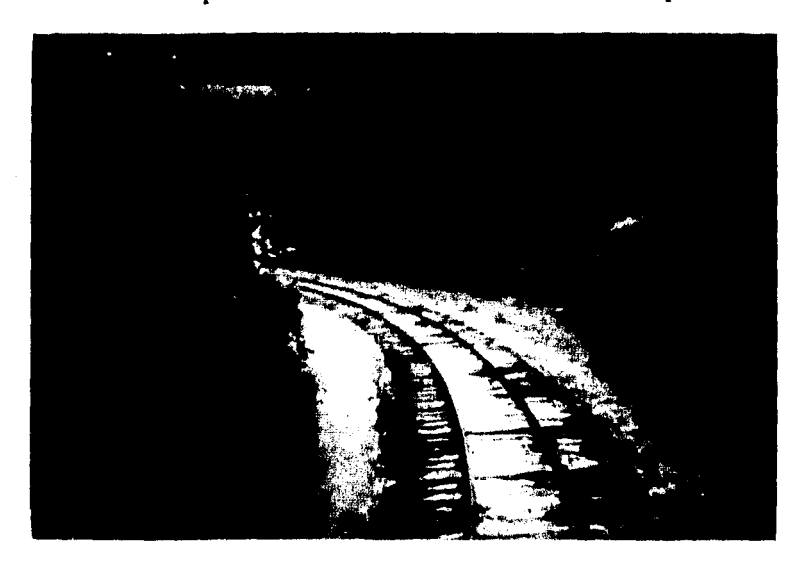

b) La falta de 28, 186 durmientes en tangente y de 23, 098 en curva, hacen un total de 51, 284 durmientes faltantes.

- 6 -

Si las necesidades promedio de durmiente son de -- 2, 000 durmientes/ $km.$ , y la longitud total de la lí-nea es de 89. 717 km., resulta que la línea deberíade contar con 179, 434 durmientes aproximadamente, por lo que el número de durmientes faltantes representa el 28.58 % del total necesario.

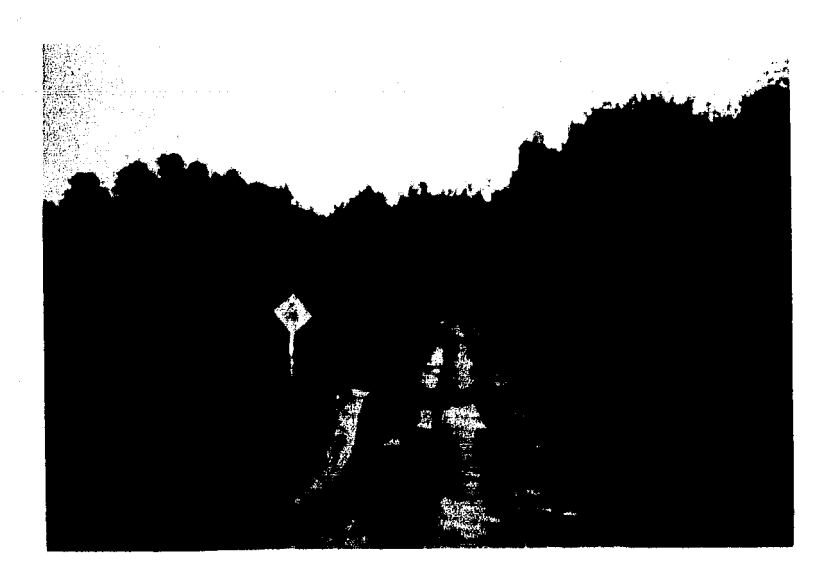

El riel actual es de muy bajo calibre, el cual oscila  $\mathbf{c}$ ) entre 40 y 70 lbs. yda., encontrándose excesivamen te desgastado, ya que sa fecha de laminación data del siglo pasado, siendo la más antigua de 1882, deprocedencia americana y europea, como puede  $$ observarse en el Cuadro No. 3.

El ramal VF de la línea troncal "V" en materia de fuerza motriz y equipo de arrastre, cuenta actualmente  $$ para su operación con el siguiente equipo:

#### EQUIPO TRACTIVO

Se cuenta con cinco locomotoras diesel eléctricas para vía angosta, con una potencia total de 4,000 H.P.,correspondiendo 800 H P. a cada una de las locomotoras - cuyos números de serie son 5401, 5406, 5410, 5411 y 5412,de las cuales la 5410 está asignada al servicio de trenes de pasajeros, la 5411 y 5412 acopladas, al servicio de trenes de carga y finalmente, la 5401 y 5406 se tienen como reserva tanto para el servicio de pasajeros como para el de car-ga.

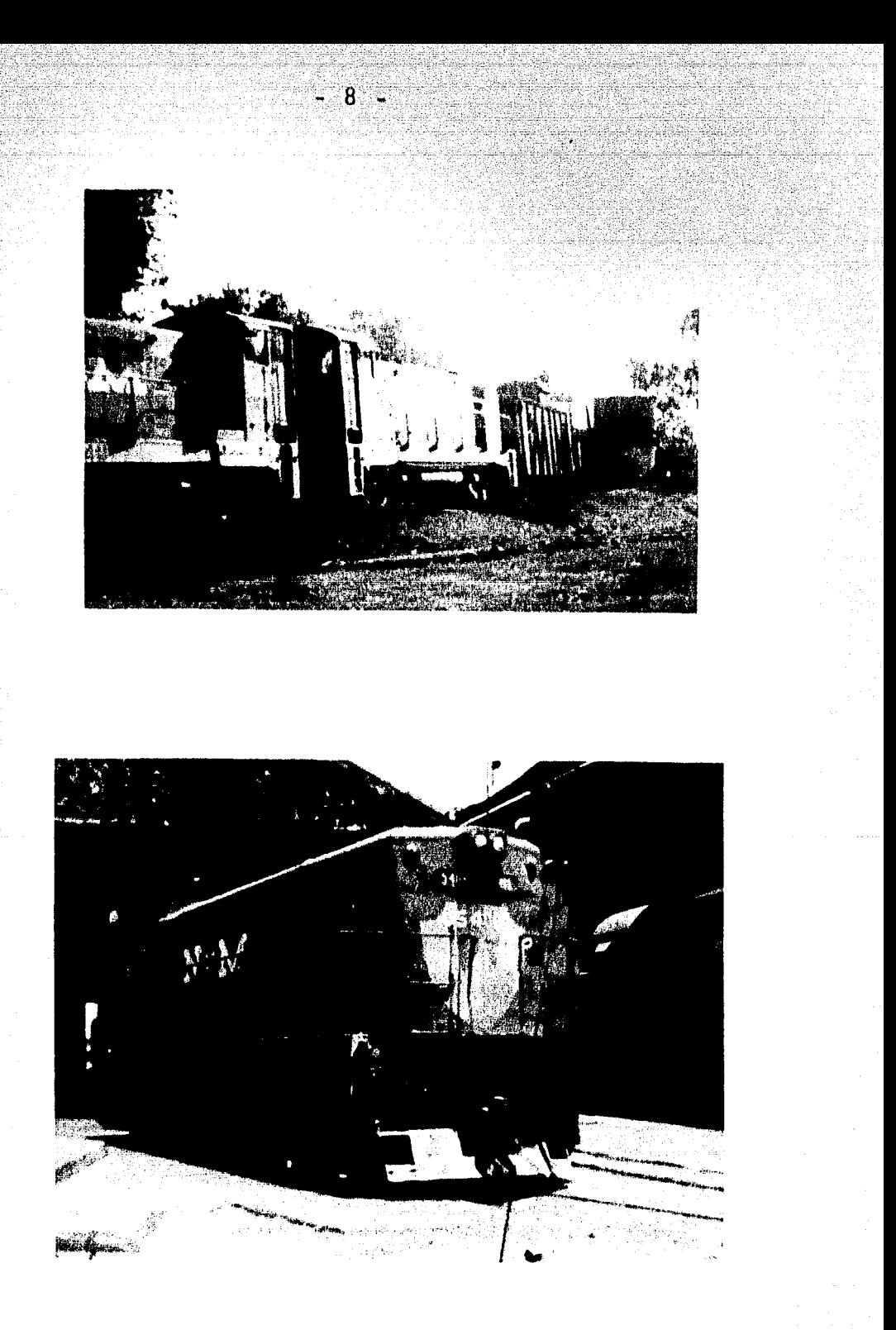

#### EQUIPO DE ARRASTRE

Se cuenta con 57 furgones, 50 góndolas, 6 co- $$ ches de pasajeros y 4 carros express Cabe mencionar que el equipo de arrastre se encuentra en malas condiciones físicas, lo que se traduce en inseguridad, mermas en el trans-porte del mineral y baja capacidad de carga.

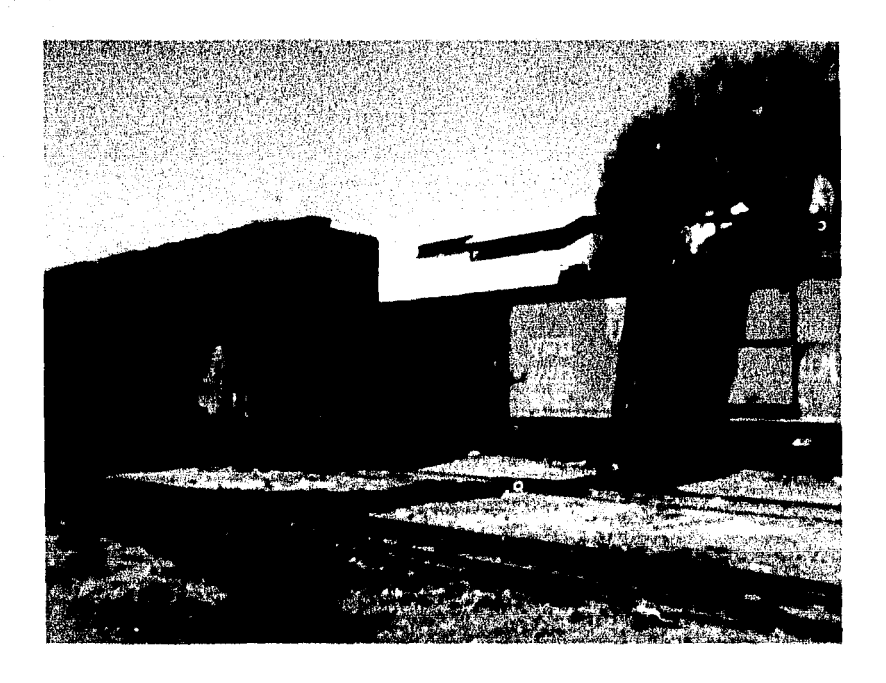

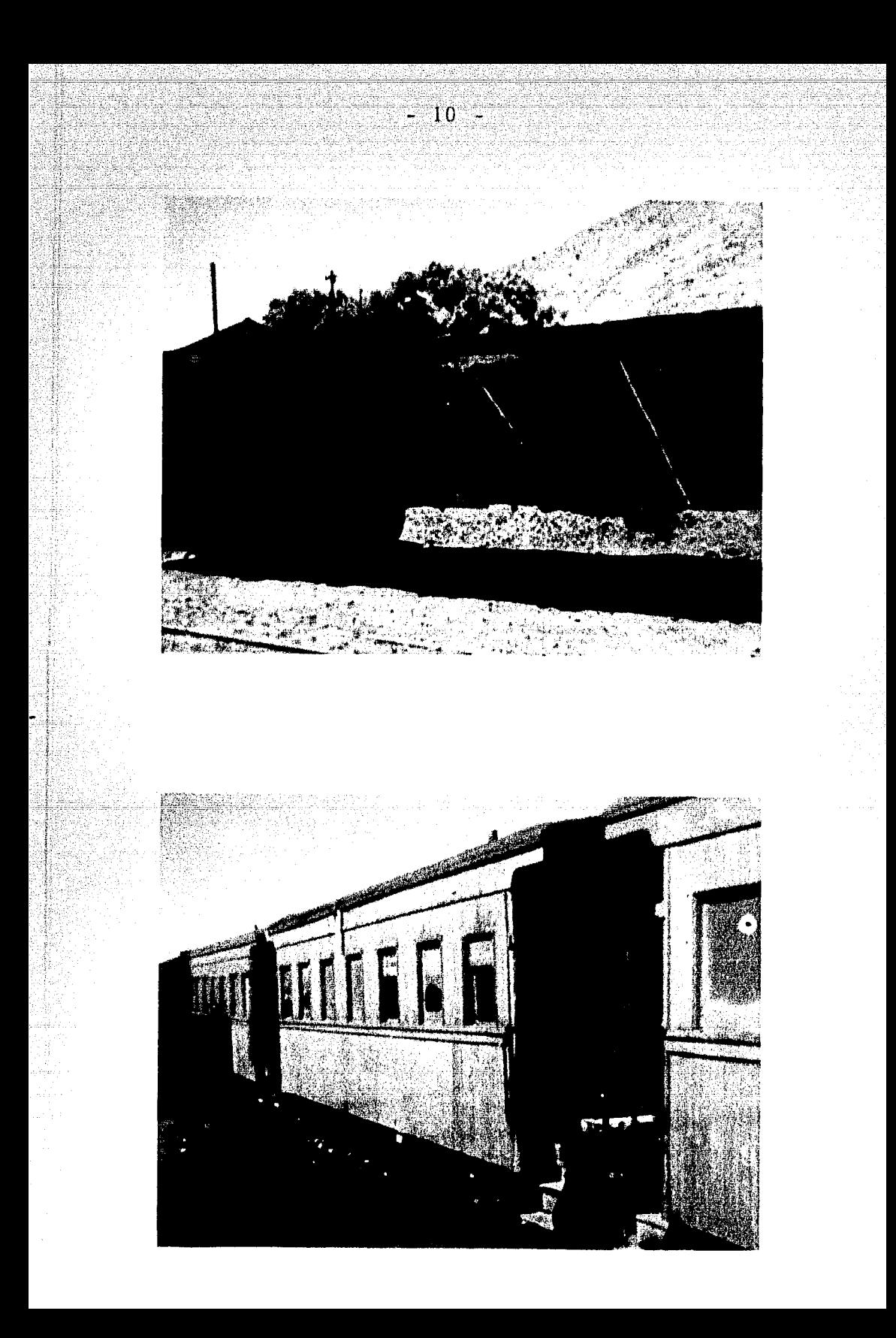

1.2. VOLUMENES DE TRAFICO

Los volúmenes de tráfico se obtuvieron de los informes E-2, elaborados por Ferrocarriles Nacionales de México.

Se presentan los tráficos de artículos clasificados por estaciones receptoras y estaciones remitentes delaño de 1970 al año de 1974 en los Cuadros No. 4, 5, 6, 7, y 8, así como en los Cuadros No. 9, 10, 11, 12 y 13 respec livamentc,

Como paso seguido se procedió a enlistarlos - por productos (únicamente para estaciones receptoras), - como se muestra en los Cuadros No. 14, 15, 16, 17 y 18.

Finalmente, se presenta un resumen del tráfico total, como se muestra en el Cuadro No. 19.

En el ramal VF se movieron 137, 422.86 toneJadas netas durante el año de 1974, de las cuales se transpor taron 102, 199.81 toneladas en dirección Norte y 35, 223.05en dirección Sur, lo que representa el 74.37' $\delta$  y el 25.63 $\%$ respectivamente, del movimiento total en el ramaL

De la carga transportada en dirección Norte se recibieron 98, 693.9 toneladas en Teziutlán; 3, 066, 37 toneladas en Zaragoza; 150.62 toneladas en Libres y 144 tonela das en Zautla, lo que representa el 96.56'<sup>5</sup>; 3'<sup>5</sup>; 0.15' $\mathrm{^{\prime\prime}}$ o y el-0.14% respectivamente, del movimiento total en dicha di-rección. El  $0.15\%$  faltante corresponde a la carga local transportada en OricntaL

De las 98, 693.9 toneladas que se recibieron en-Teziutlán, corresponden 79, 036. 59 toneladas a productos  $$ minerales, que de acuerdo con su importancia son: 44, 161. 71 toneladas de manganeso, 23, 403. 68 toneladas de coke,  $9, 259.46$  toneladas de carbón mineral y  $2, 211.74$  toneladas de otros productos minerales no especificados. De las 19,657.31 toneladas restantes recibidas en Teziutlán, corresponden 17, 109,12 toneladas a productos inorgánicos, como sal y otros productos no especificados; 1, 768, 27 ton~ ladas a productos industriales como jabón corriente y otros productos industriales no especificados; 644.11 toneladas a productos agrícolas como fertilizantes, arroz, - maíz y otros productos no especificados; 43. 03 toneladas aproductos de la selva como maderas corrientes y 82. 78 loneladas a diversos productos no especificados en flete de  $$ menos de carro entero.

Por lo que, de la carga recibida en Teziutlán el 80.08% corresponde a productos minerales; el 17,34% aproductos inorgánicos; el 1. 79% a productos industriales; el 0.04% a productos de la selva; el 0.65% a productos agrí colas y el  $0.08\%$  a productos no especificados.

De la carga recibida en Zaragoza 3,060.68 tone ladas corresponden a fertilizantes y 5.69 toneladas a otrosproductos no especificados en flete de menos de carro ente ro; y de la carga recibida en Libres y Zautla corresponden 350.91 toneladas a productos tales como arroz, forrajes, otros productos agrícolas no especificados, 25.66 tonela -das a aceite vegetal y 18.05 toneladas a productos no especificados en fletes de menos de carro entero; la carga movida localmente en Oriental que fué de 154, 92 toneladas - correspondió a cebada.

En dirección Sur del ramal "VF", se movieron un total de 35, 223.05 tone ladas netas, en el año de 1974, - de las cuales Teziutlán remitió 35, 168.88 toneladas, y entre Ocotepec y Zaragoza remitieron 54.17 toneladas, loque representa el 99.85% y el 0.15% respectivamente, de la carga total transportada. Casi en su totalidad de la car ga remitida por Teziutlán correspondió a productos minera les.

Debido a lo problemático que resulta ser la ope ración del ramal "VF", y en base a lo antes expuesto, se proponen tres alternativas para dar mejor solución al tráfico de carga demandada por Teziutlán.

Las tres alternativas que se proponen son:

- Mejorar las condiciones físicas de la línea actual.  $1)$
- $2)$ Ensanchar la vía actual.
- Construir una nueva línea entre Perote y Teziutlán.  $3)$

Siendo esta última alterna, el objeto del presen te trabajo.

 $14 -$ 

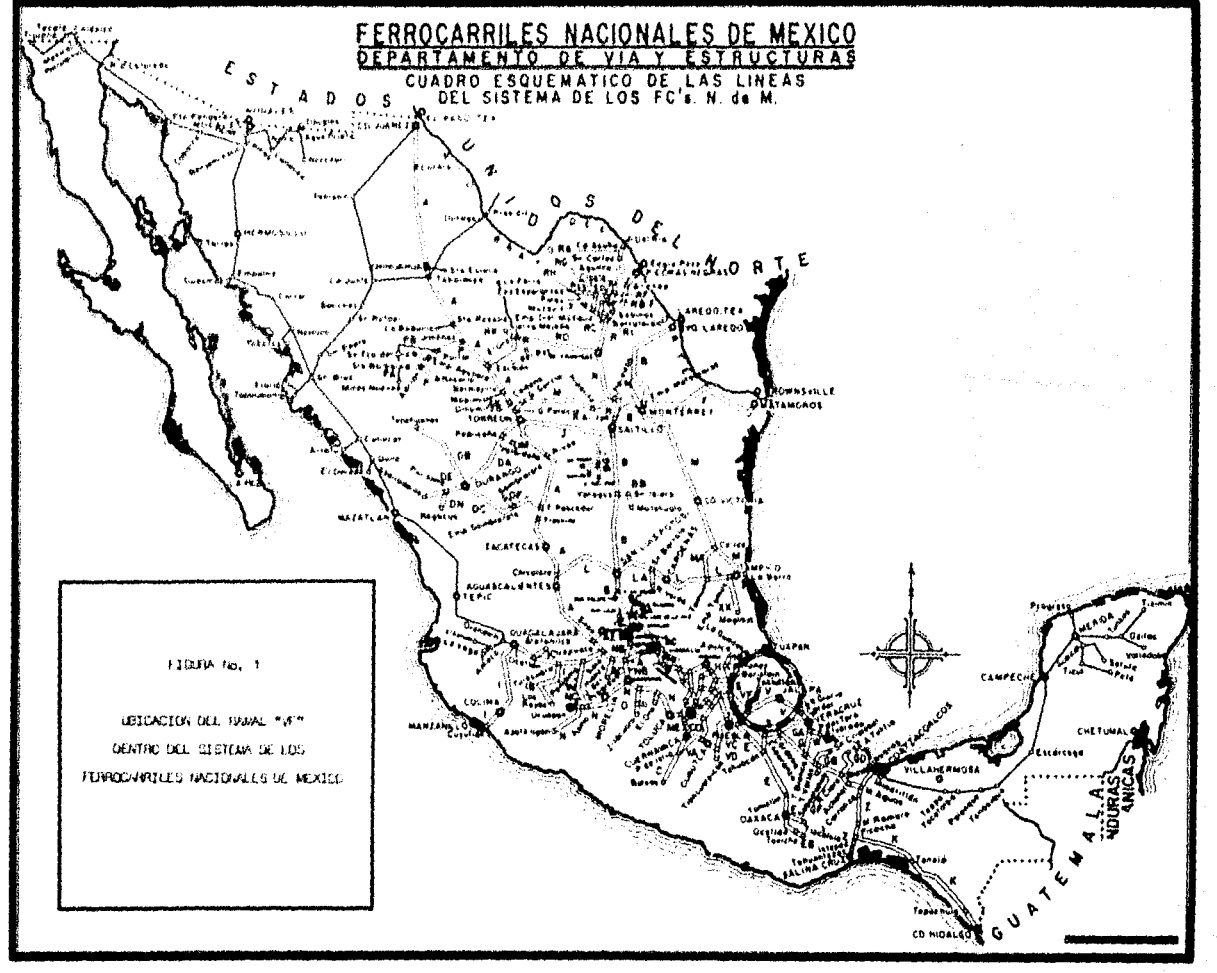

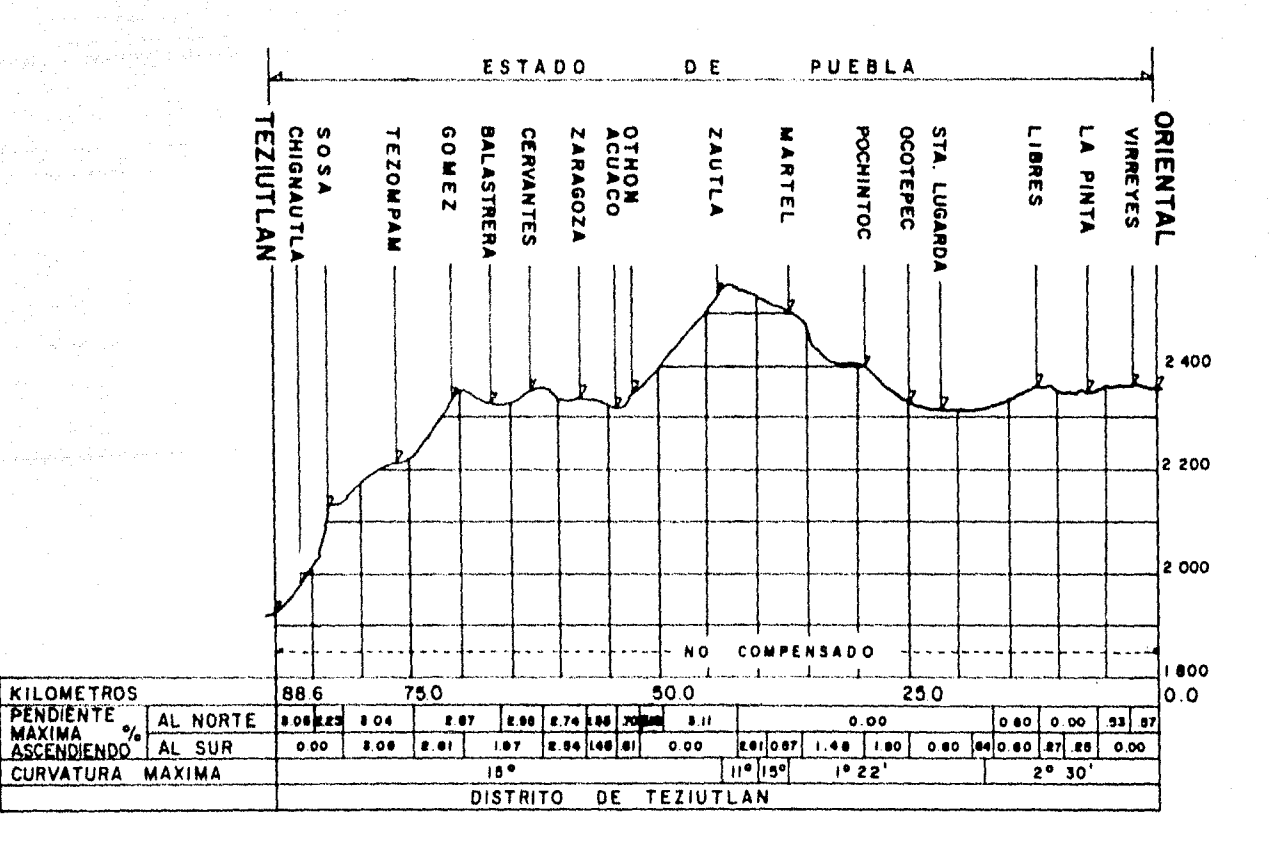

PERFIL DEL **DISTRITO** DE TEZIUTLAN

FIG. N. 2

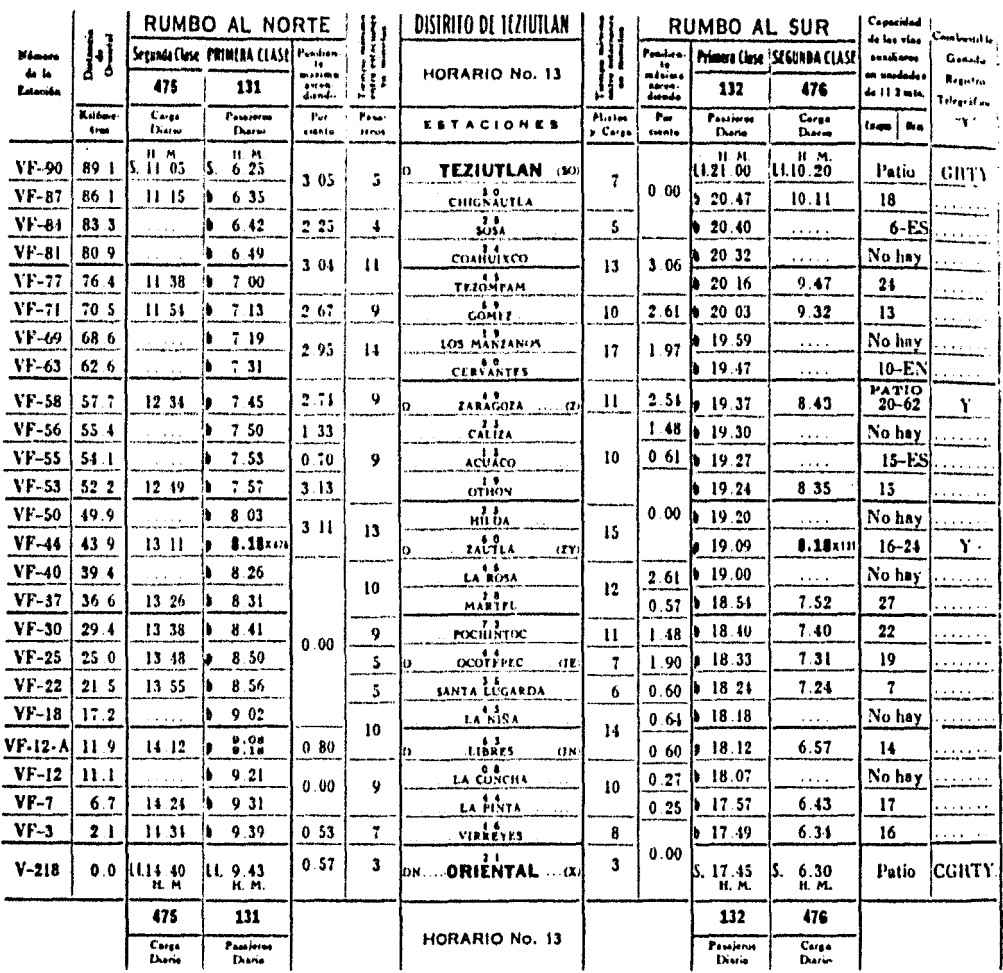

Cuadro<sup>2</sup>

# INFORME DEL ESTADO FISICO DEL BALASTO EN LA LINEA VF CORRESPONDIENTE AL AÑO DE 1975

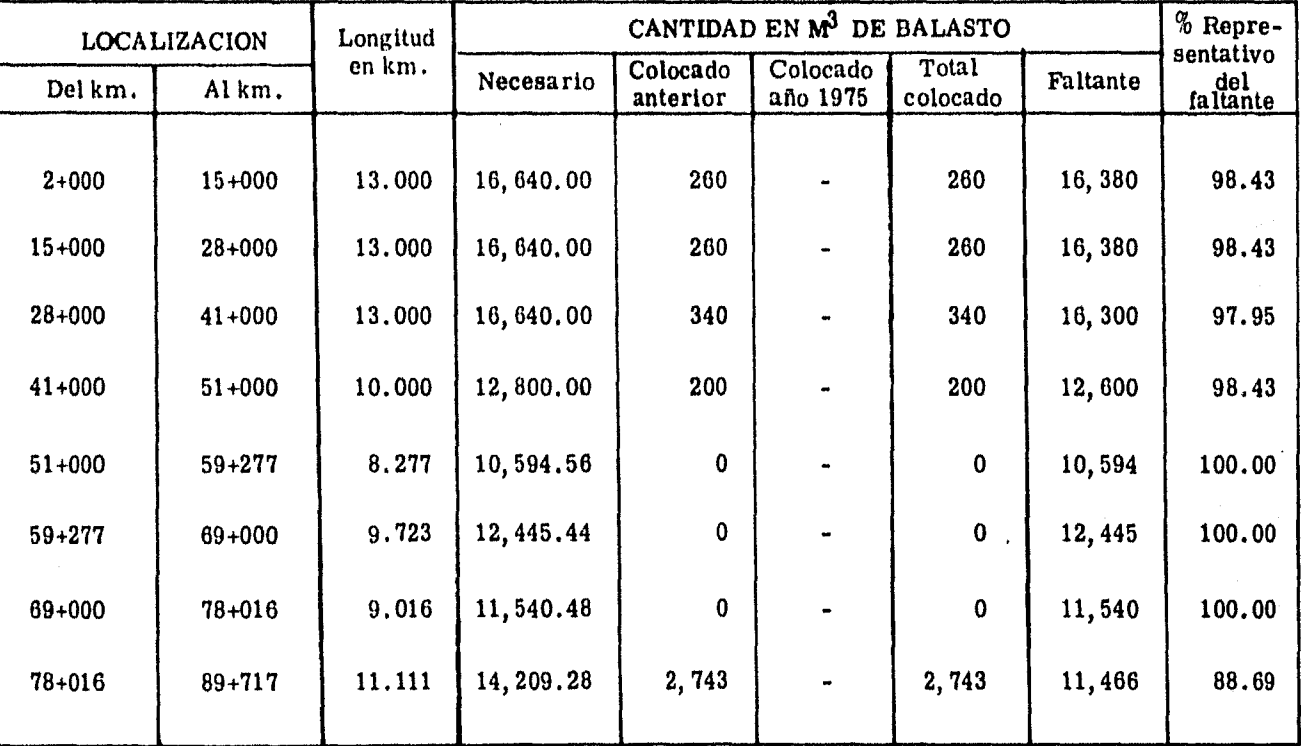

#### Chandre 3<br>Hour Cas a

### - HGE TENTISES EN EL (ESTAL VE<br>ONEREXE - TEZICTERN IX (A AR-APITA)<br>- FREDIRN JERAPA

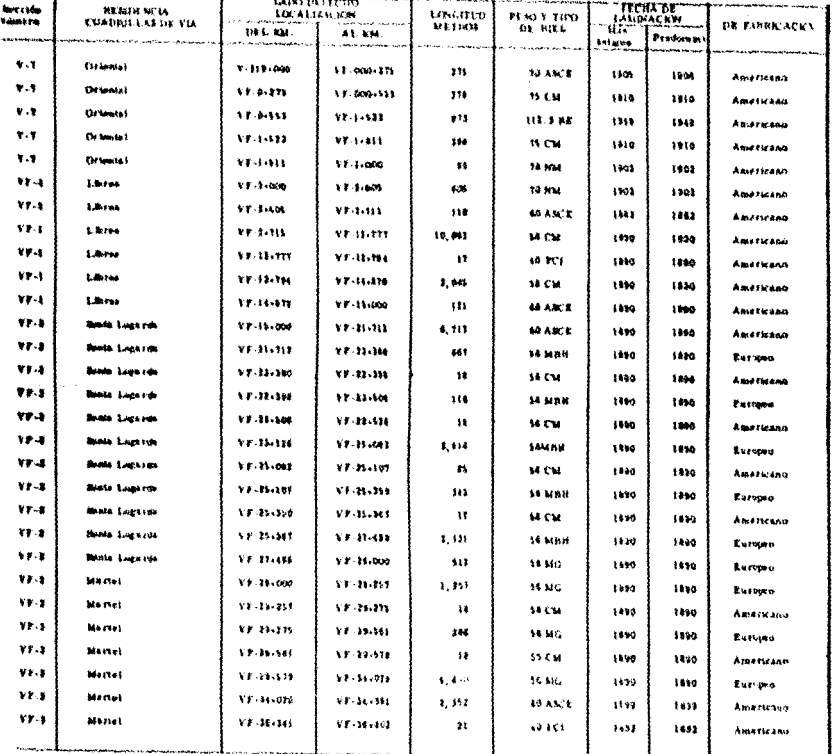

 $rac{C_{\text{eff}}(t)}{N_{\text{eff}}(t)}$ 

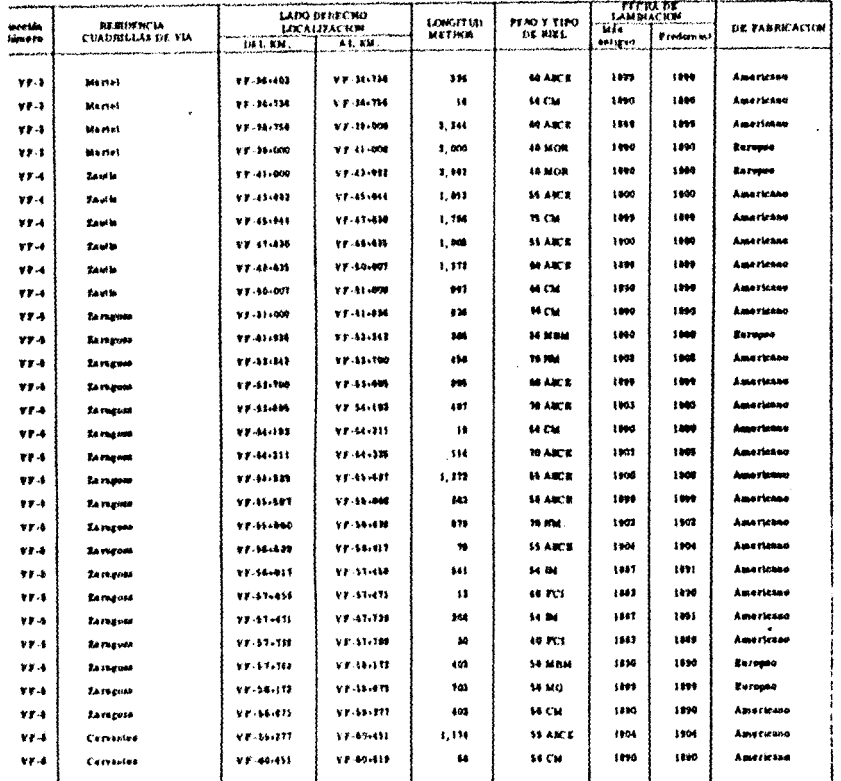
Custin 1<br>Boli 1 de a

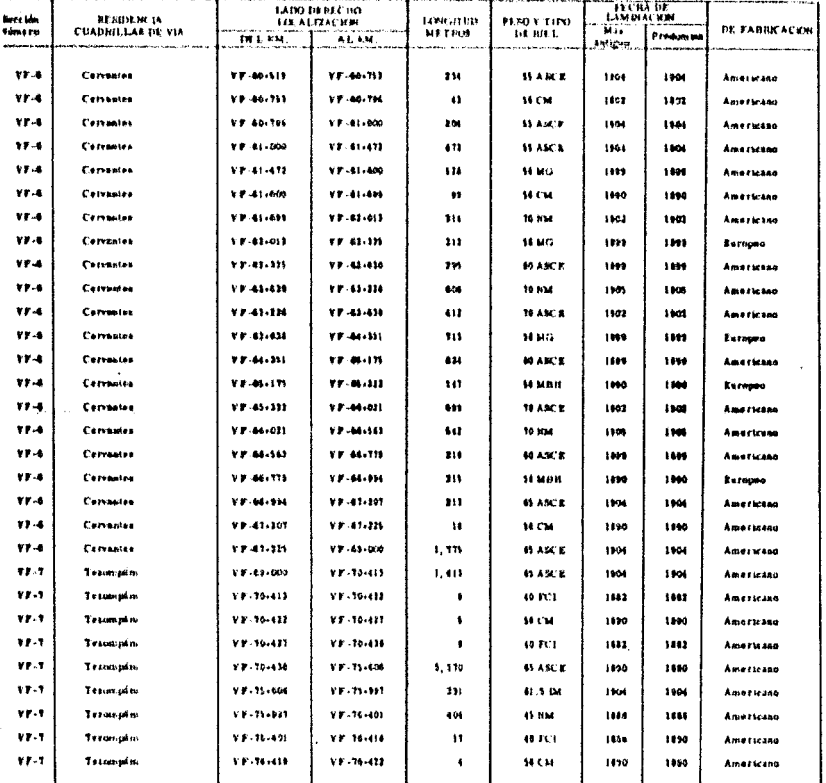

Candre 3<br>Mays 4 de 8

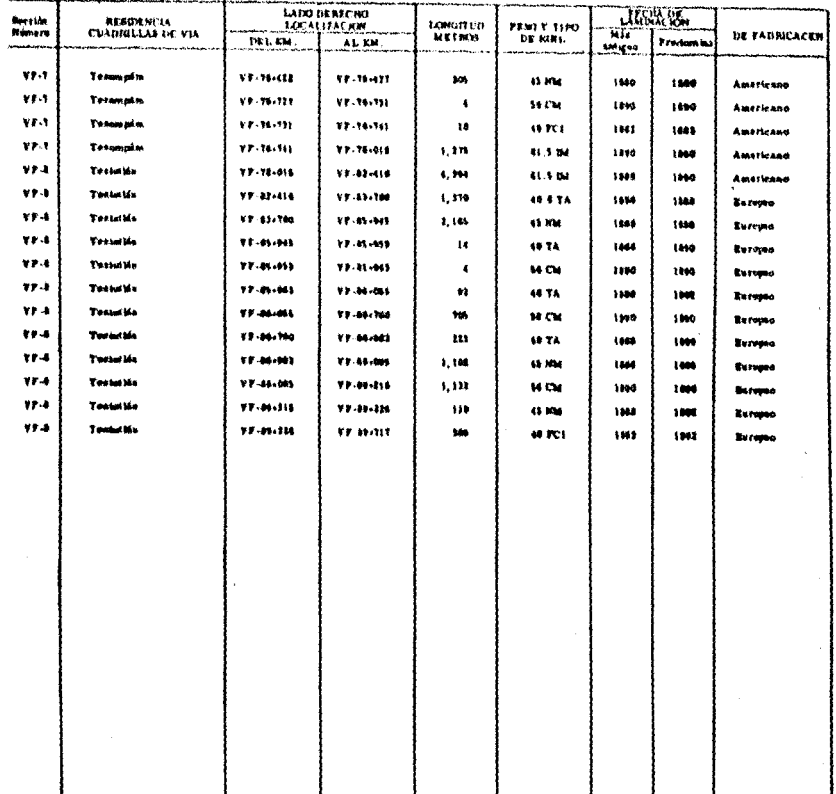

 $\epsilon$ 

# - PULL TENININ'S EX EL KIMAL VY<br>DIGENTAL (TEZIUTLAN ISIA ANGESTA)<br>- DISININ'SALAPA

AN.

Cunain 9<br>Noja 5 da 4

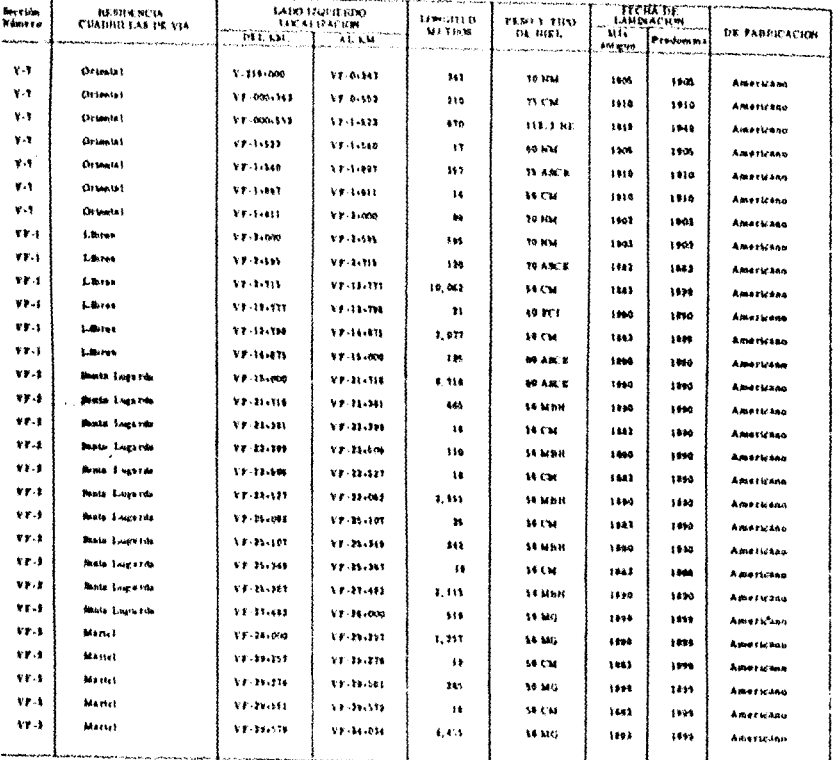

Condro 3<br>Noph 6 de 8

e<br>1988 – Paul Barthelm, Samuel Barthelm, fransk forfatter og forfatter (den forfatter for forfatter forfatter f<br>1998 – Paul Barthelm, forfatter for de forfatter (den forfatter)

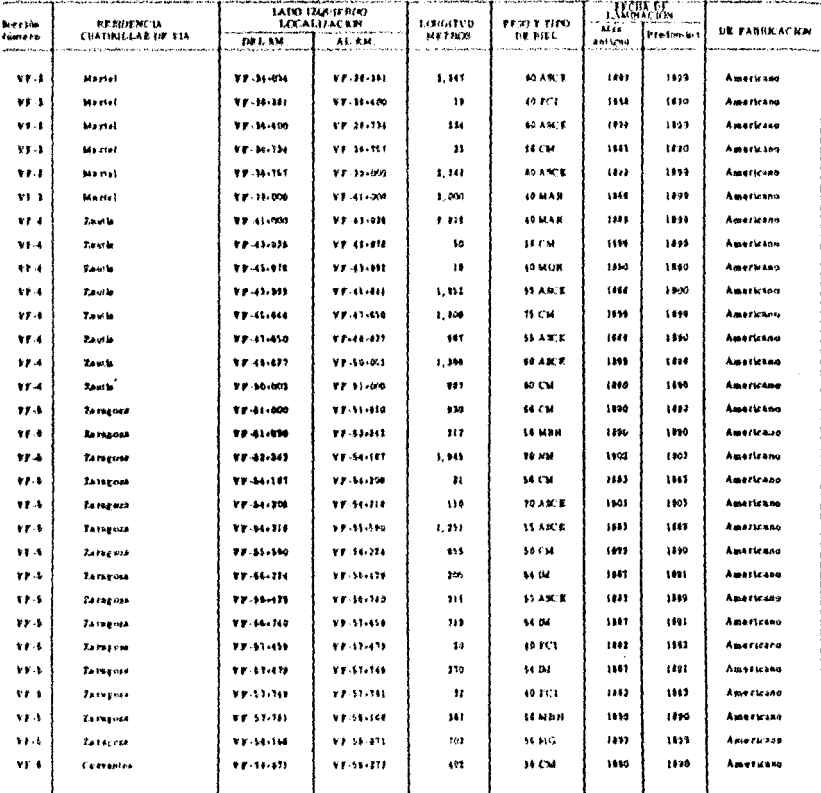

.<br>Kaji Tin B

Ĩ,

ka Magalawiji

literium

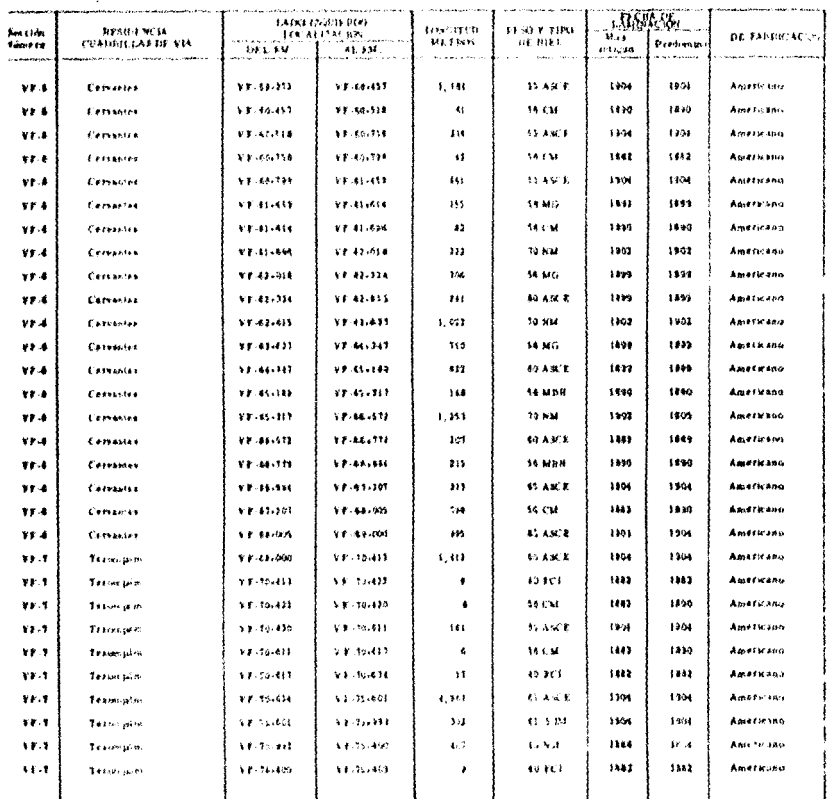

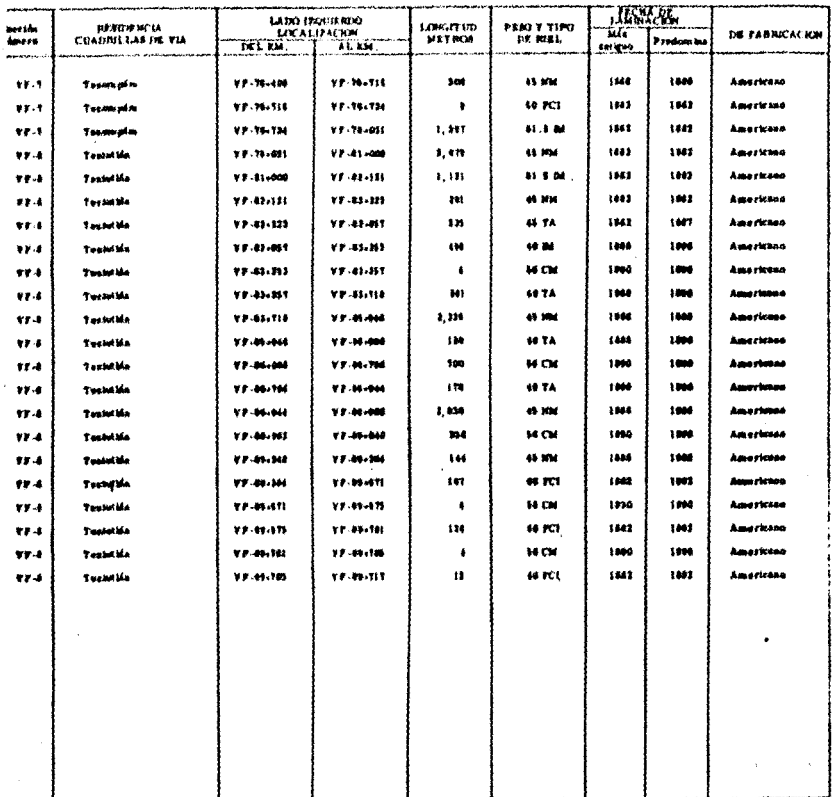

Cundra d<br>Hajo I de A

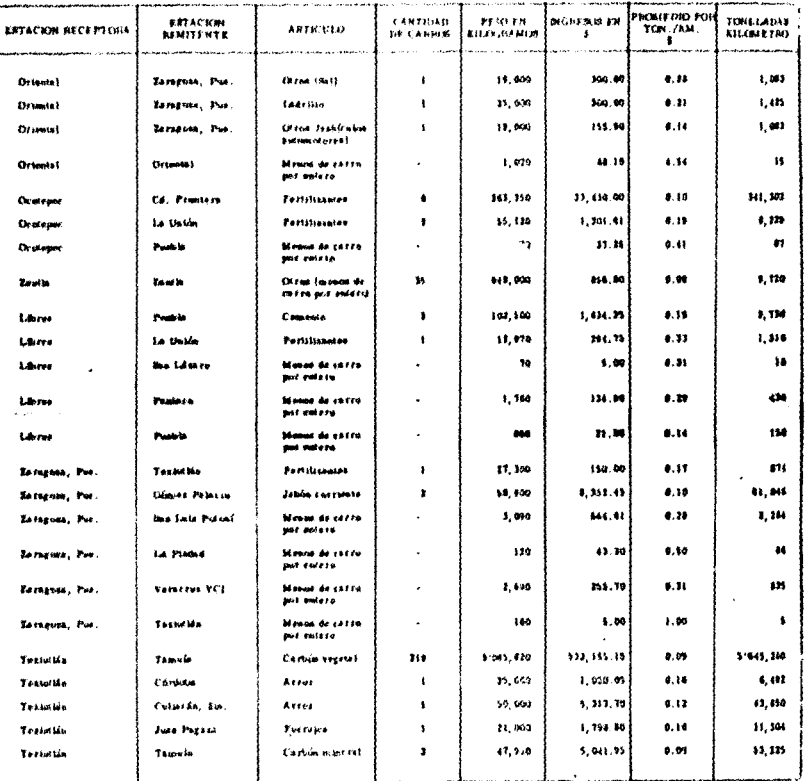

# TRAFICO IM AVENU IM EN EL JULIUS (SPOCIANNIC AIKK POR<br>- EKTACHMER HELFPTENA: INGANTE FL AND IN 1970

Custo 4  ${\tt Map}$   ${\tt Im}$   ${\tt I}$ 

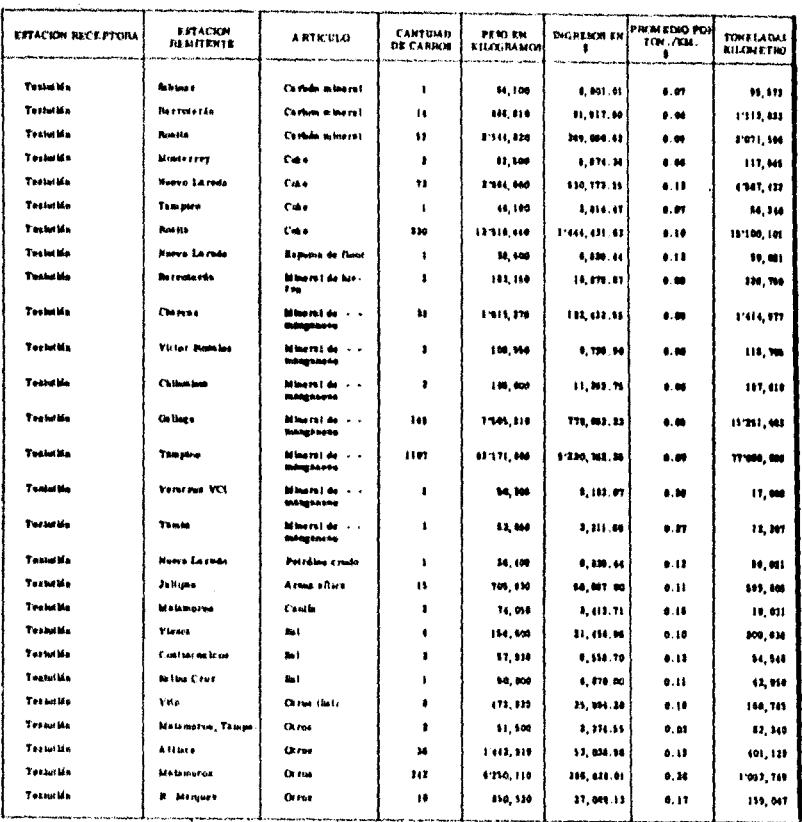

Control<br>Nun 3 de s

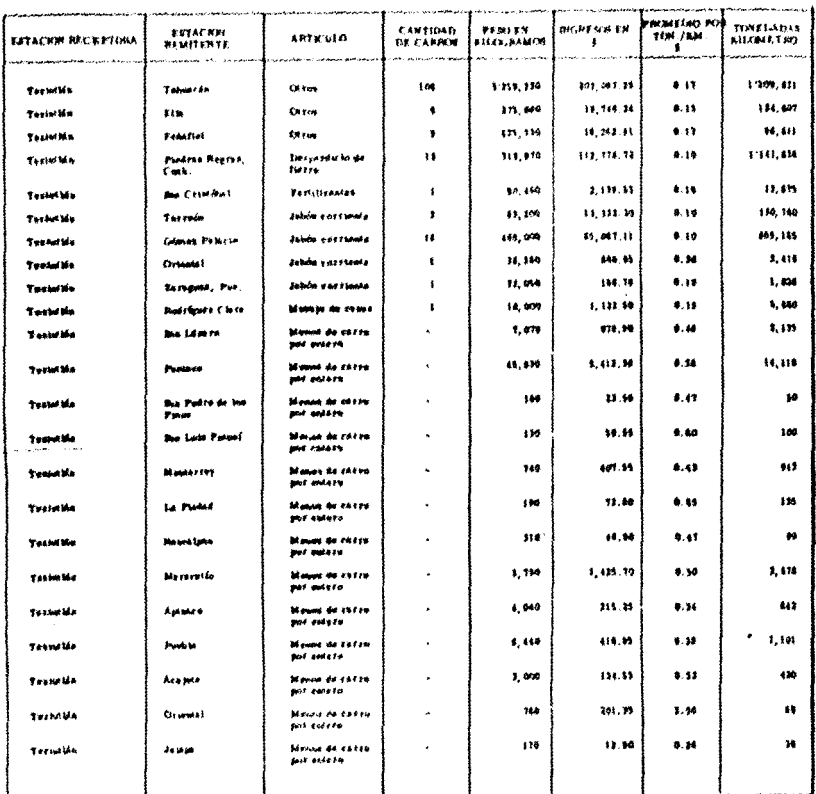

Custra 4<br>Noja 4 de 4

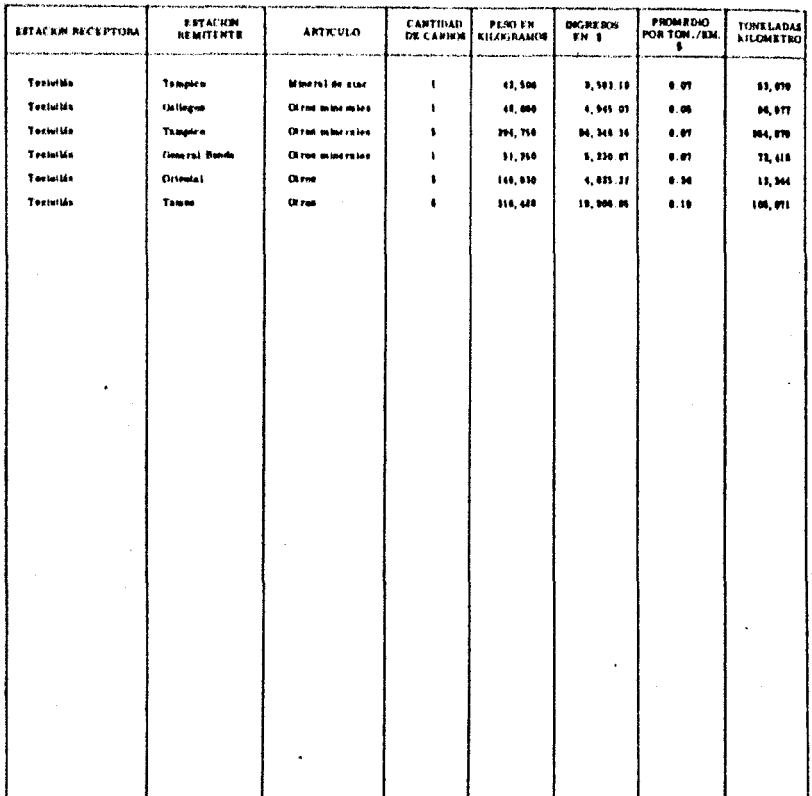

 $\frac{1}{2} \frac{1}{\sigma_{\rm{B}}^2 \rho_{\rm{B}}^2}$ 

TRAFICO DE ARTICULOS EN EL HAMAL "YE" CLASIFICADOR FOR<br>ESTACIONES PECEFTORES IN/INITE EL AÑO DE 1931

Chefra 8<br>Nasa 1 de 3

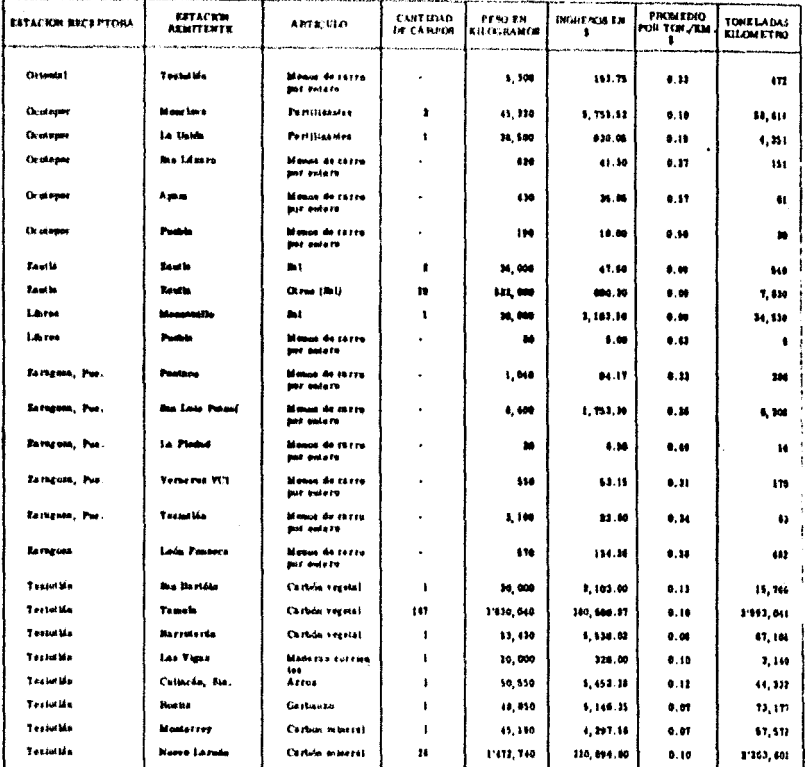

Cundre \$<br>Hope & de \$

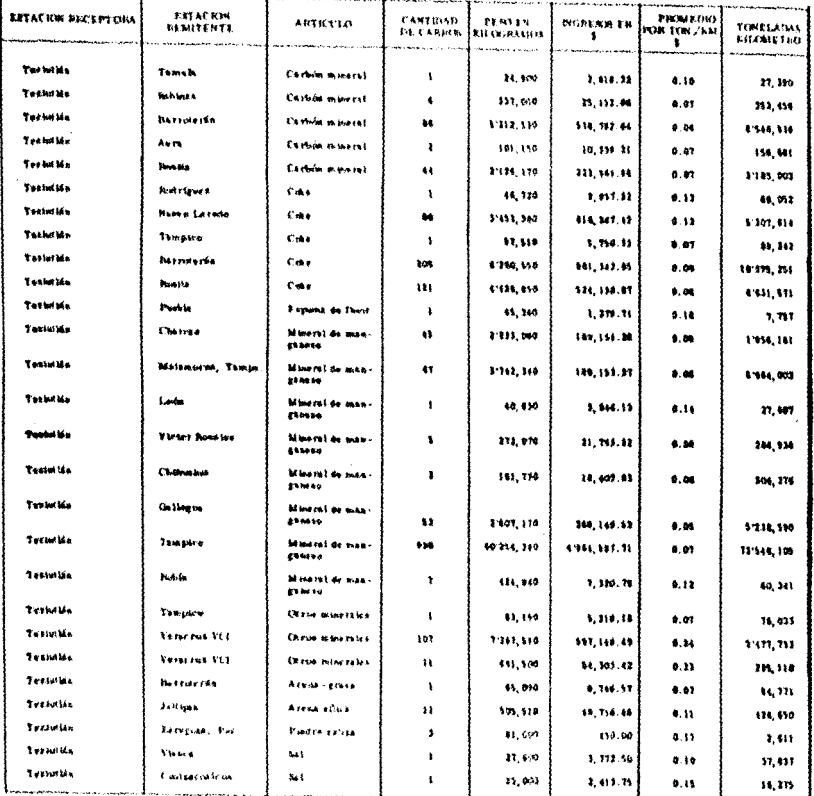

Alian<br>Alian

# VERCO DE ARTIĈULOS EN EL RVAN ĈE FI CLASIFICANO POR<br>- 8 STALWVER IGCEPTORAS I≤IGANTE EL AÑO DE 1977

Cuadro 6<br>Napil de 3

ł.

K.

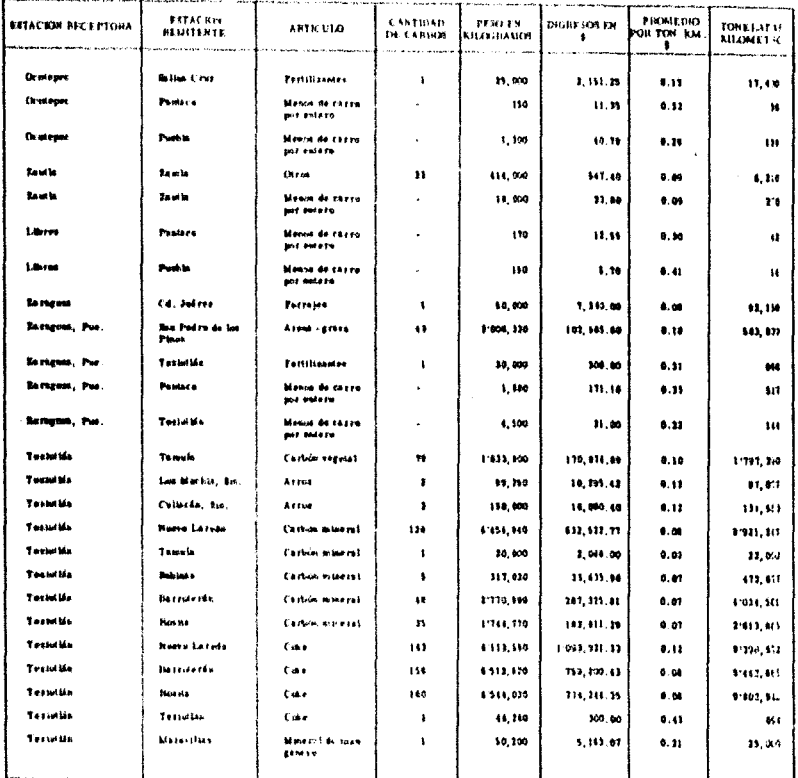

**TRATICO DE ANTICULOS PRI FLURANAL HVPHCLAND FRANS POR<br>ESTACIONES (DECEPTONAR DUNATE EN AÑO DE 1972** 

**ESTACION**<br>MENITENTE **CANTINAD**<br>DE CARIKIN **PESO EN<br>KILICURANION** .<br>Dh'airigean iom **RETACION RECEPTORA** TOWELAT U ARTKVIO  $\blacksquare$ Oroteum **Bitter Circle** Portiliandes ŧ 15,000 1,111.15  $5.12$  $11,420$ Orsteps Posters Misson de carra<br>por solers l, 110  $11.36$  $0.32$  $\ddot{ }$ **Craines Profit** Manna de carro<br>por entera  $1,200$ l,  $10.78$  $0, 11$ m **Seat Baulu**  $O(100$ ń 414,000 \$47.40  $0,00$  $\pmb{0}, \pmb{1}$ **Tauth Taxes** Monin da carts<br>por missa  $\overline{a}$ 18,999  $13.00$  $\bullet$ , as **ra** Libros Pastece. .<br>Neman de estro<br>por potero  $110$ . 13.56  $0.30$  $\alpha$ 1.brus **Posts** -<br>Mismos de carro<br>pot Molaro  $\overline{a}$ 150  $3.70$  $4, 41$  $\mathbf{u}$ **Be the out** Cd. Juliet Forman  $\mathbf{I}$ 14,400 1,340.00  $4.04$ 92, 110 Sha Podre de los<br>Pinos **Bonu** m. Pos Arena - gravs ö 2106, 330 102,508.00  $0.18$ 383, 817 Tothicks **James** u. tw **Pertificantes**  $\mathbf{I}$ 14,000  $300.08$  $9,31$  $\bullet$ **Extrem.** Par. Passace Manuel de calles<br>por outern l,  $1, 140$ 191.10  $0.31$  $\mathbf{u}$ Tours My **tem** as, Par -<br>Menos de carra<br>pot outare  $\ddot{\phantom{0}}$ 1.140 31,60  $4.11$  $\overline{141}$ **Toute the Tamala** Carlide vogetal  $\boldsymbol{\eta}$ 1'433,500 110, 176, 19  $1111, 24$  $0, 10$ Topped Ma Los Morkis, So Arrus  $\bullet$ 61, 250 10,205,48  $4.18$  $\mathbf{u},\mathbf{c}$ Tessurida Cuincida, Inc. Arres  $\mathbf{I}$ 118,000 16,000.00  $9.12$ 131, 811 **Toxinities Huma** Lands **Carbin manual**  $123$ 61414,940 811, 122, 77  $0.58$ 1985, 10 Technika Tamain, Certion miseral  $\mathbf{I}$ 10,000 3,048.00  $0.01$  $22,04$ **Testuriou Bebien** Cartin mineral  $\mathbf{I}$ 311.020 33, 435, 94  $0.91$ 472, 417 **Testutida Bassworte** Carbie wwent  $\alpha$  $1.110,990$ 187, 125, 61  $0.01$ 61034, 561 **Technica Bunga** Carbós environ 'n 1:144, 170 185, 817, 29  $0.07$  $2.413, 615$ **Technika Nume La rede**  $C<sub>0</sub>$  $\ddot{a}$ 41111,580 11093, 971.33  $0.11$  $9.394, 5.2$ Tetutife **Hartmerda** Cuke  $114$ 4512.670 711, 200.43  $0.01$ 1142, 63 Treastan **Borns** Co.  $165$ 6311,070 174, 244, 35  $0.06$ 1:602, 912 Translón Tesantin Cake  $\overline{\phantom{a}}$ 44, 260 300.00  $0.41$  $651$ Terrorism Maravelas Massist di man<br>Bancou  $\mathbf{I}$ 10, 200 5,183.07  $0.21$ 25,000

Condro 8<br>Noja 1 de 3

Custos I

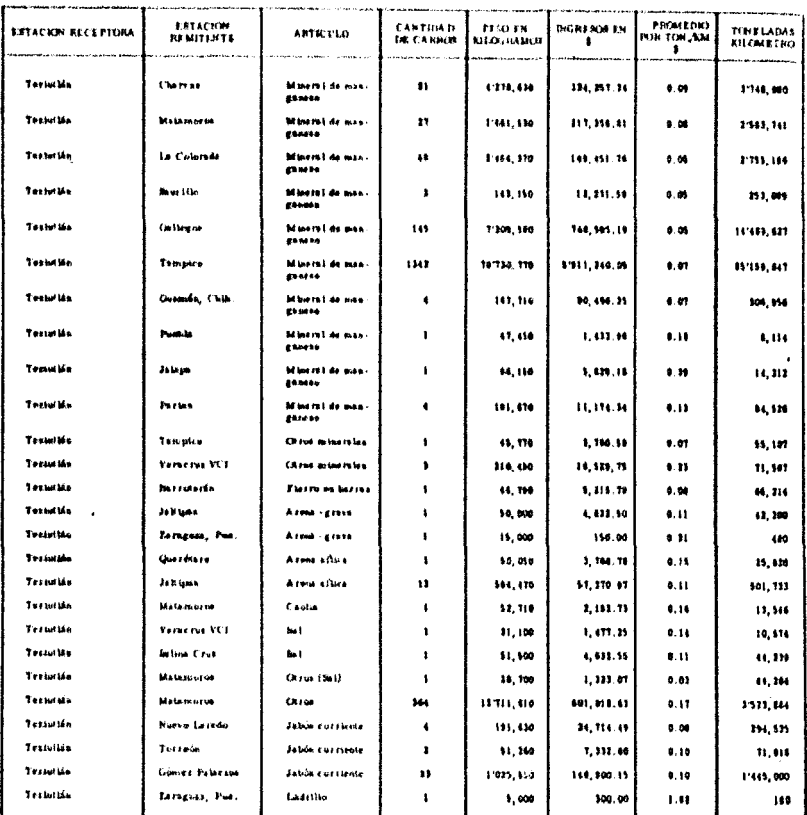

Cuadra 4<br>Roya 1 de 1

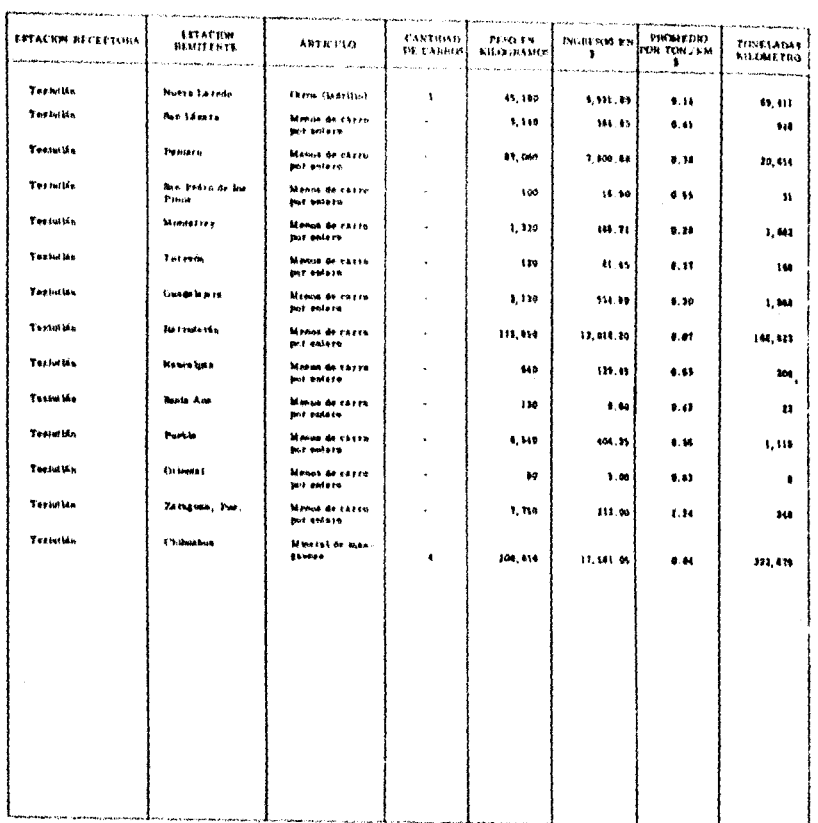

تباد

# **YBAFR'D DE ARTHULASEN EN EL NAMAL "VI" CLANTICADOB INR.**<br>FATACHMEE RECEPTONAR DURANTE EL AÑO DE 1973

 $\overline{1}$ 

Detero 1<br>Noja 1 de 1

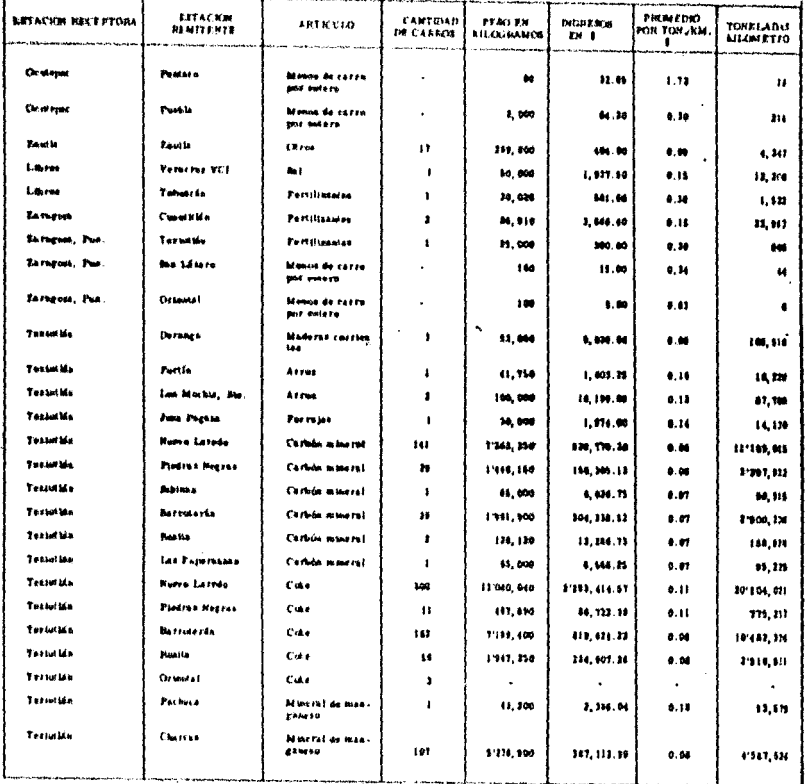

Cundin 1<br>Napa 1 de 3

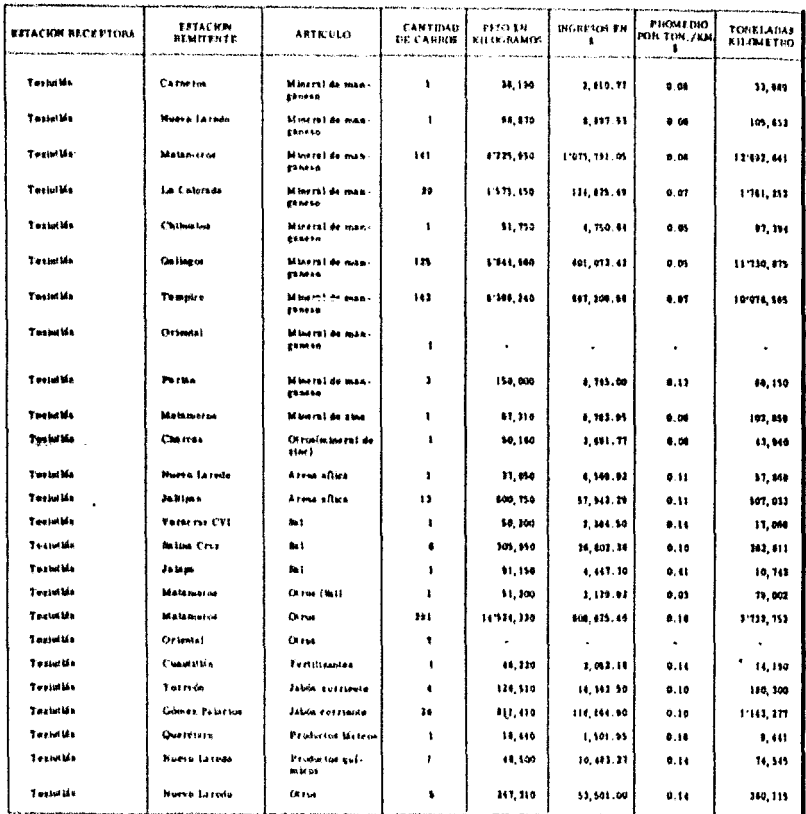

### **Certal Hoje 3 de 5**

÷.

 $\gamma$   $\sim$ 

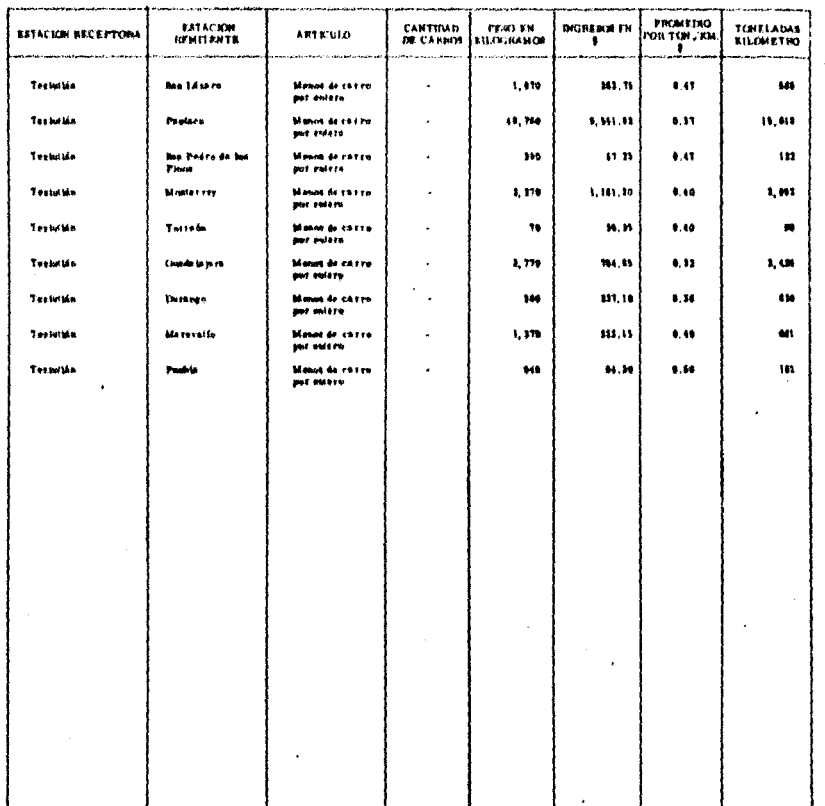

n egyis díja 1973<br>Antonio Arcosa

 $\cdot$ 

a da de la contenencia<br>Contenencia de la contenencia<br>Contenencia de la contenencia de la contenencia

 $\gamma$ 

# **TRAFRID DE ANTELIEZIS EN EL BINAL DIPEL CLASIFICADE POR<br>FATACIONEL ULLE PTOBAR INDANTIC EL AÑO DE 1934**

Condica.2<br>Note 1 de s

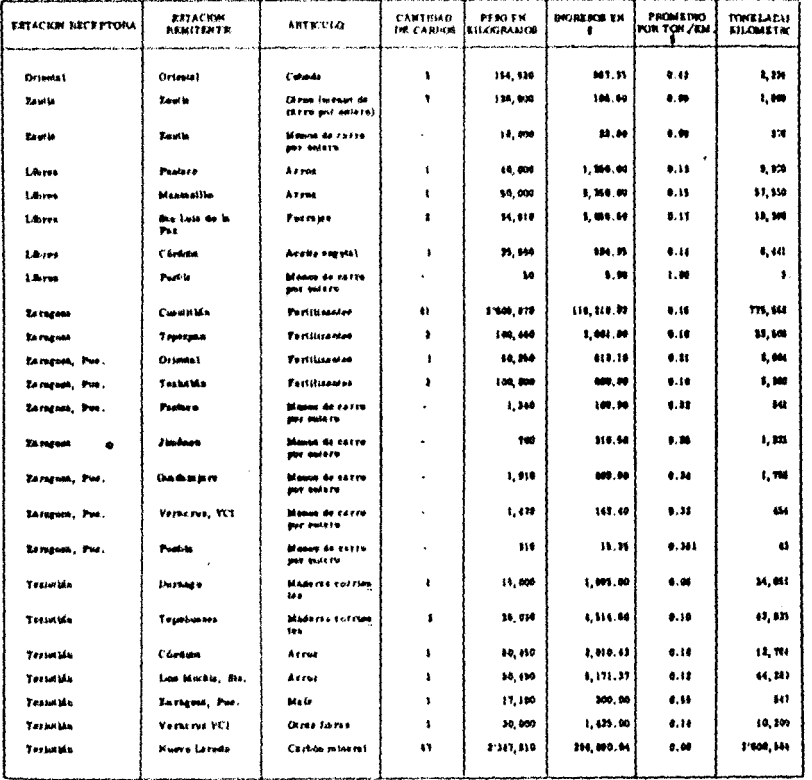

Carding<br>Roja 2 de 1

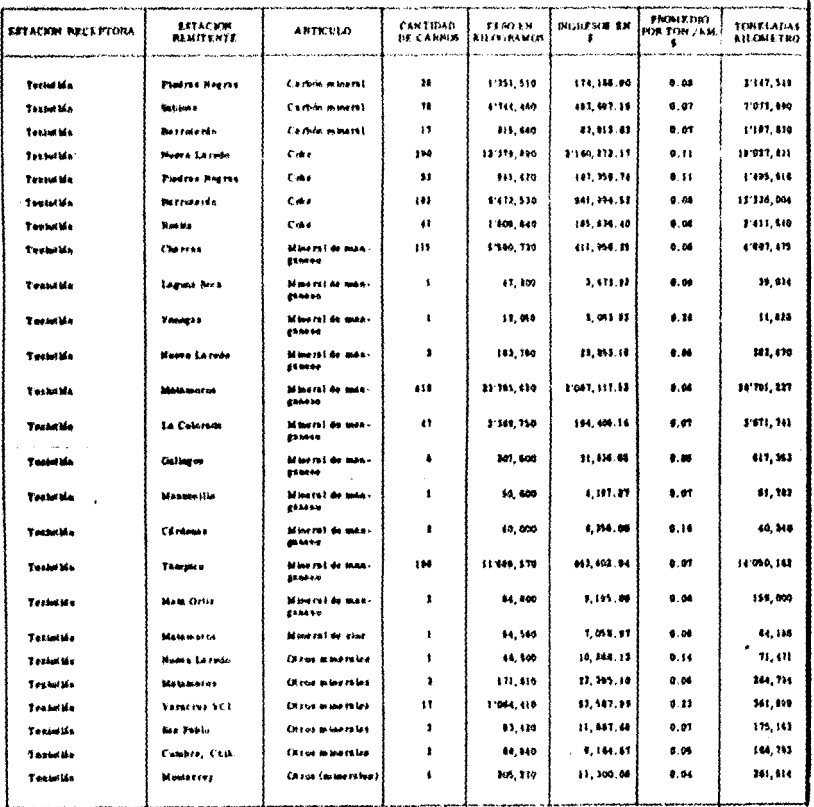

Portions

Condre 8<br>Nop 3 du 4

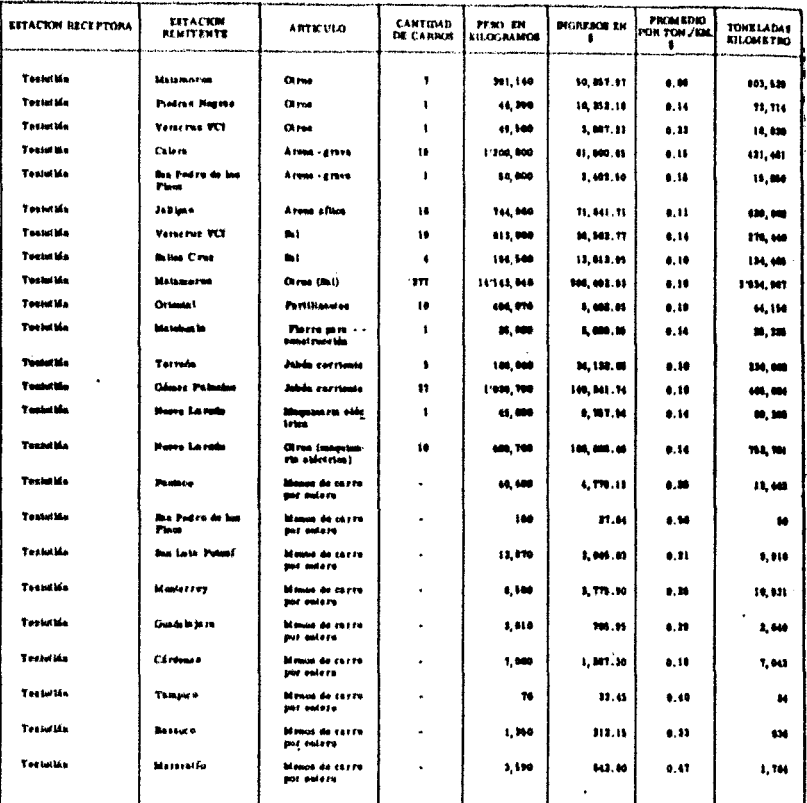

Cindre 1<br>Kola 4 ala

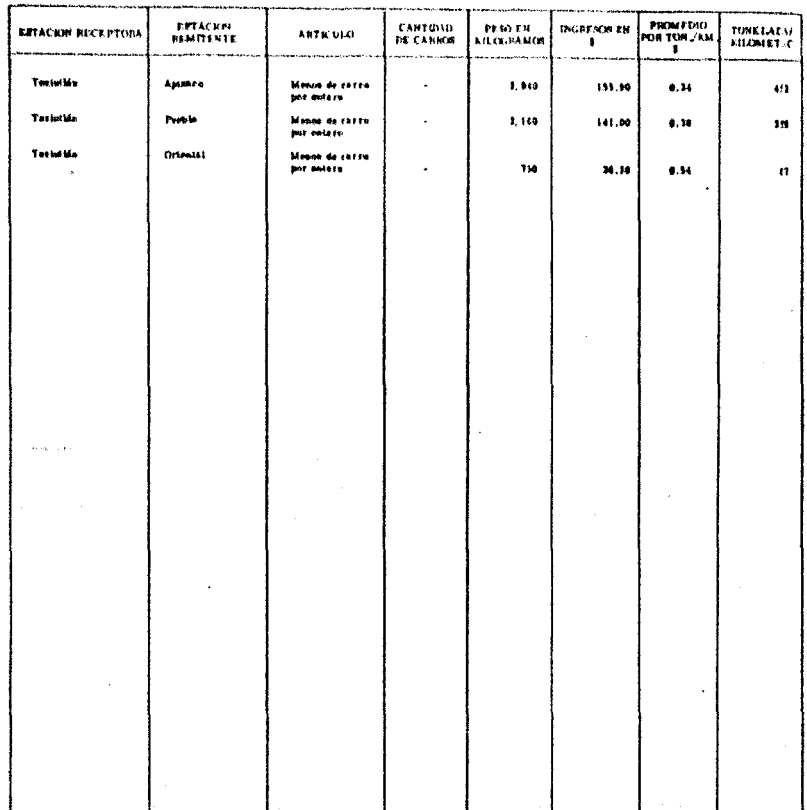

J.

# TRAPICO DE A RESCULOS EN EU RAMAU CYFIT CLASIFICATION POR<br>- ESTACIONES PENITENTES INIMANTE EU AÑO DE 1978

PROMEDIO **ESTACKM**<br>RECEPTORA CANTINAD<br>DE CARNOS **PERG FN**<br>KILOGIANDS DIOREADE EN<br>1 TOKELADAS *ESTACION REMITENTS* **ARTICULO** 4,535.97 **Colombia** Technik (Res (Otrocat)<br>aersies)  $\mathbf{r}$ 141, 930  $\bullet$ . M 13,344 **John carriest**  $\mathbf{I}$  $11, 200$ 104.05  $8.38$  $1,416$ Tariw lêr Oriental  $0.10$  $6, 54$  $\mathbf{u}$ .<br>Maune de carris<br>por enerro 1,014 **Crimial** Ortental × |<br>|distant die ektro<br>|per soldern  $\mathbf{m}$ 301.39  $3.98$  $\mathbf{u}$ Oriental Technika  $\overline{a}$ 18,600 818.90 6.14  $1,100$ **La Unión** Formand  $\pmb{\mathfrak{t}}$ Ordina 11, 116, 14  $4.04$ 445, 576 i. 106,570 **Bandle Manderson** bi ine rat de hie:<br>119 .<br>Climat (minera)<br>do biblion) × 648, 500 614.90  $\bullet$ 1, 710 lows. ж. u) ta (litus (Entshot<br>de nidesa de - -<br>tualina)  $11,400$ 100.00  $\bullet$  $1,001$  $\mathbf{I}$ **tane** as, Pos Oriental Portillandes  $\pmb{\cdot}$ 27, 500 158.00  $1.13$ **n Terminal Shirtley** 11, 91 198.70  $0.10$ 1,000 **Texturio Johdn carriered**  $\pmb{\mathfrak{t}}$ **Barnesse**  $\bullet$  $0.81$  $1,45$  $\overline{\phantom{a}}$ 25,000 368.80 ta: Original **Ledville**  $\overline{\mathbf{a}}$ 19,000 155.50  $0.14$  $1,00$ **Crease**  $0.69$ Moura de cares<br>por miero  $\ddot{\phantom{0}}$  $100$  $M, N$  $0.01$ m **Tarnet Put Positive** 1,603 1, 750 634.45  $8.36$ **tana** Monte Monet de carro<br>José entaro ×  $6.11$ ma. **Ventros**  $\ddot{\phantom{0}}$ 1,480 340.01 Enrique  $\ddot{\phantom{a}}$  $n, \omega_0$ 621.16  $0.14$  $\overline{1}$ La Unión Mafa Total Ma 1,330.00  $0.17$ 1,150 bêbarya) de hie:<br>179  $\mathbf{I}$ 15,000 **Testulate** Xelenter  $11,438$ .<br>Emirst Hagres,<br>Cank. Marril de mas<br>générie  $\mathbf{I}$ 10,140 4,918.34  $0.06$ Texturbic 14, 150 1,533.94  $0.33$  $0,400$ **Julia** Olas  $\blacksquare$ Technica 35, 861. 73 555,476  $0.22$ 185,530 **Texatile** The business of b Check  $\mathbf{H}$ 1:232, 547  $\alpha_{\rm res}$  $\mathbf{u}$ 1511,110 865, 198-37  $0.04$ Termin Monterey  $\ddot{\phantom{a}}$ 808,430 134,940.10  $0.08$ 1581,446  $0.04$ Testuitat Chilesehoa 15, 454.54 118, 816 CAL Juditer  $\bullet$ 102,140  $0.08$ Terminis Ottot 25, 368, 79  $0.11$  $10.97$ 212.110 **Texaside** Condete prim Otros  $\bullet$ 

Condra 1 Hom 1 de 2

## Cuadre 4 Hope & de 2

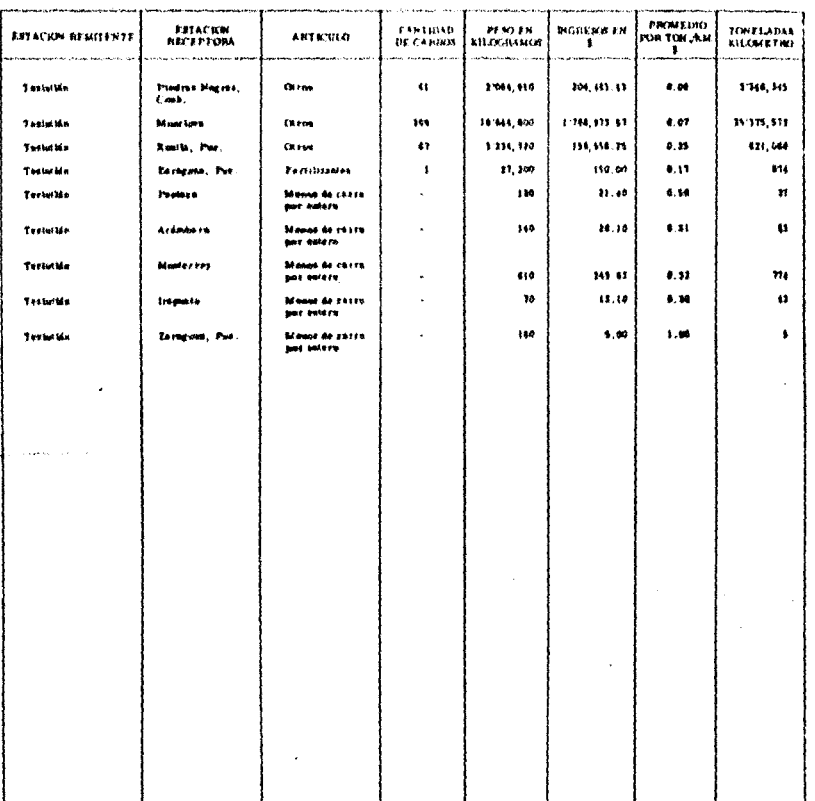

# TRIFICO DE AFIX VIAN EN EL HARAL "VE" CLASIFICATIVA POR<br>- ERTAÇIONI A IFRIFICATER IN INNTE EL AND DE 1971

 $\ddot{\phantom{a}}$ 

Cardro 10<br>Roja 1 de 1

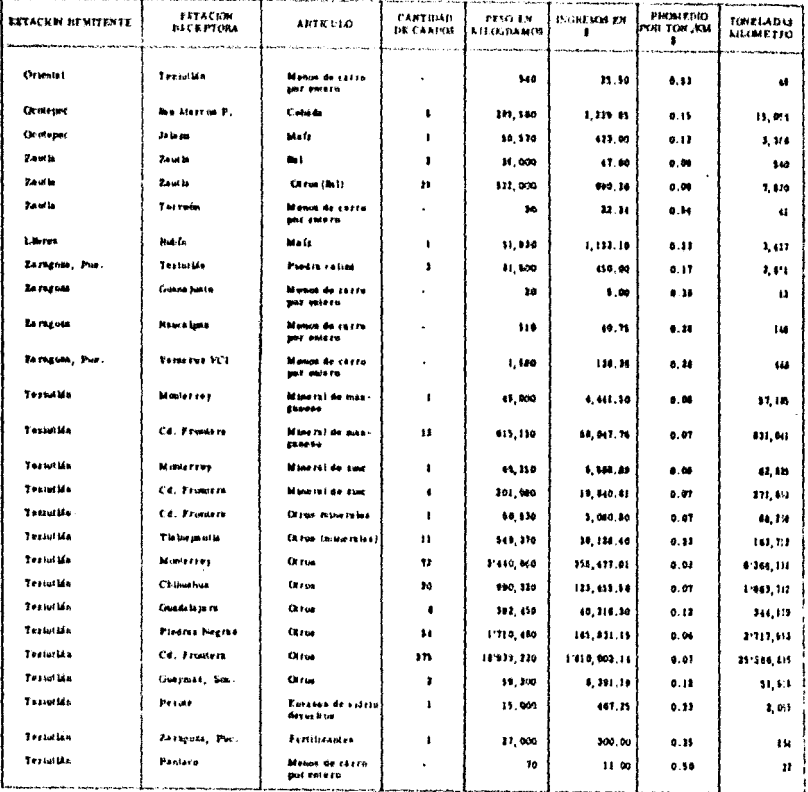

i.

 $\frac{\cos\alpha\cdot\sin\beta}{\sin\beta\cdot\sin\beta}$ 

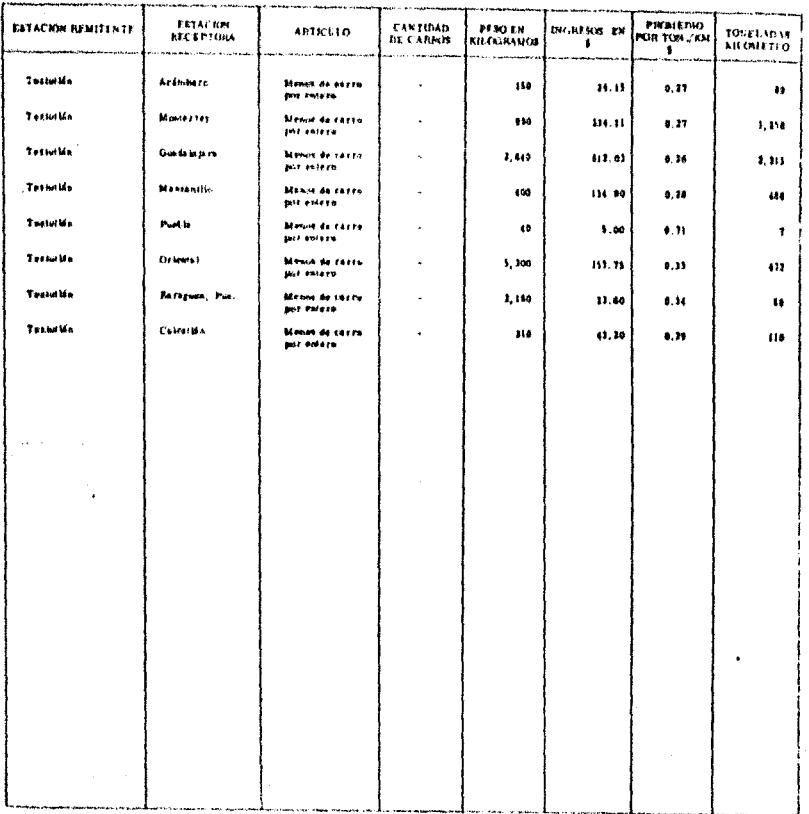

 $\mathbf{r}$ 1  $\overline{\phantom{a}}$ 

J.

**TRAFICO DE ARTICULAN FH EL BASIAL "YE" CLANEICADOS POR<br>- SSTACIONES REMITENTES DUIANTE EL ANO DE 1973** 

Cuadro 11<br>Rojs 1 de 2

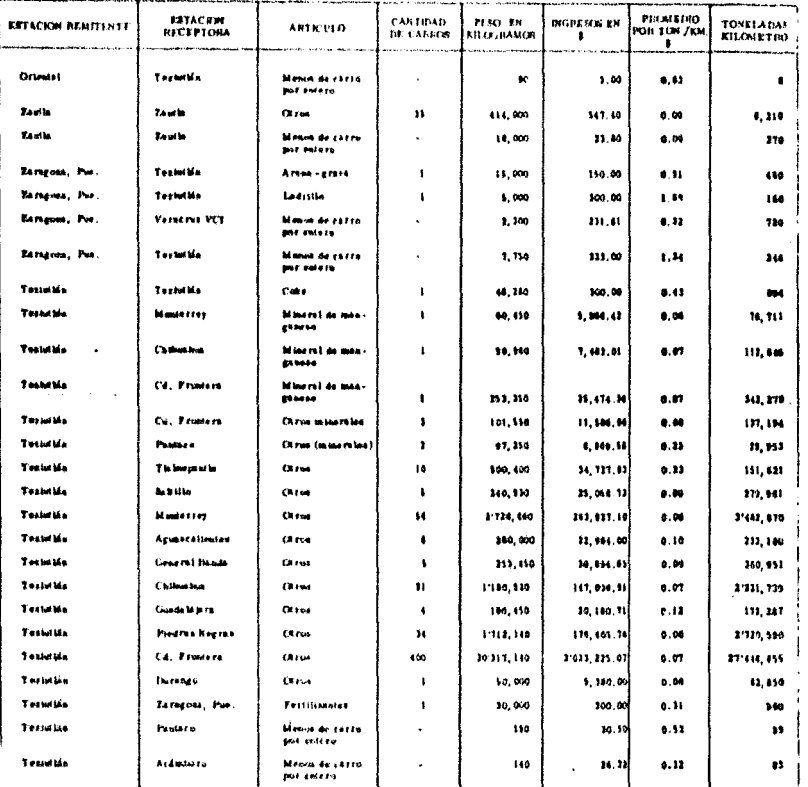

Cindro 11<br>Note 3 de 1

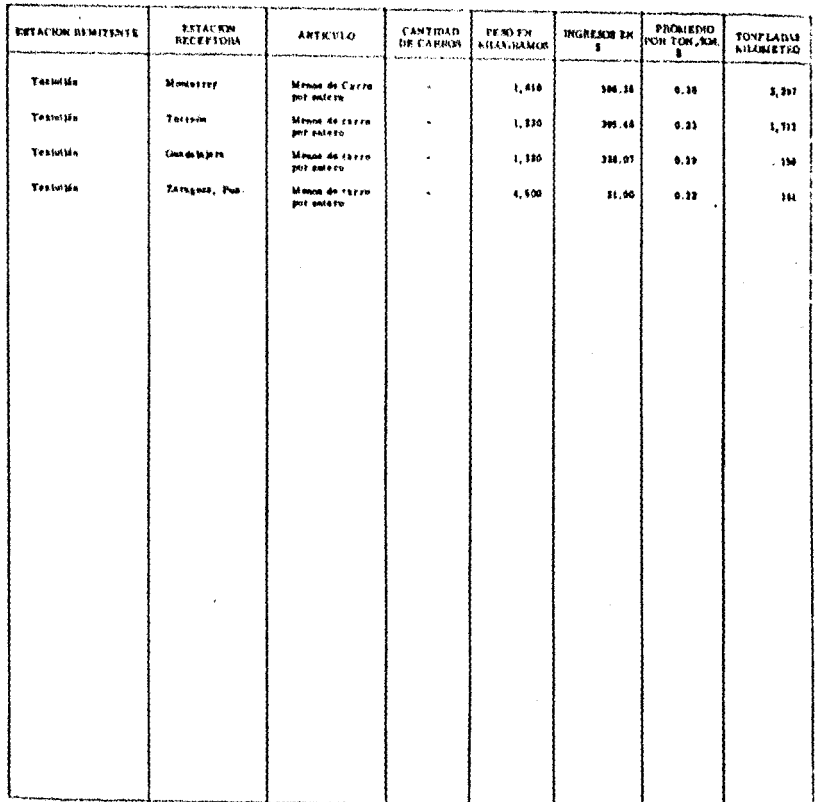

 $\bar{\bar{\bar{z}}}$ 

# ENAPICKY DE ANTHULADA RH FL 6,5514X, TVPT CEASH UTALICA POB<br>- RETACUMI 2 EENITENTEN TENGISTE REALANCEN, 1973

Conden 18<br>Hope 1 de 2

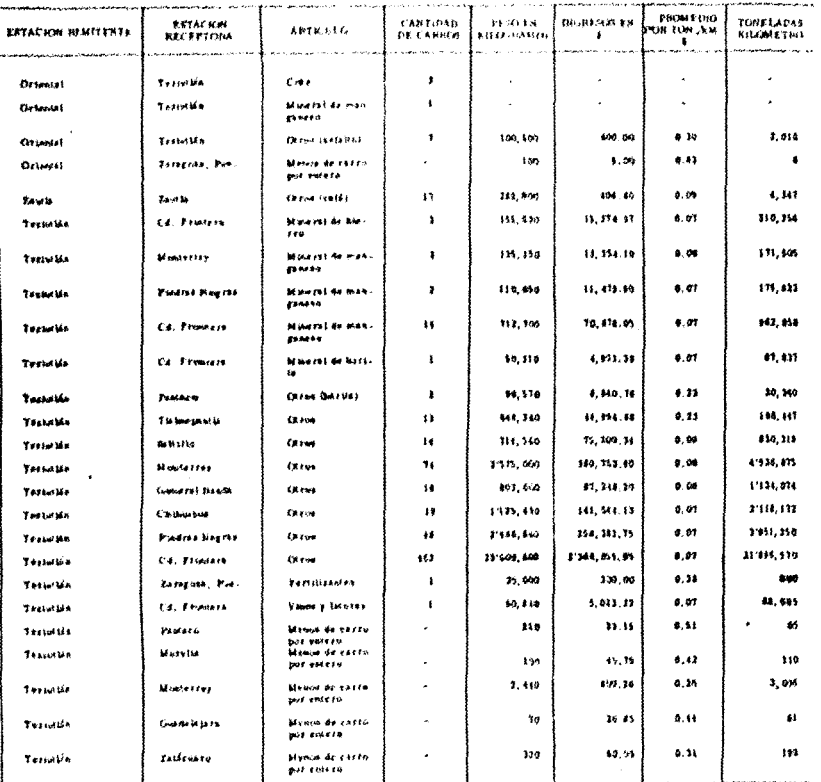

Smith II<br>Nys 1 de l

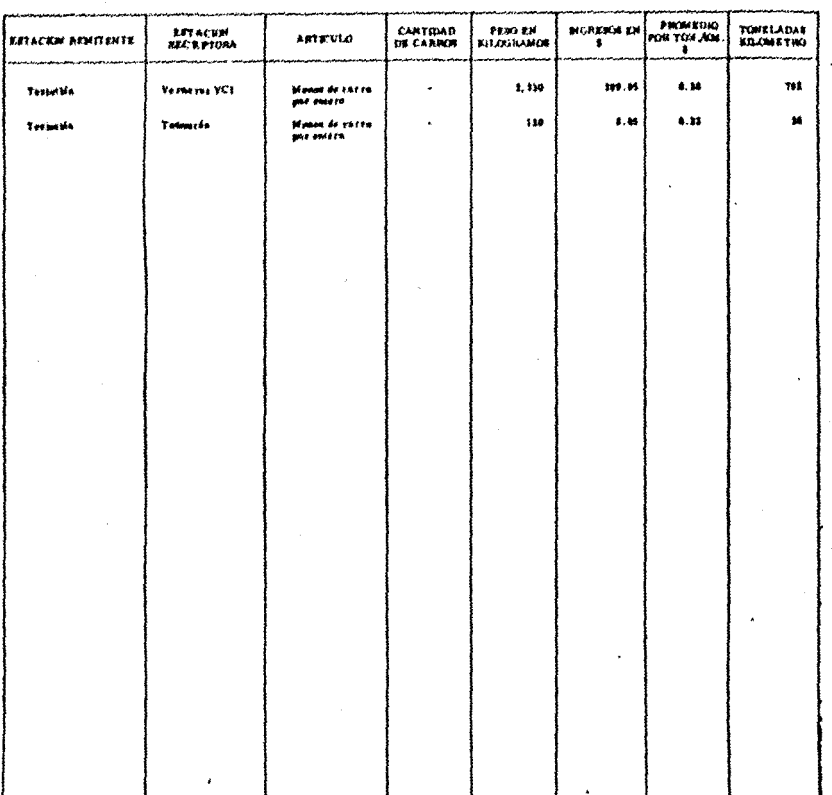

**TRAEICO DE ARTICLEAS EN EL INDUAL CYÉT CENNERO ÁDUS 2011.**<br>ENTACIONES HESTEEN 2 X TUSUNTE EL NNO DE 1919.

 $\ddot{\phantom{0}}$ 

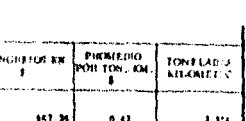

Castro 11<br>Note 1 de 7

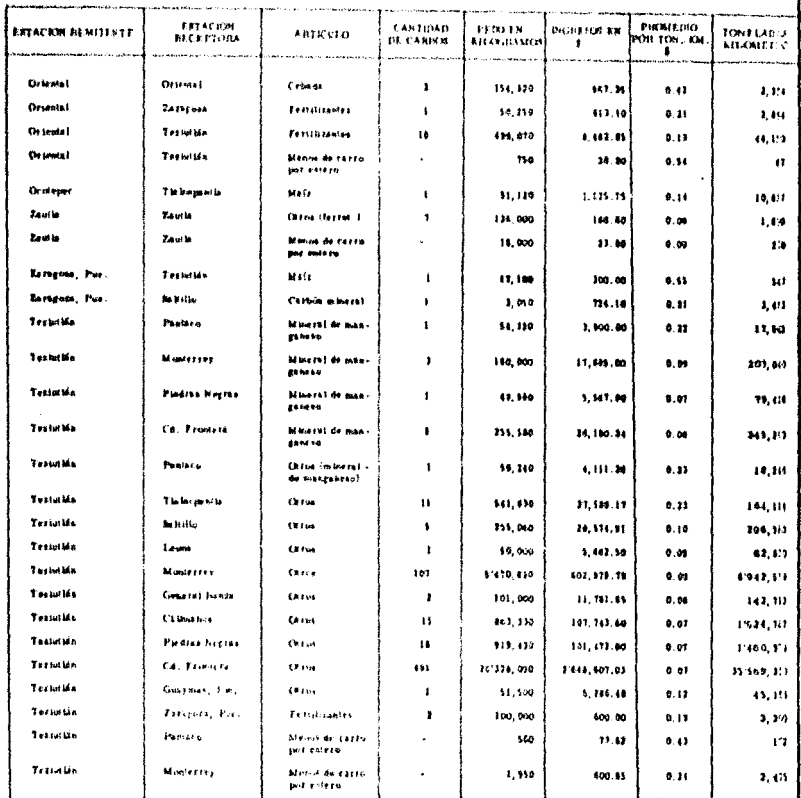

Custre 11<br>Nop 7 de 1

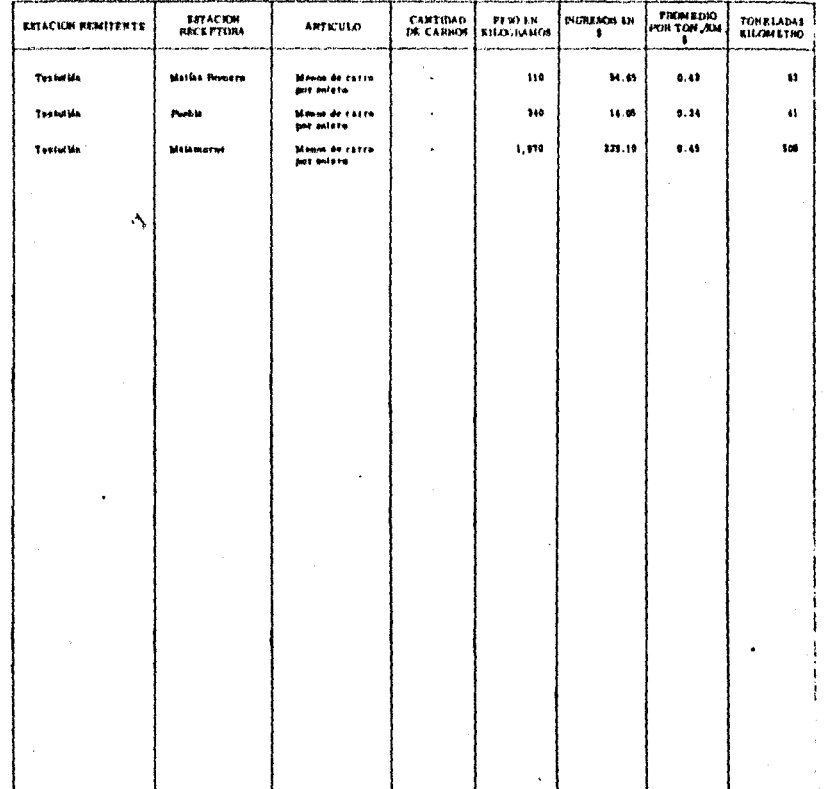

l

# 

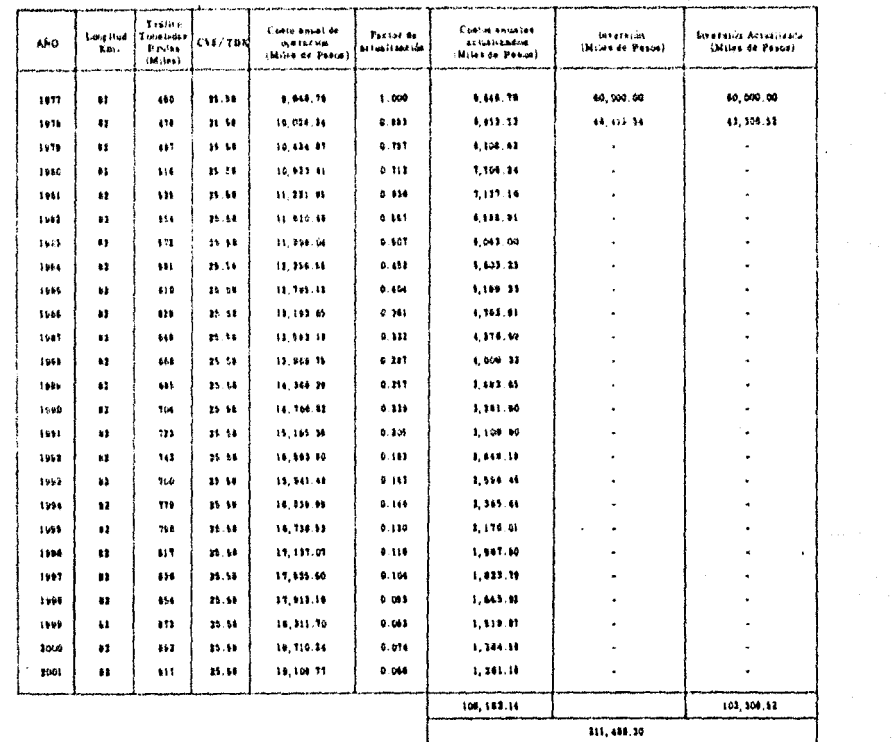

# Cuadro 14 Hoja 1 de 2

# TRAFICO DE ARTICULOS EN EL RAMAL "VF'' CLASIFICADOS POR PRODUCTOS, DURANTE EL AÑO DE 1970

on a complete completed that the com-

 $\sim 100$ 

a shekarar 1992 na shekarar 2004 na shekarar 2004.<br>Matukin Marejeo

. . . .

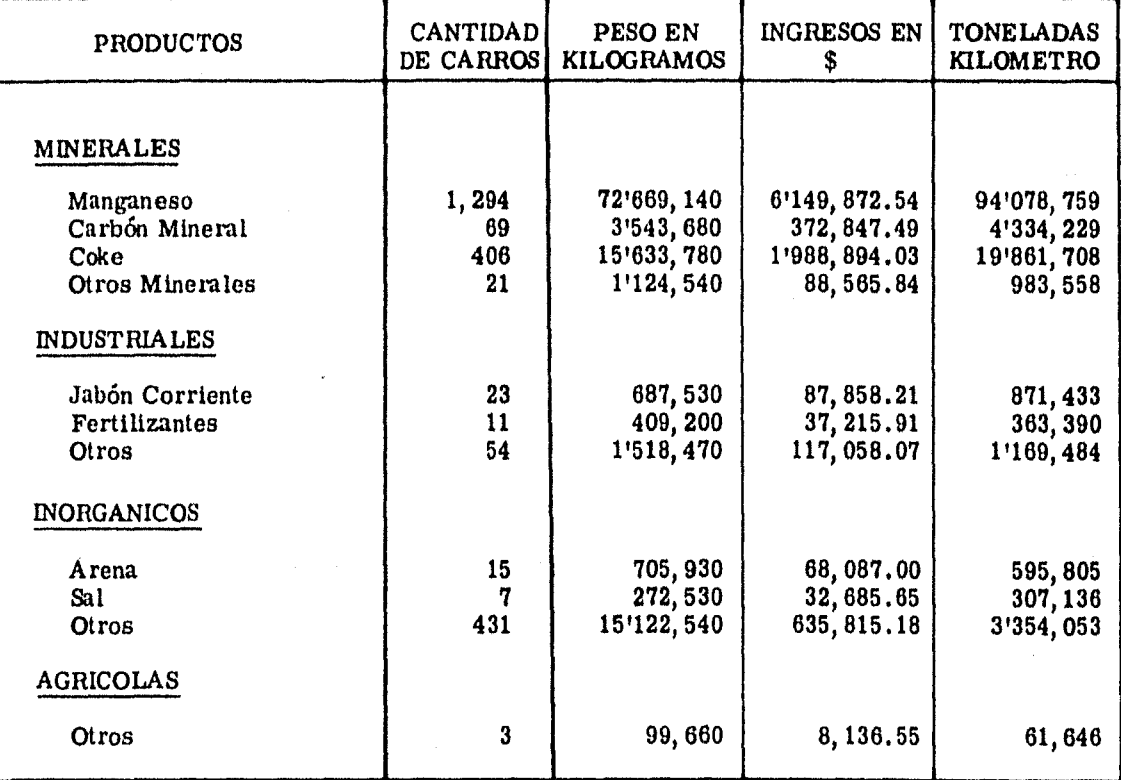

Cuadro 14 Hoja  $2$  de  $2$ 

 $\sim$ 

 $\frac{1}{2}\sum_{i=1}^n\alpha_i$ 

 $\frac{1}{\sqrt{2}}$ 

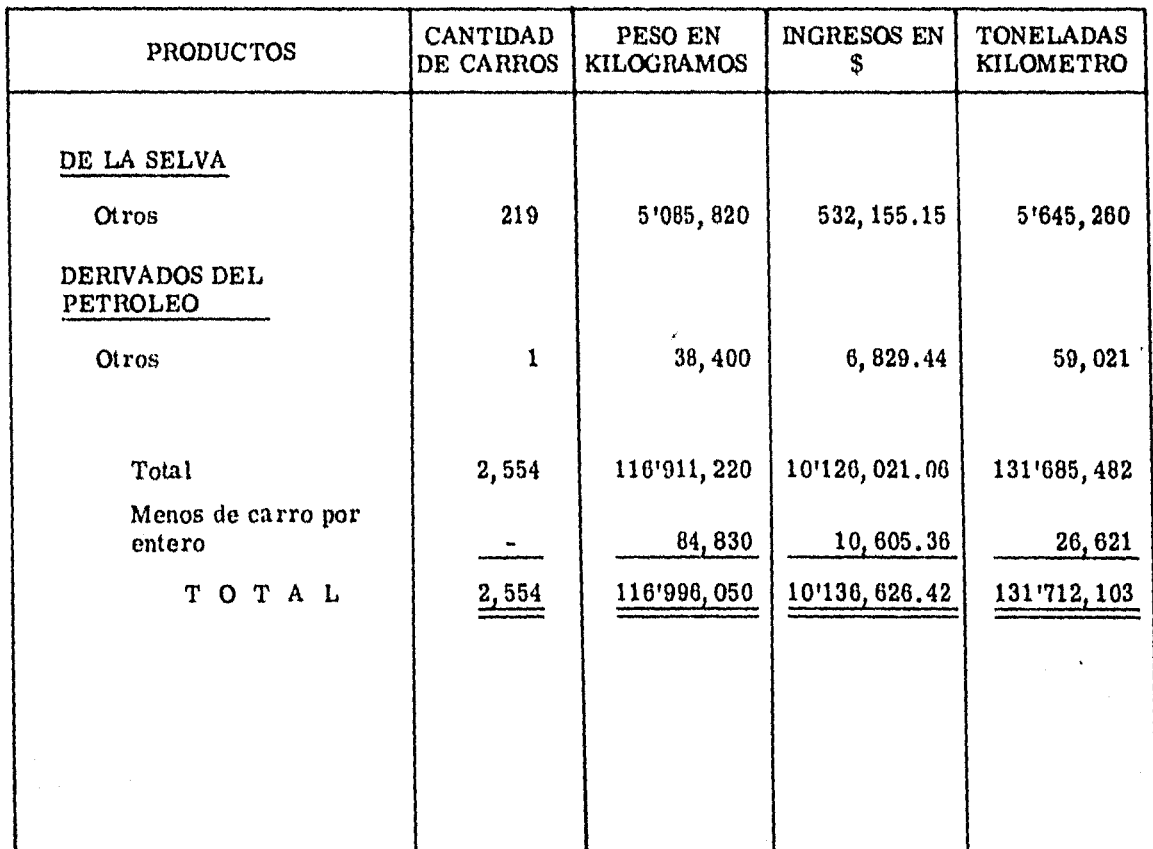
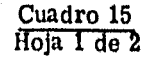

#### TRAFICO DE ARTICULOS EN EL RAMAL *"VF"* CLASIFICADOS POR PRODUCTOS, DURANTE EL AÑO DE 1971

i Provinci

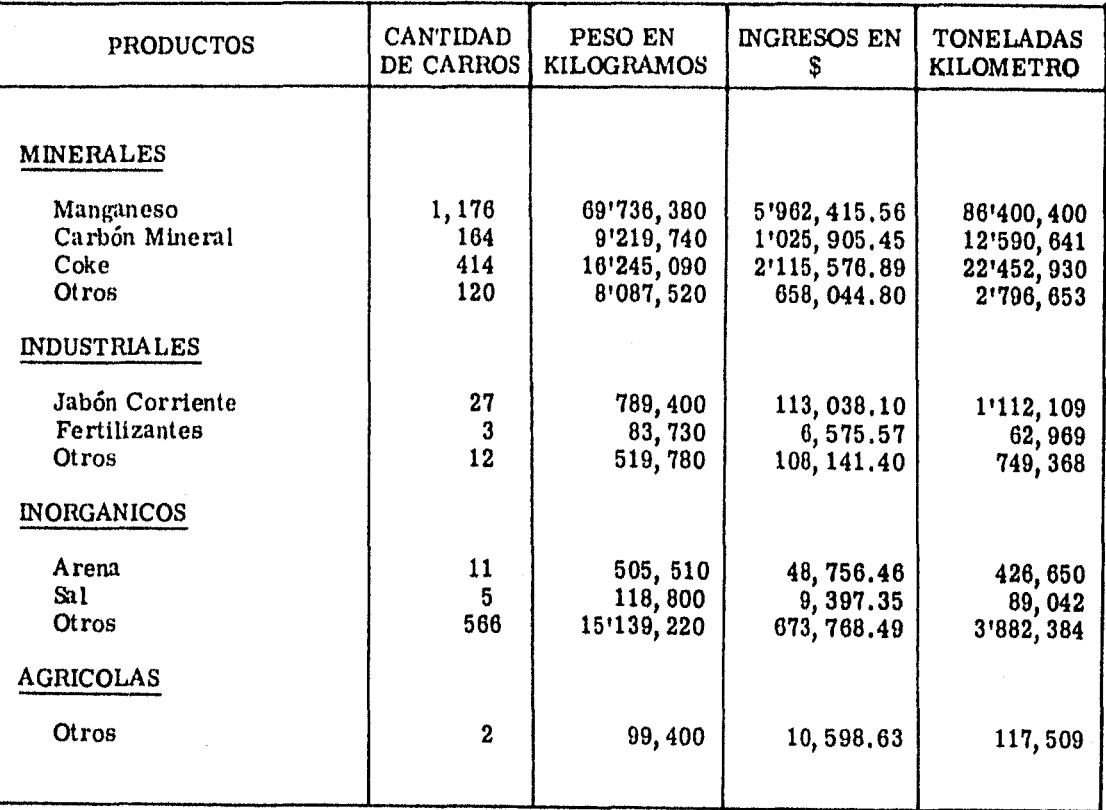

 $\frac{\text{Cuadro 15}}{\text{Hoja 2 de 2}}$ 

 $\Lambda$ Ŷ.

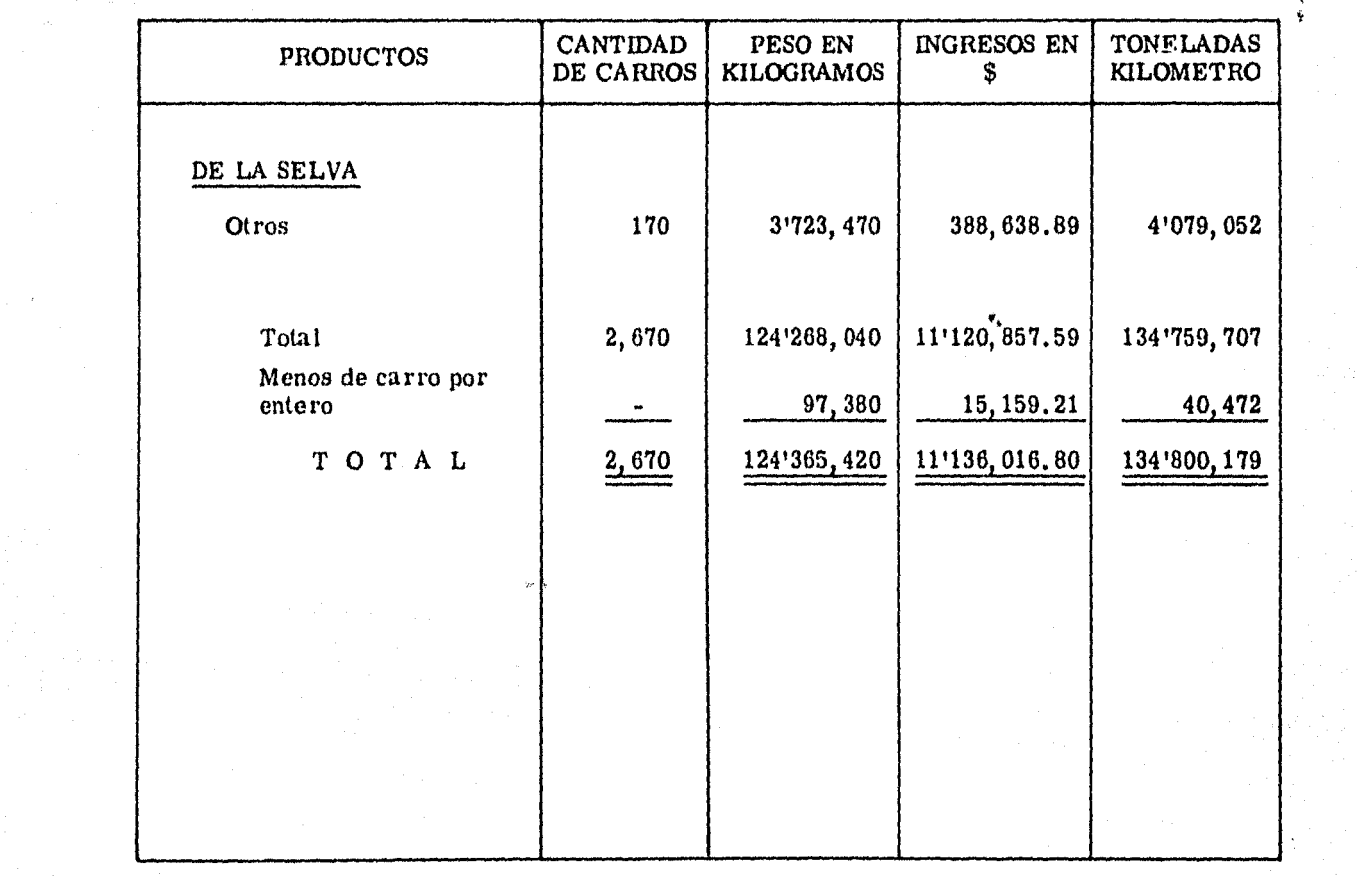

 $\gamma_{\rm c} = \kappa$ 

## Cuadro 16<br>Hoja 1 de 2

 $\mathcal{P}$ 

M.<br>Ma

## TRAFICO DE ARTICULOS EN EL RAMAL "VF" CLASIFICADOS POR PRODUCTOS, DURANTE EL AÑO DE 1972

.<br>Tha na mar anns an ainm an t-ainm an t-ainm an t-ainm an t-ainm an t-ainm an t-ainm an t-ainm an t-ainm an t-a الموالي والمستحدث والمستحدث والمستحدث والمستحدث والمستحدث 

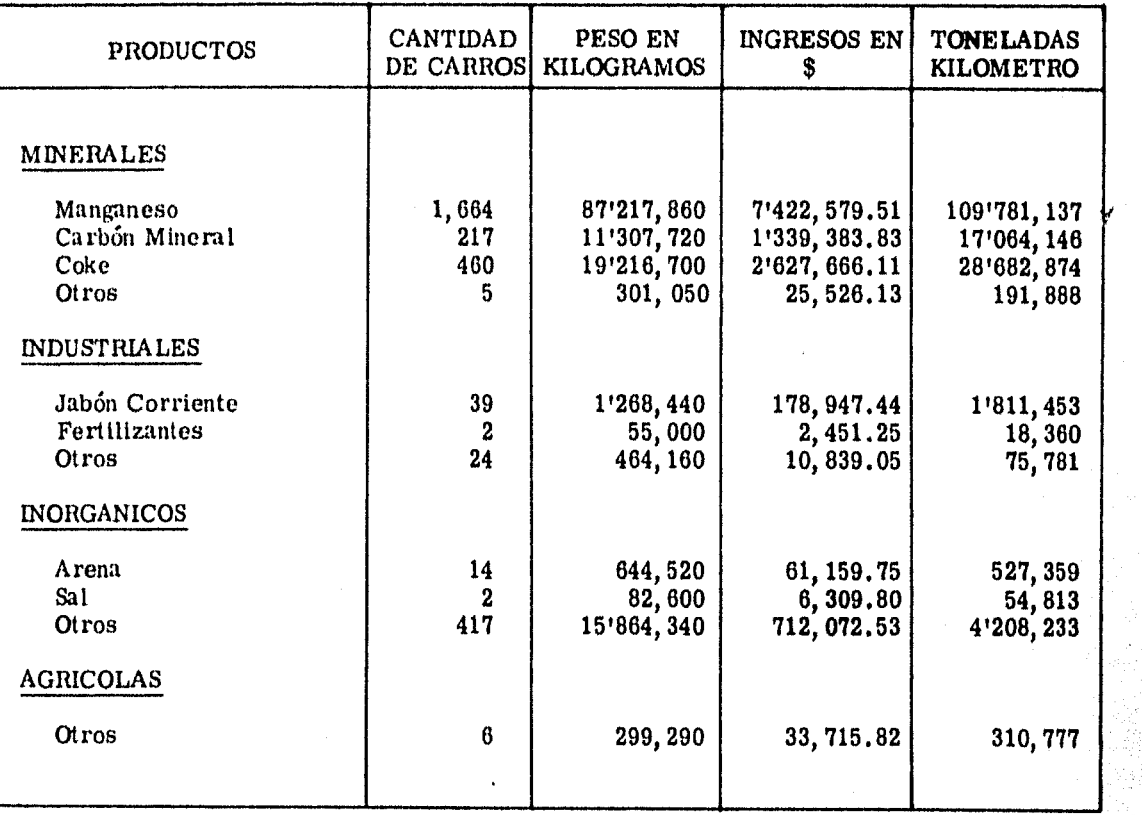

# Cuadro 16 Cuadro 16<br>Hoja 2 de 2

and a state

 $\mathcal{A}^{\pm}$ 

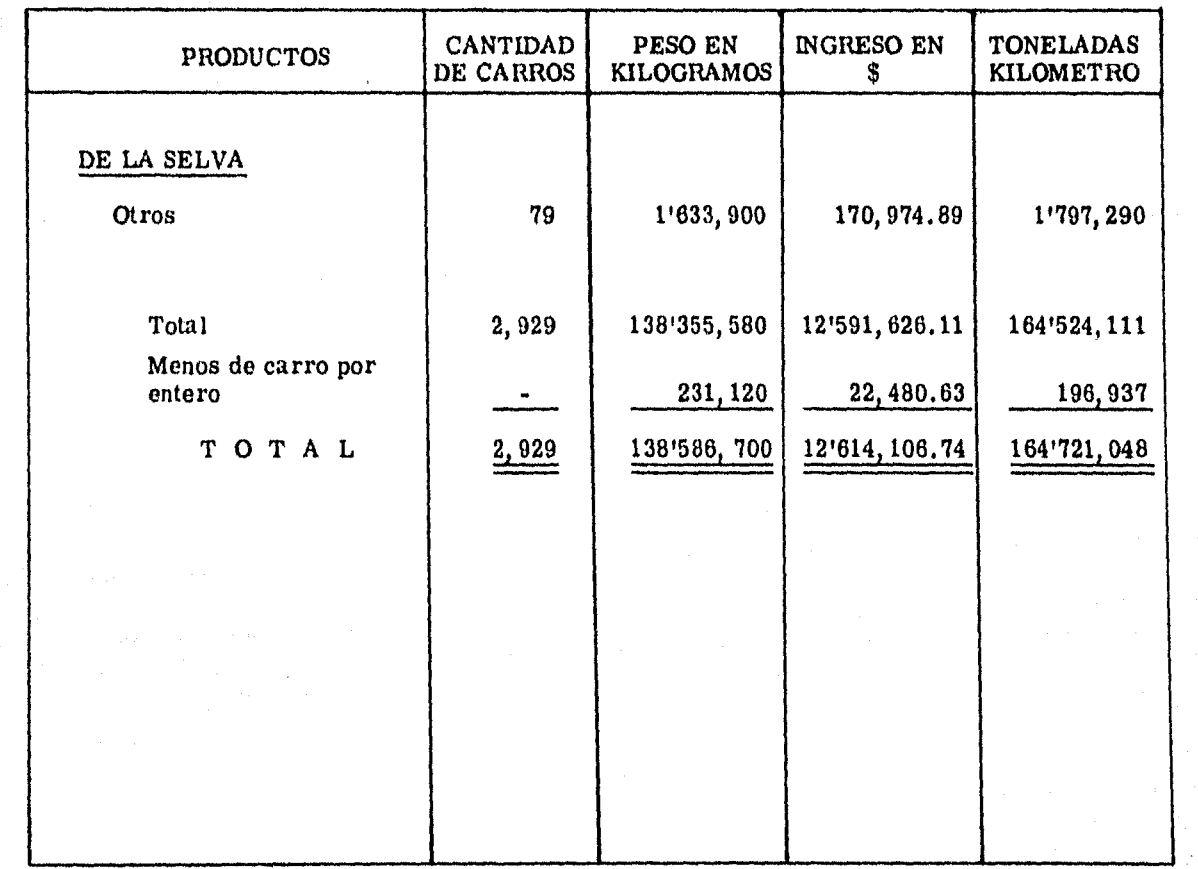

 $\bar{\omega}$ 

 $\mathcal{L}^{\mathcal{L}}$ 

Cuadro 17<br>Hoja I de 2

## TRAFICO DE ARTICULOS EN EL RAMAL "VF" CLASIFICADOS POR PRODUCTOS, DURANTE EL AÑO DE 1973

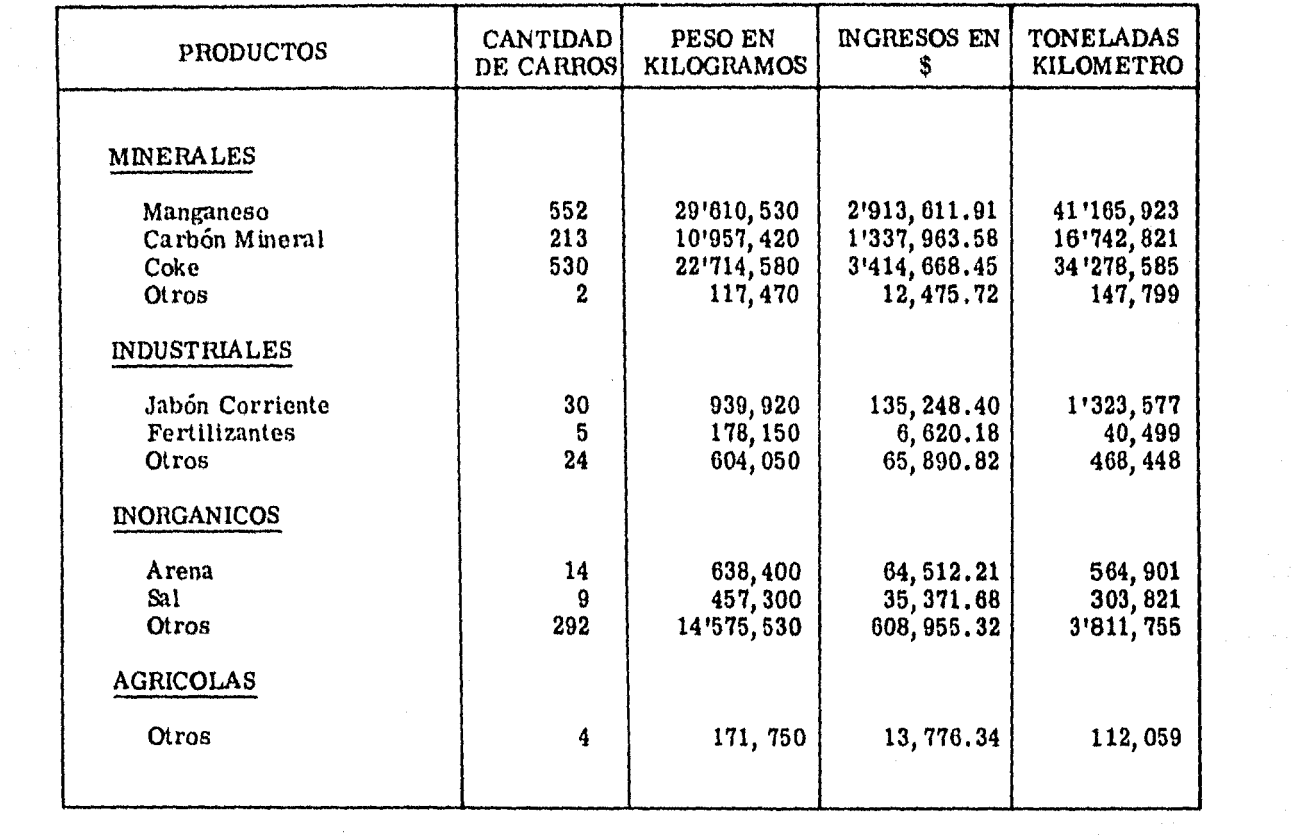

Cuadro 17 Hoja 2 de 2

the second contract to the contract of the contract of the

 $\mathbf{Y} = \{x_i, y_i\}$ 

 $\mathcal{L}^{\text{max}}_{\text{max}}$ 

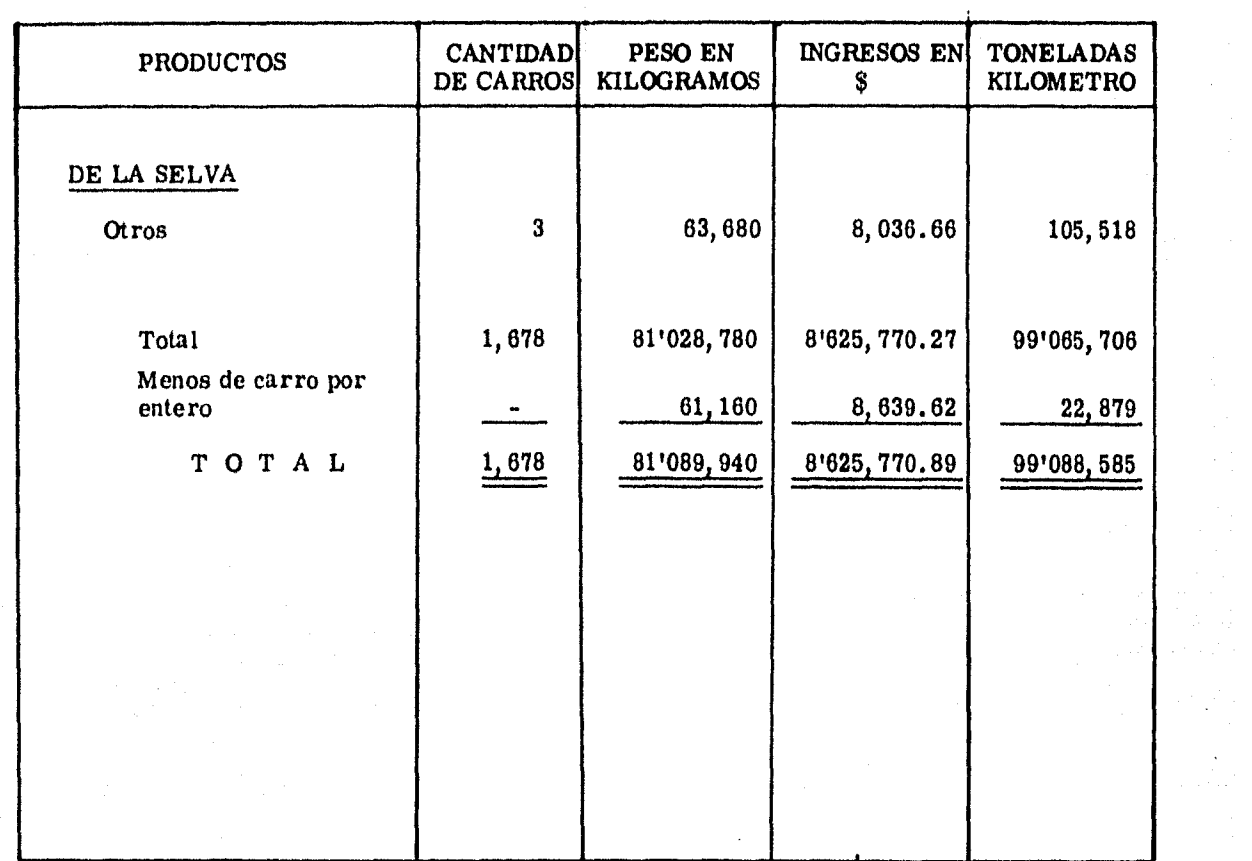

 $\sim$ 

a The Bally and the Colorador and the Colorador of the Colorador and Colorador of the Colorador of The Colorad<br>The Colorador of the Colorador and the Colorador of the Colorador and the Colorador of the Colorador of the Co<br>

 $\lambda_{\rm{max}}$ 

## $\frac{\text{Cuadro 18}}{\text{Hoja 1 de 2}}$

## TRA FICO DE ARTICULOS EN EL RAMAL "VF" CLASIFICADOS POR PRODUCTOS, DURANTE EL AÑO DE 1974

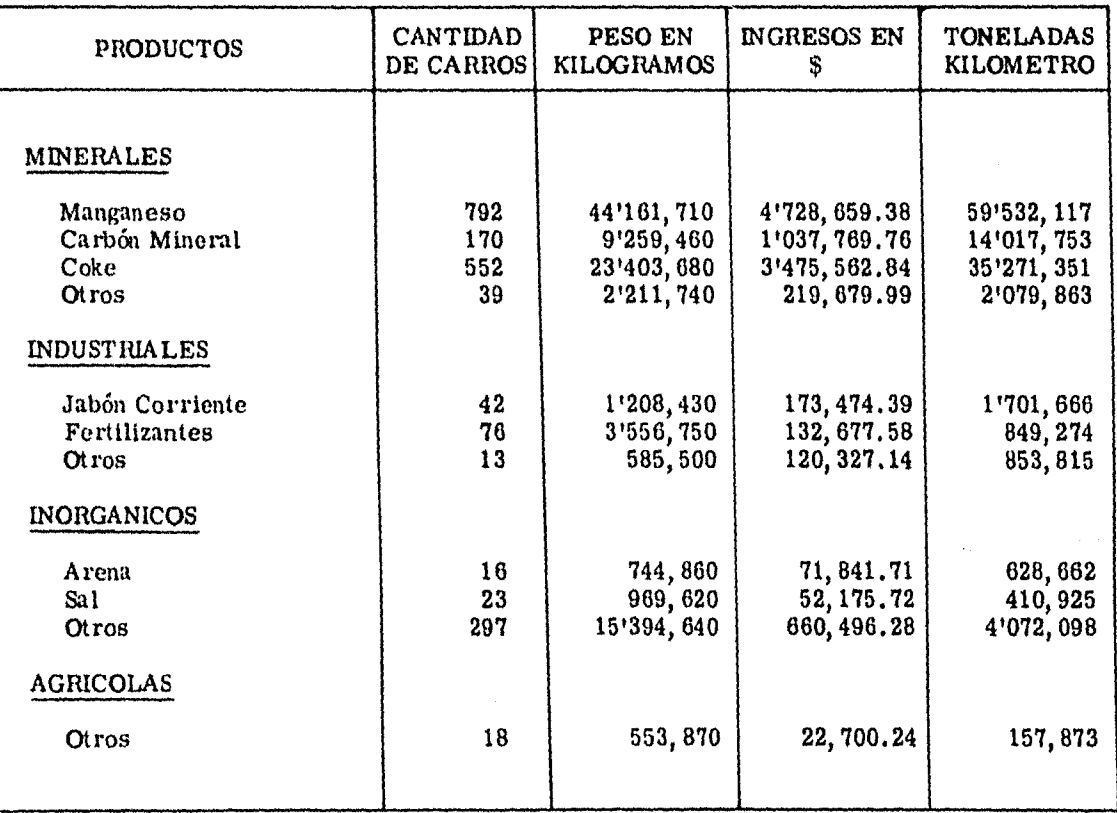

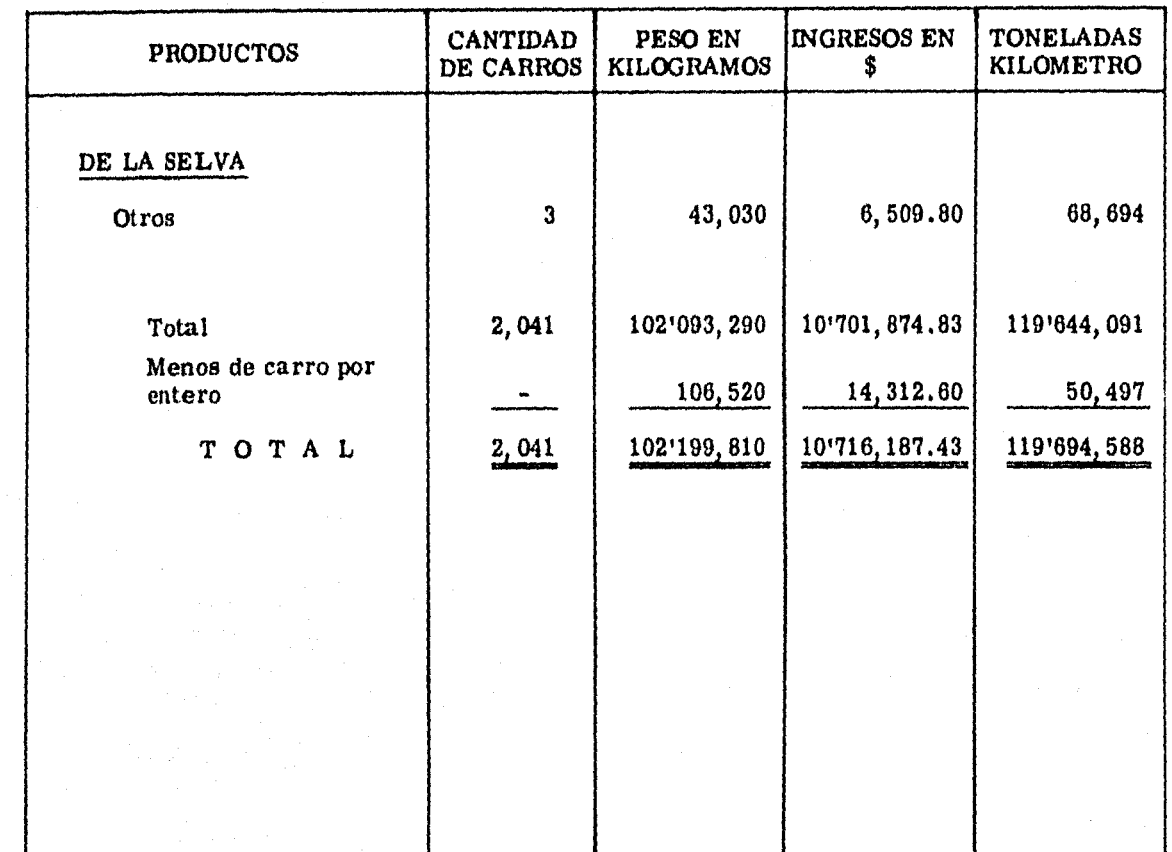

#### RESUMEN DE LOS VOLUMENES TOTALES RECIBIDOS Y REMITIDOS POR ESTACIONES DEL RAMAL "VF" DURANTE LOS 5 AÑOS ANALIZADOS

#### ESTACIONES RECEPTORAS

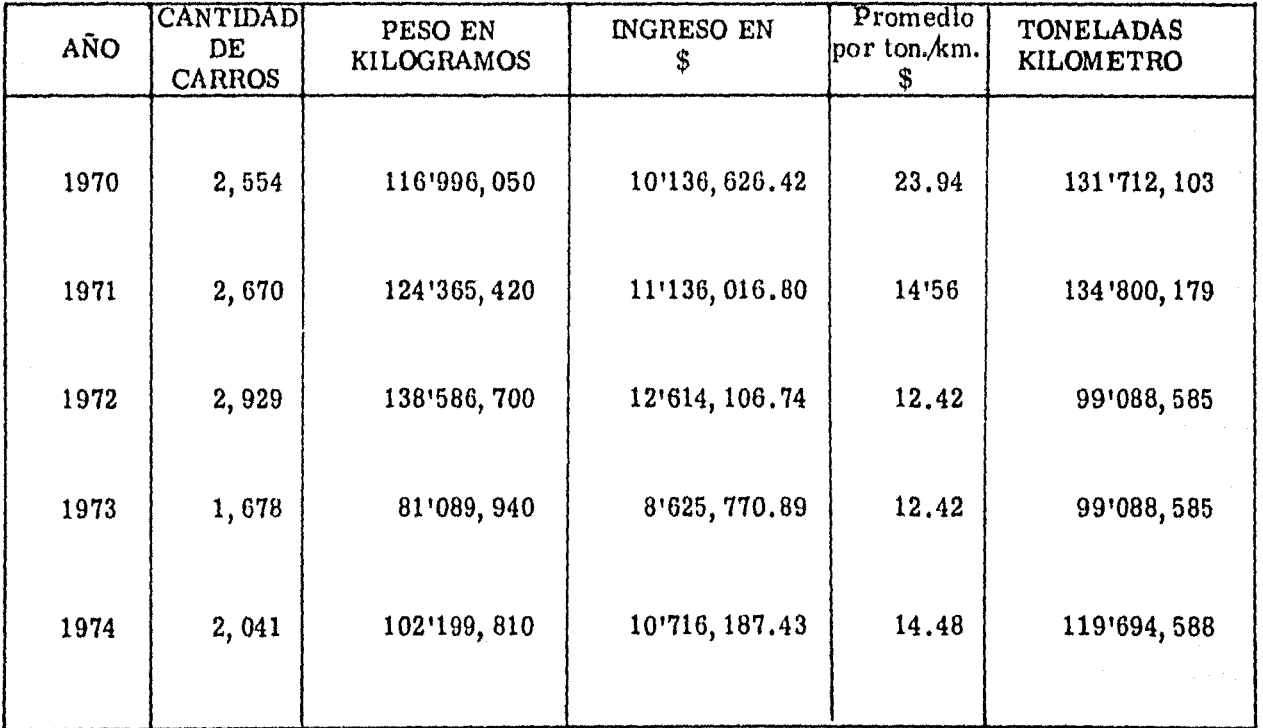

 $\bullet$ 

### Cuadro 19

## RESUMEN DE LOS VOLUMENES TOTALES RECIBIDOS Y REMITIDOS POR ESTACIONES DEL RAMAL "VF" DURANTE LOS 5 AÑOS ANALIZADOS

## ESTACIONES REMITENTES

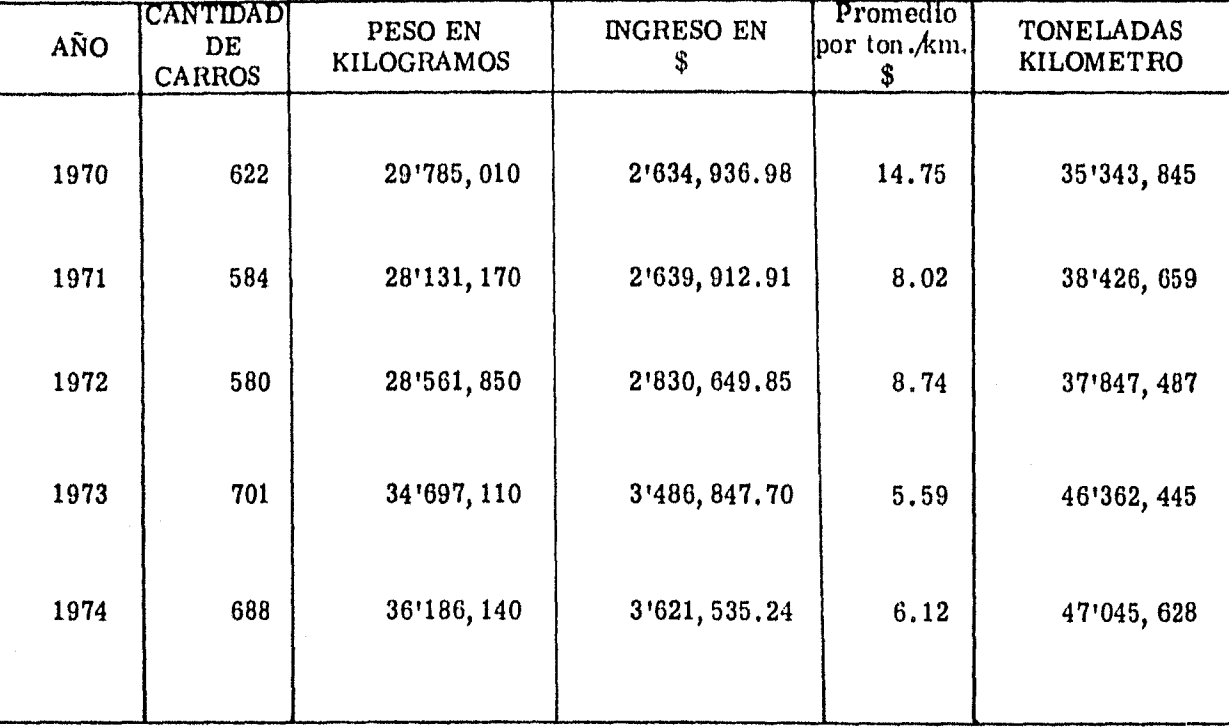

## CAPITULO II

ang Palawan<br>Sepanjang Palawang Palawan<br>Palawang Palawang Palawan

 $\pm$   $\pm$ 

 $\sim$  100

الموارد وأوجرت

ju za

ta 25

-43

2.1. Los pasos que se siguieron para la realización del proyecto ferroviario de la línea Perote - Teziutlán son:

a) Proyecto en planta del eje de la vía,

b) Perfil del cje.

c) Proyecto de la subrasante sobre el perfil.

d) Secciones transversales de construcción.

e) Cálculo de volúmenes.

f) C<Ílculo de curvas horizontales.

 $g$ ) Cálculo de curvas verticales.

Los planos inherentes a dicho proyecto, se ane xan al final del presente trabajo.

### a) Proyecto en Planta del Eje de la Vfu

Para el trazo de la línea preliminar o sea la -línea a pelo de tierra para un ferrocarril, es necesariocontar con planos representativos del terreno a una escala adecuada, los cuales en la actualidad se obtienen

mediante la aerofotogrametría, o bien dicha línea puedeser trazada directamente sobre el terreno,

La línea a pelo de tierra que es la preliminar a la línea definitiva, es una línea quebrada que une una se rie de puntos entre los cuales debe existir, una pendiente admisible por el ferrocarril.

Para poder marcar los puntos antes mencionados sobre los planos, se emplea un compás de puntas, el cual necesita una abertura igual a la relación que - existe entre la equidistancia de niveles y la pendiente -máxima adoptada para el proyecto, es decir:

# A bertura del compás =  $\frac{Equidistancia de niveles}{Pendiente}$

Para el proyecto que me ocupa, la pendiente - máxima utilizada fué del 2% (no compensada); y la equidistancia de niveles es de 2 y 10 metros, de tal forma que para el terreno con curvas de nivel a cada 2 metros la abertura del compás fué:

> Abertura del compás =  $\frac{2}{\sqrt{3}}$  = 100 metros 0.02

y para el terreno con curvas de nivel cada 10 metros laabertura del compás fué:

Abertura del compás =  $\frac{2}{0.02}$  = 500 metros

Dichas aberturas deberán estar a la misma - escala con que está dibujada la configuración del terreno en el plano.

Por lo tanto para iniciar el trazo de la línea a pelo de tierra, se le da la abcrtum calculada al compásde puntas y partiendo del punto inicial se procede a mar- car una serie de puntos, los que unidos nos da la línea a pelo de tierra, que como ya se mencionó es la base para proyectar la línea definitiva.

Una vez trazada la línea a pelo de tierra, se - trazó la línea definitiva con tangentes lo más grandes - posibles, y pegadas lo máximo posible a la línea preli-minar.

Las tangentes se unieron mediante curvas horizontales.

h) Perfil del Eje

Para dibujar el perfil del eje se procedió de laforma siguiente:

Primero se obtuvieron las elevaciones del eje de la vía a cada 40 metros, lo que fué logrado con auxilio de las curvas de nivel que configuran la planta en los planos.

Como segundo paso se gratificó el perfil, el  $$ cual tiene como ordanadas las elevaciones y como abscisas el kilometraje.

## c) Proyecto de la Subrasante sobre el Perfil

La subrasante es el perfil del eje de las terrace rías terminadas.

La subrasante se representó sobre el perfil deleje de la vía, mediante líneas rectas, con sus respecti- vas pendíentes y unidas de una pendiente a otm, por curvas verticales tangentes a ellns.

Con la suhrasante proyectada se procuró com- pensar lo más posible los cortes y los terraplenes, lo  $$ que se logró pegando la subrasante lo más posible al perfil del terreno, sin sobrepasar Ja pendiente máxima empleada, que es del 2<sup>*7*</sup><sub>c</sub>.

## d) Secciones Transversales dr Construcción

Estas son secciones o perfiles del terreno, nor males al eje proyectado en planta, las cuales serán en corte o terraplén según lo indique el perfil.

Para conocer los espesores de corte o terra- plén, se obtuvo a cada 40 mct ros la diferencia de cotasentre el terreno y la sub rasante,

La pendiente o talud de las excavaciones y te- rraplenes dependerá de la clase de terreno que se encuen  $t$ re, pués en cada caso debe dársele la inclinación de  $-$  reposo natural para evitar derrumbes.

La inclinación de los taludes utilizados en el proyecto que se presenta son:

En los primeros 15 km.

Para terraplenes  $1,5$  : 1 Para cortes  $1.0 : 1$ (taludes para tierra)

y en el kilometraje restante

Para terraplenes  $1.25$  : 1 Para cortes 0.50 : 1 (taludes para roca suelta)

## e) Cálculo de Volúmenes

El volumen de material de excavación y de re- lleno se calculó en fonna gruesa, debido a que la escalade los planos topográficos no permitió obtener puntos aambos lados del eje proyectado en planta, para la configuración del terreno normal al eje de la vía.

Por lo que se procedió a obtener el espesor medio, para cada cambio de condición de excavación o relleno, que se fué presentando.

 $21$ 

Una vez obtenido el espesor y conocida la inclinación de los taludes, se calculó el área, que multiplicada por la longitud de corte o relleno, da el volumen apro ximado de material de excavación o de relleno.

Lo anterior se realizó cada kilómetro y los - resultados se muestran en el Cuadro No. 1.

## f) Curvas Horizontales

Son las que se emplean en planta, con el objetode cambiar de una dirección a otra, uniendo los tramosrectos, estas curvas son arcos de circunferencia.

Las curvas horizontales pueden ser de dos ti- pos:

- A) Curvas Simples
- B) Curvas Compuestas

### A) Curvas Simples

Las curvas simples están constituídas por un tramo de una sola circunferencia, donde la cuerda o el -arco de 20 metros, son la base del cálculo y trazado de las curvas, midiéndose en grados y minutos. Los elementos que constituyen la curva simple son los siguientes:

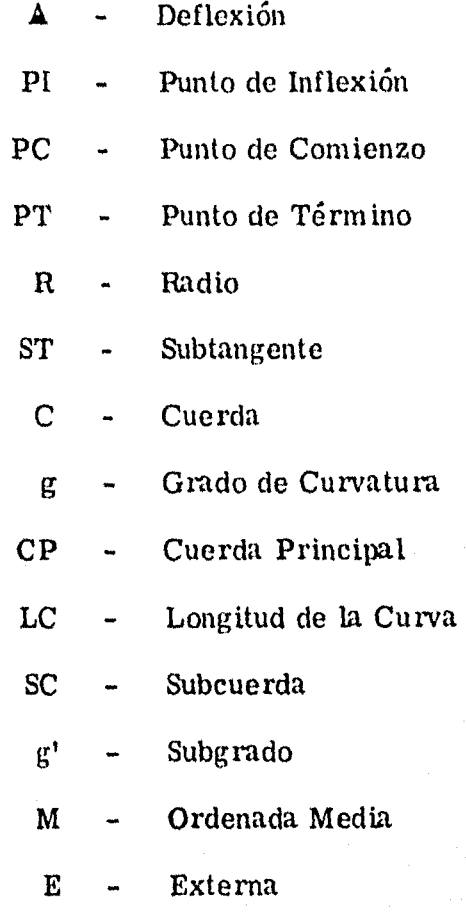

De los elementos antes mencionados, los que son - base para el cálculo de los demás son:

Deflexión (A) Grado de Curvatura (g) Cuerda {e)

La deflexión se obtuvo directamente con transportador en la planta del proyecto, sobre el eje de la - vía, siendo esta deflexión, la diferencia de rumbos entre dos rectas, las cuales se cortan en un punto denominado PI (Punto de Inflexión).

El grado máximo de curvatura empleado es de <sup>g</sup>*=* 8 *º,* el cual es un valor que queda al criterio del proyectista, de tal forma que el eje de la vía se - adapte lo mejor posible a la configuración del terre no,

Grado de curvatura  $\mathbf{r}$  Es el ángulo en el centro de la curva que subtiende un arco de 20 metros, resultando inversamente proporcional al radio.

Un gran círculo, dividido en 360<sup>°</sup>, define arcos o cuerdas de longitud variable con el radio del círculo.

Cuando el arco mide 20 metros, entonces el perímetro del círculo medirá:

$$
360^\circ \quad x \quad 20 = 7,200 \text{ m}.
$$

y el radio de ese círculo resulta:

 $P = 2\pi R = R = \frac{P}{2\pi}$ 

$$
R = \frac{7,200}{2 \times 3.1416} = 1,145.92 \text{ m}.
$$

En base a lo anterior el radio de la curva de 1 ° es de 1, 145. 92 m., con el cual se deducen los radios de curvas de otros grados, es decir:

$$
R = \frac{1,145.92}{n}
$$

donde

 $n = 1, 2, 3......n$ 

La cuerda empleada es de  $c = 20$  m., ya que para radíos mayores de 100 m. el arco es sensiblemente igual a la cuerda, dado que para el grado máximo de curvatura empleado  $g = 8^\circ$  se obtiene un radioigual a 143.356 m.

Con los elementos base anteriormente mencionados- $(A, g, y, c)$  y auxiliándose de la Figura No. 1, se pue den deducir los demás elementos (R, ST, M, E, --CP, LC, SC, PC, PT, g') de la forma siguiente:

$$
R = \frac{\frac{c}{2}}{\text{Sen}(\frac{c}{2})}, \text{ para } c = 20 \qquad R = \frac{10}{\text{Sen}(\frac{c}{2})}
$$
  
ST = R Tan  $\frac{\Delta}{2}$   

$$
M = R \text{ Sen Ver } \frac{\Delta}{2}
$$
  

$$
E = R \text{ Ex Sec } \frac{\Delta}{2}
$$
  

$$
CP = 2 (R \text{ Sen } \frac{\Delta}{2})
$$

Para obtener el número de cuerdas en una curva degrado g y deflexión  $\Delta$  dados, basta dividir  $\frac{\Delta}{g}$ , de la cual quedará un residuo que se denomina subgrado g'.

Por lo que:

LC = No. Cda. Enteras + SC o LC =  $\frac{\triangle}{g}$  x 20

Donde

$$
SC = 2 R Sen \left(\frac{g}{2}\right)
$$

Ya conocida la longitud de la cuerva, la subtangentey el PI (el cual se conoce midiendo gráficamente en la planta del proyecto, sobre el eje de la vía), podemos calcular el PC y el PT de la forma siguiente:

PC = Cadenamiento PI - ST  $PT = Cadenamiento PC - LC$ 

## B) Curvas Compuestas

Son curvas formadas por varios tramos de curvas simples, de radios düerentes, según las necesida- des del terreno.

En el proyecto que se presenta, las curvas compues tas utilizadas, están formadas por: curva espiral -

de transición de entrada, curva circular central y curva espiral de transición de salida, siendo simétricas las curvas de transición de entrada y salida.

Unicamente se utilizó u na curva circular central - con espiral de un sólo lado.

Las curvas de transición de entrada y salida, que se usaron, están formadas por varios tramos iguales o cuerdas de 10 metros, pero con radios que - van variando, disminuyendo hasta el radio de la - curva central.

Se les llama curvas espirales por su semejanza con el trazo aproximado de dicha curva. Al ir variando los radios y la cuerda siendo constante, van va- riando los g, esta variación fué de 15' ó 30' ó 1 $^{\circ}$ , según el terreno.

Los elementos que constituyen la curva compuesta son los siguientes:

CC - Curva compuesta en espiral

PC - Punto de comienzo

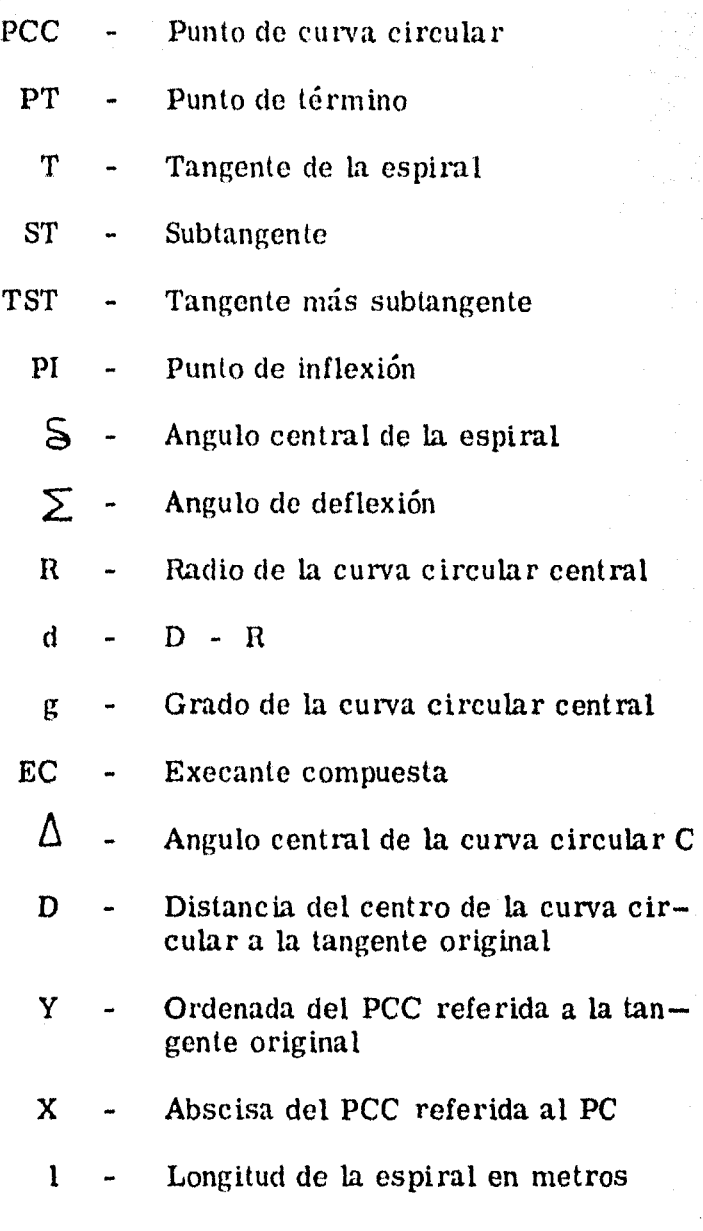

De los elementos que integran la curva compuesta, los que son base para el cálculo de los demás ele- -

mentos son:

- $\sum$  Angulo de deflexión
- g Grado de la curva circular central
- $C -$  Longitud de la cuerda para curva -espiral y para curva circular central
- X Abscisa del PCC referida al PC
- y Ordenada del PCC referida a la tan- gente original

El ángulo de deflexión se obtuvo de la misma formaque para curvas simples.

El grado máximo de la curva circular central empleado fue de  $g = 8^\circ$ .

La longitud usual para curvas espirales de transi- ción es de 10 metros, y la usual para curvas circulares centrales es de 20 metros.

Para obtener la "X" y la "Y", se procedió de la forma siguiente:

Una vez escogido el grado de la curva central, se - podrá conocer el número de tramos que formen la -

curva de transición de la forma siguiente:

$$
n = \frac{g}{v} - 1
$$

<sup>y</sup>por lo tanto para conocer la longitud total de la - curva espiral de transición, se multiplicará el nú-mero de tramos que forman dicha curva, por  $10$  me l ros, que es la longitud usual para cuerdas en men cionadas curvas.

Es decir

$$
1 = \begin{pmatrix} \frac{g}{v} & -1 \end{pmatrix} 10
$$

Donde:

- l Longitud de la espiral
- Variación angular de una cuerda a otra
- g Gmdo de curvatura de la curva central

Después de obtenidas, la longitud de la espiral y el número de cuerdas o tramos que forman la espiral, se calcularon: la abscisa y la ordenada del PCC, por medio de trigonometría y geometría, tomando en consideración lo siguiente:

Para la primera cuerda se tendrá una deflexión de - $1/4$  del grado correspondiente al primer tramo,  $$ que estará en función de la variación empleada - entre cuerda y cuerda, y el grado de curvatura de la curva circular cent rnl; y para las cuerdas subsecuentes, se tendrá además del  $1/4$  de grado corres pondiente al tramo que se deflexiona (que como ya se mencionó el grado de curvalu ra va aumentando por tramo hasta llegar al grado de curvatura cen- tral), una deflexión adicional acumulable por cuerda de  $1/4$  del grado de curvatura correspondiente  $\sim$ al primer tramo, que estará en función del tipo de variación empleada entre cuerda y cuerda, y del -grado de curvatura de la curva circular central, loque puede observarse en la Figura No. 2.

Una vez conocidos los elementos base de la curva compuesta y con el auxilio de la Figura No. 3, se pueden deducir los demás elementos que integran dicha curva de la forma siguiente:

 $ST = D Tan \geq$ 

TST = D Tan 
$$
\frac{\sum}{2}
$$
 + T  
\nT = X - R Sen  
\nd = Y - R Sen Ver  
\nD = R + d  
\nEc = D Ex Sec  $\frac{\sum}{2}$  + d

Donde:

$$
S = \frac{lg}{40} \qquad y \qquad \sum = \qquad \Delta + 2S
$$

y para la curva circular central con espiral en un sólo lado se liene:

TST = T + D Tan 
$$
\frac{\sum_{1}^{5} C_{1}}{2}
$$
 - d Csc  
ST = R Tan  $\frac{\sum_{1}^{5} C_{1}}{2}$  + d Csc

El cálculo de L1s curvas c01npuestas empleadas en el presente trabajo se hizo con la ayuda de las ta- blas eL1boradas por el Ing. Perkins, las cuales se muestran en el Cuadro No. 2.

Los elementos base y los calculados para cada curva horizontal empleada en el proyecto de la línea -

perote - Teziutlán, así como la orientación astronómica y longitud de las tangentes que unen las curvas horizontales, se presentan a continuación:

Del km. 00+000 al km. 10+000

CURVA No. 1

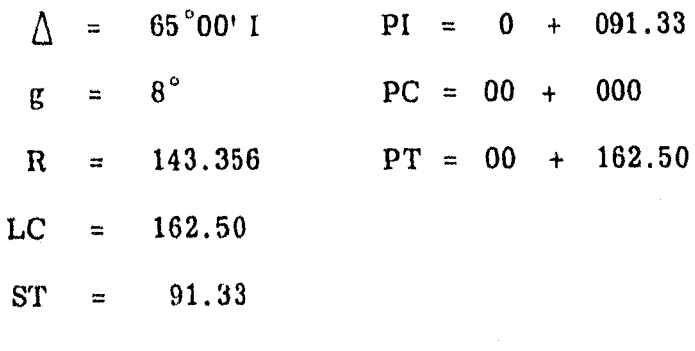

 $T_{1-2} = 1,688.58$ N 18°32' W

## CURVA No. 2

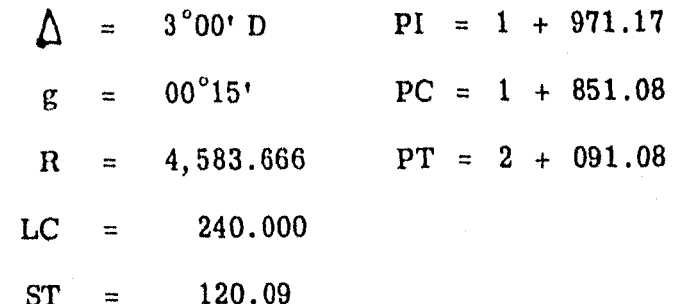

 $T_{2-3}$  = 5,628.52 N 15°32W CURVA No. 3

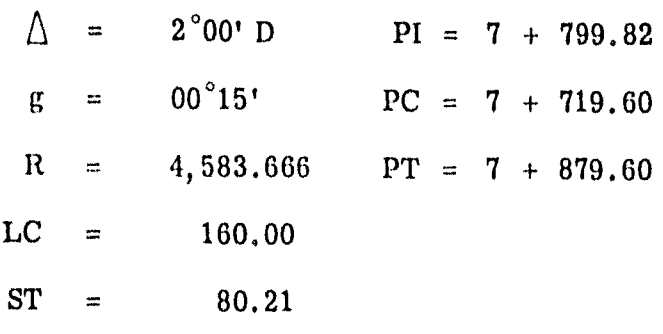

 $T_{3-1}$  = 4, 395.11 N 13°32' W

Delkm. 10+000 alkm. 20+000

CURVA No. 1

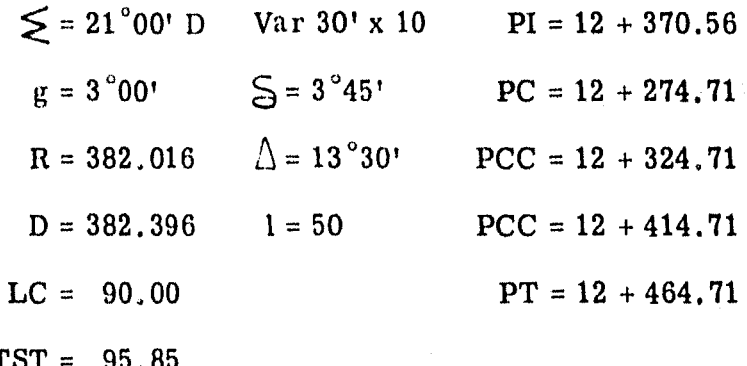

 $T_{1-2}$  = 754.30  $\mathbf{N}$  $7°28'$  E CURVA No. 2

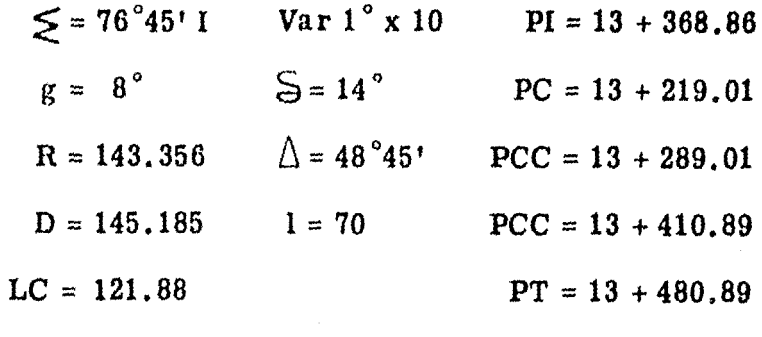

 $TST = 149.85$  $\bar{\phantom{a}}$ 

 $T_{2-3}$  = 622.71 N 69°17' W

CURVA No. 3

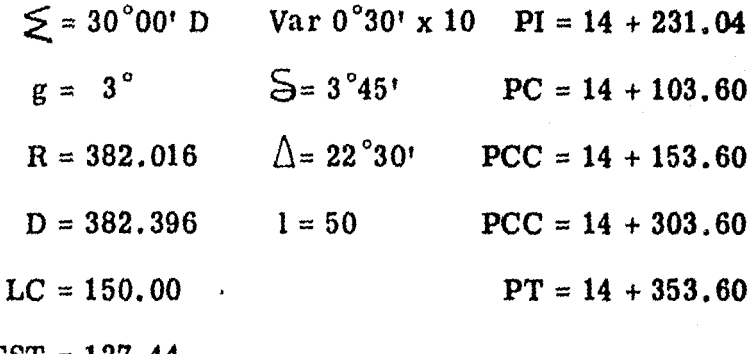

 $TST = 127.44$ 

 $T_{3-4}$  = 264.52 N 39°17' W

36  $\ddot{ }$ 

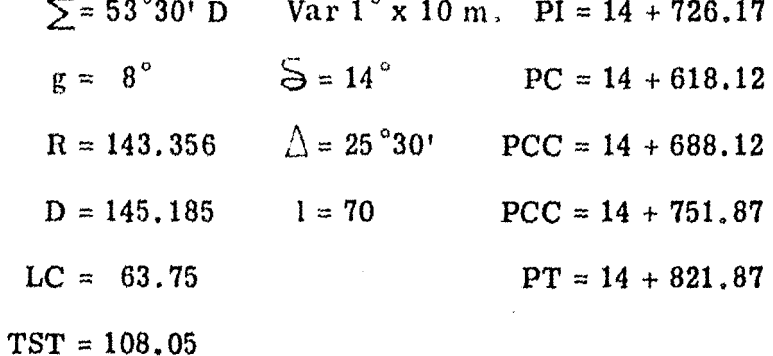

 $T_{4-5}$  = 375.26 N 14°13' E

CURVA No. 5

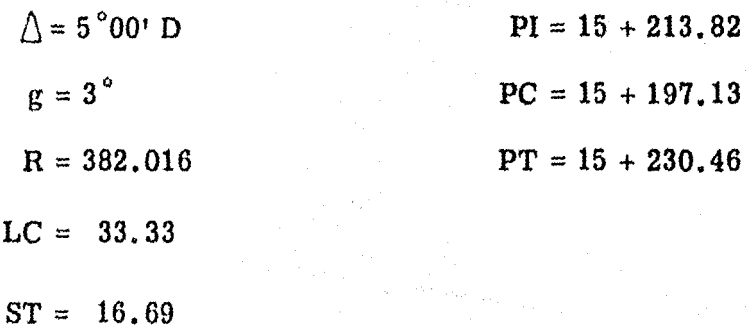

 $N 19^{\circ}13' E$  $T_{5-6}$  = 408.16

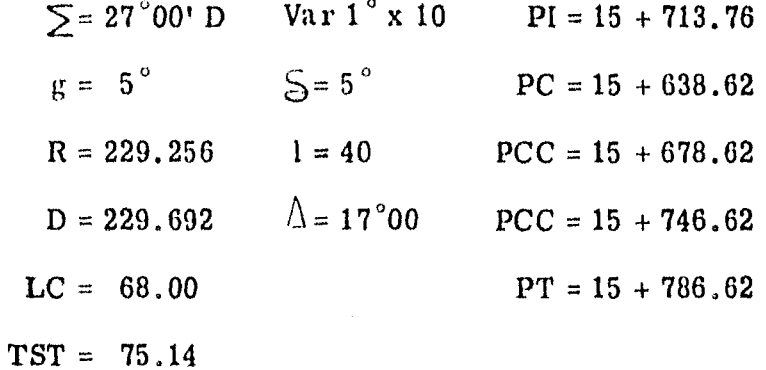

 $T_{6-7}$  = 193.85 N 46°13' E

CURVA No. 7

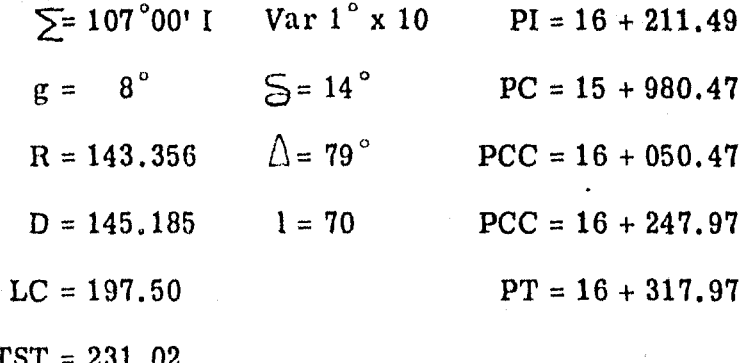

 $T_{7-8}$  = 133.39 N 60°47' W

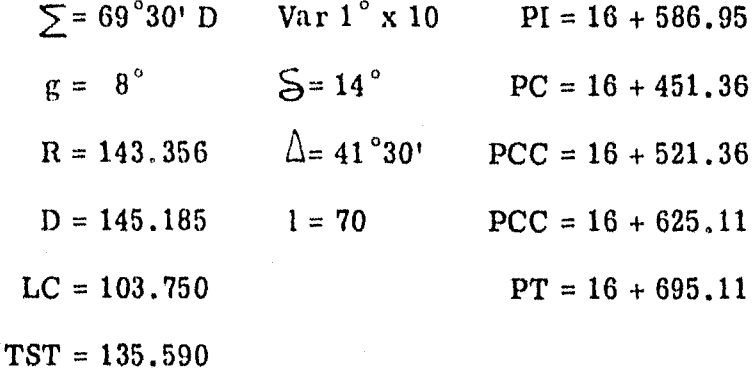

 $T_{8-9}$  = 273.80 N 8°43' E

CURVA No. 9

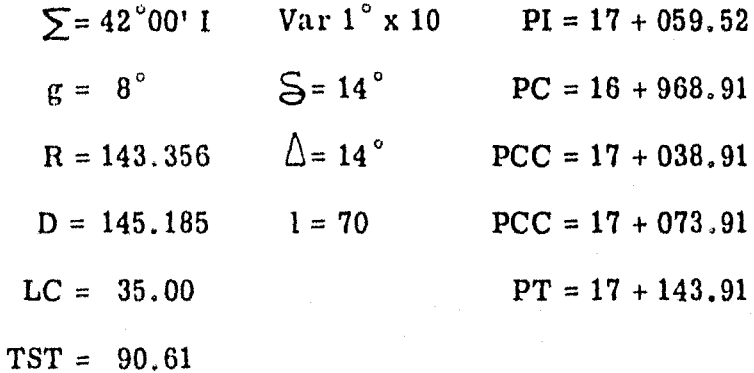

 $T_{9-10}$  = 261.08 N 33°17' W

CURVA No. 10

Var  $1^{\circ}$  x 10  $\sum$  = 76°00' I  $PI = 17 + 553.3$  $S = 14^\circ$  $g = 8^\circ$  $PC = 17 + 404.99$  $\triangle$  = 48°  $R = 143.356$  $PCC = 17 + 474.99$  $1 = 70$  $D = 145, 185$  $PCC = 17 + 594.99$  $PT = 17 + 664.99$  $LC = 120.00$ 

 $TST = 148.31$ 

 $T_{10-11} = 97.47$  S 70°43' W

CURVA No. 11

 $\sum$ = 113°00' D Var 1° x 10 PI = 18 + 016.68  $S = 14^\circ$  $g = 8^{\circ}$  $PC = 17 + 762.46$  $\Lambda$  = 85 $^{\circ}$  $PCC = 17 + 832,46$  $R = 143.356$  $D = 145.185$  $1 = 70$  $PCC = 18 + 044.96$  $PT = 18 + 114.96$  $LC = 212.50$  $TST = 254.22$ 

 $T_{11-12} = 111.12$  N 3<sup>°</sup>43′ E

 $-40^{-7}$
$\Sigma = 69°00' I$ Var 1° x 10  $PI = 18 + 360.74$  $g = 8^\circ$  $S = 14^{\circ}$  $PC = 18 + 226.08$  $\Delta$  = 41<sup>°</sup>  $R = 143, 356$  $PCC = 18 + 296.08$  $1 = 70$  $D = 145.185$  $PCC = 18 + 398.58$  $LC = 102.50$  $PT = 18 + 468.58$  $TST = 134.66$ 

> $T_{12-13} = 115.21$ N 65°17' W

CURVA No. 13

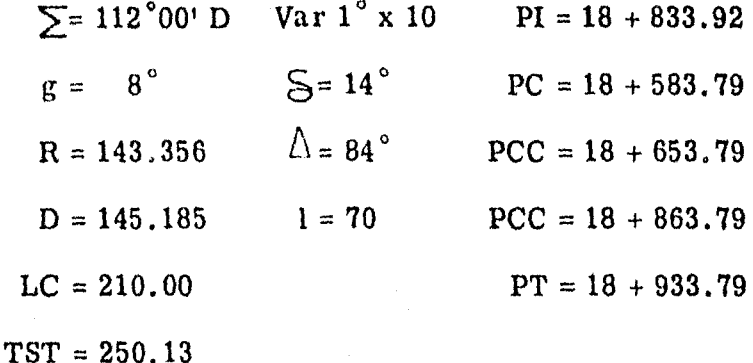

 $T_{13-14}$  = 141.03 N 46°43' E

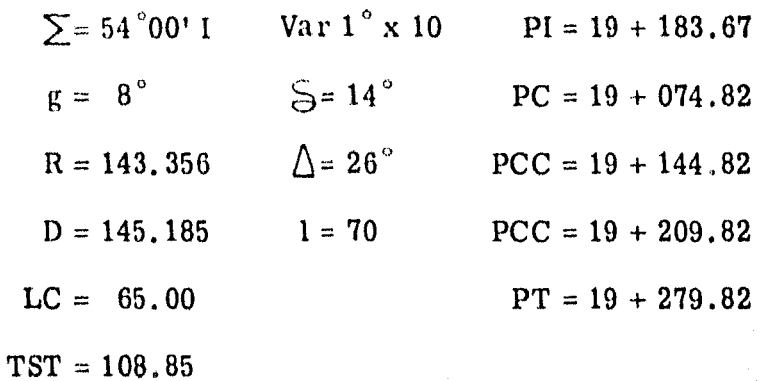

 $T_{14-15}$  = 265.48 N 7°17' W

CURVA No. 15

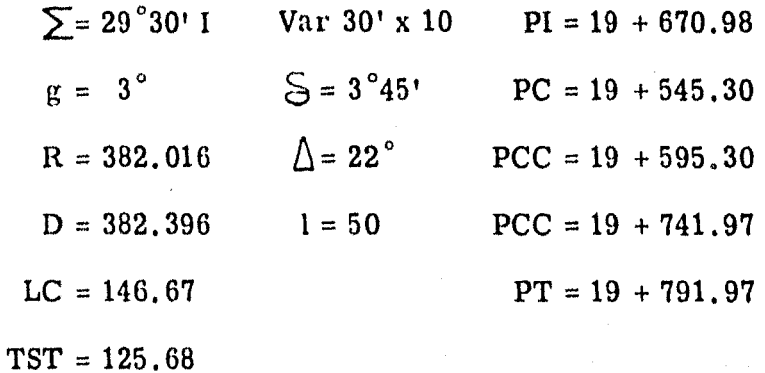

 $= 269.03$ N 36°47' W  $T_{15-1}$ 

Var 1° x 10  $\sum$  = 54 ° 00' I  $PI = 19 + 183.67$  $\bar{S} = 14^{\circ}$  $g = 8^\circ$  $PC = 19 + 074.82$  $\Delta$  = 26 $^{\circ}$  $R = 143.356$  $PCC = 19 + 144.82$  $1 = 70$  $D = 145.185$  $PCC = 19 + 209.82$  $LC = 65.00$  $PT = 19 + 279.82$  $TST = 108.85$ 

> $= 265.48$  $N$  7<sup>°</sup>17′ W  $T_{14-15}$

CURVA No. 15

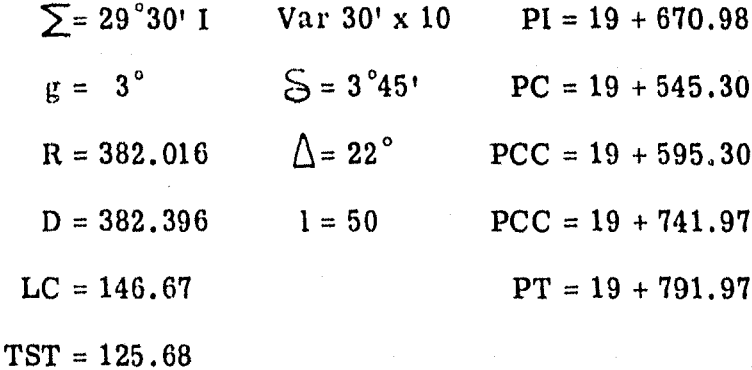

N 36°47' W  $= 269.03$  $T_{15-1}$ 

Del km. 20 + 000 al km. 34 + 788.30

CURVA No. 1

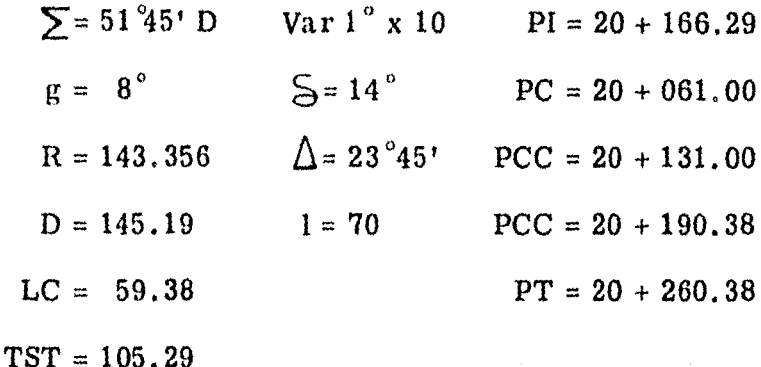

 $T_{1-2}$  = 285.45 N 14°58' E

CURVA No. 2  $\sum$  = 54 $^{\circ}$ 15' I  $Var 1^\circ x 10$   $PI = 20 + 655.08$  $S = 14^\circ$  $g = 8^\circ$  $PC = 20 + 545.83$  $\Delta$  = 26<sup>°</sup>15' PCC = 20 + 615.83  $R = 143.356$  $1 = 70$  $D = 145.185$  $PCC = 20 + 681.46$  $PT = 20 + 751,46$  $LC = 65.63$  $TST = 109.25$ 

 $T_{2-3}$  = 253.73 N 39°17' W

 $43 -$ 

44

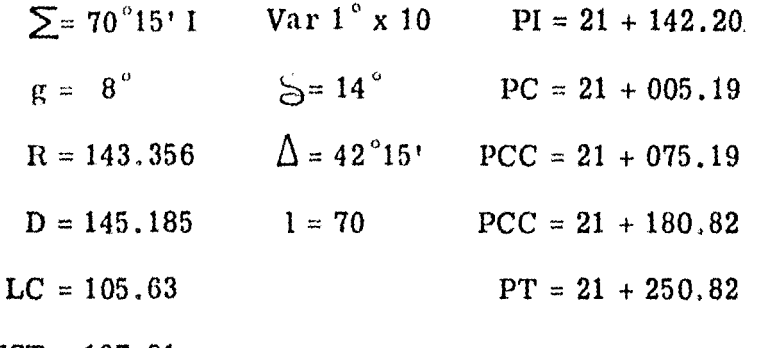

 $TST = 137.01$ 

 $S$  70 $^{\circ}28'$  W  $T_{3-4}$  $= 284.82$ 

CURVA No. 4

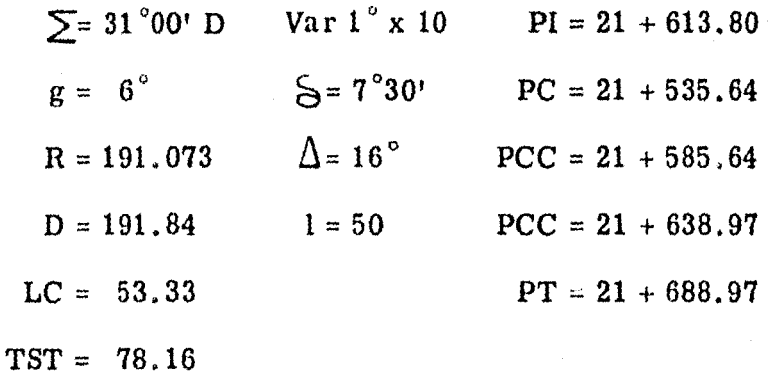

N 78°32' W  $T_{4-5}$  = 332.22

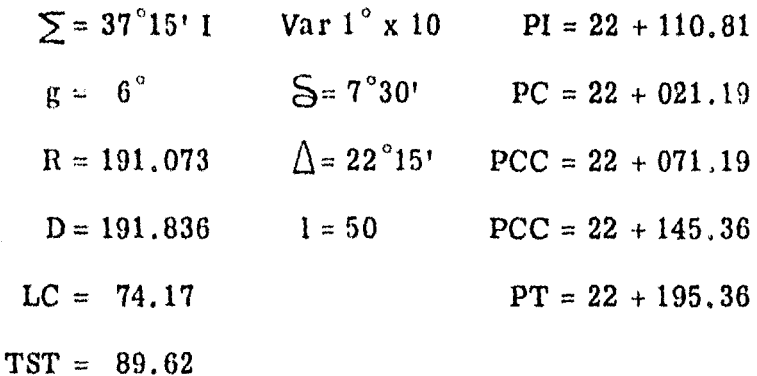

 $T_{5-6}$  = 242.47 S 64°13' W

CURVA No. 6

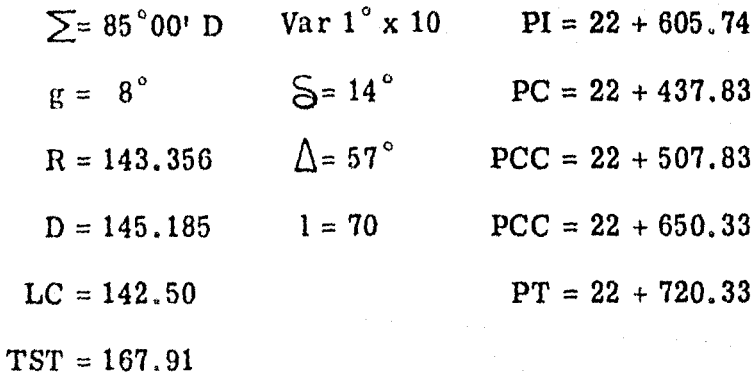

 $T_{6-7}$  = 242.25 N 30°47' W

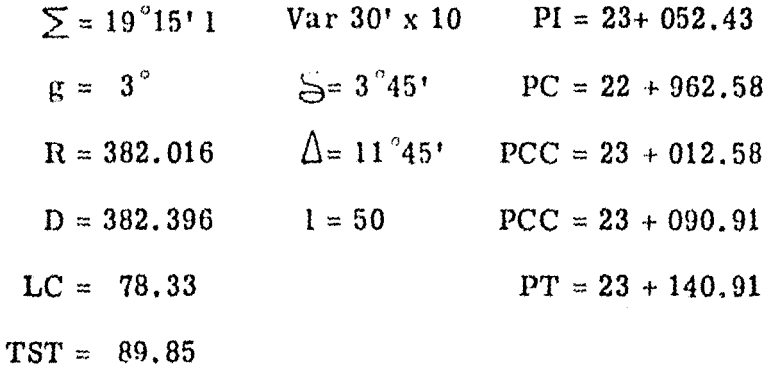

# $T_{7-8}$  = 236.91 N 50°02' W

CURVA No. 8

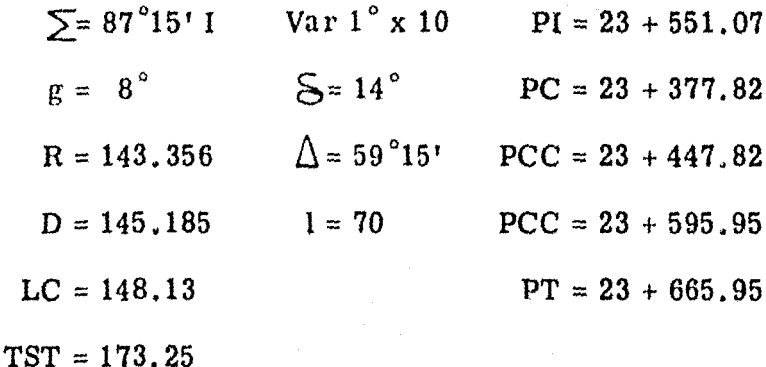

 $T_{8-9} = 125.60$  S 42°43' W

46  $\sim$ 

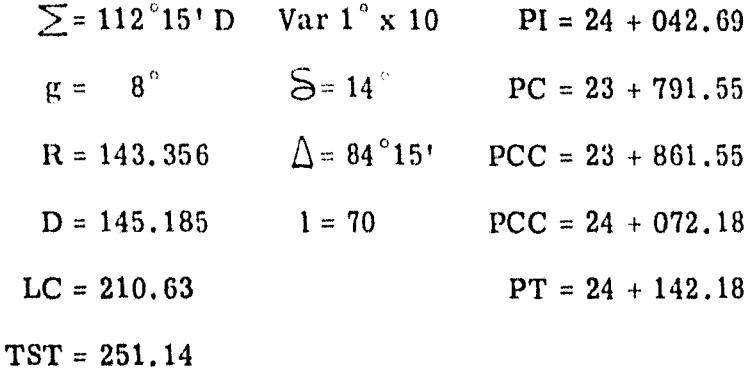

 $T_{9-10} = 169.43$  N 25°02' W

CURVA No. 10  $Var 1° x 10$  $\Sigma = 5^{\circ}48'$  D  $PI = 24 + 341.03$  $g = 3^\circ$  $S = 1°30'$  $PC = 24 + 311.61$  $\Delta$  = 2 $^{\circ}$ 48'  $R = 382,016$  $PCC = 24 + 331.61$  $1 = 20$  $D = 383.103$  $PCC = 24 + 350.28$  $LC = 18.67$  $PT = 24 + 370.28$  $TST = 29.42$ 

> N 19°14' W  $= 651.09$  $T_{10-11}$

48

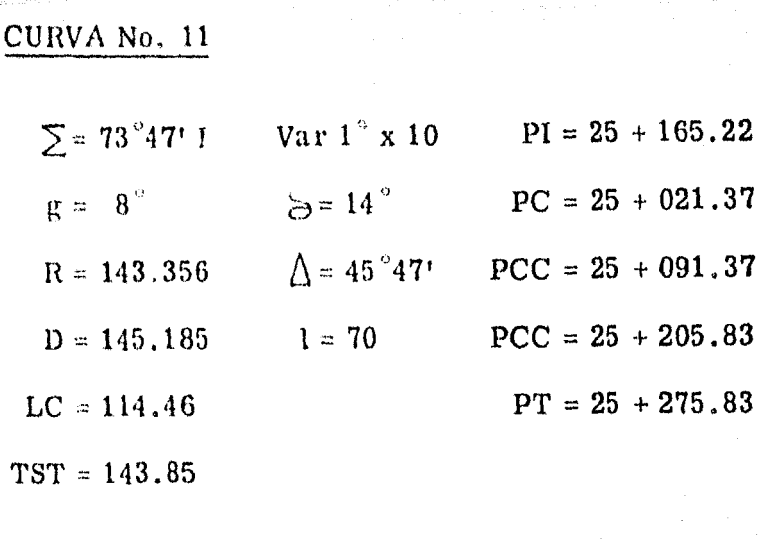

 $T_{11-12}$  = 361.93 S 86°59' W

CURVA No. 12

 $\Sigma$ = 50°29′ D  $Var 1^x \times 10$  $PI = 25 + 746.08$  $g = 8^{\circ}$  $S = 14^{\circ}$  $PC = 25 + 637.76$  $\Delta$  = 22°29'  $R = 143.356$  $PCC = 25 + 707.76$  $D = 145.185$  $1 = 70$  $PCC = 25 + 763.97$  $LC = 56.21$  $PT = 25 + 833.97$  $TST = 103.32$ 

> $T_{12-13}$  = 298.86 N 42°32' W

좋아한 선물 역사 1976년 100개 10

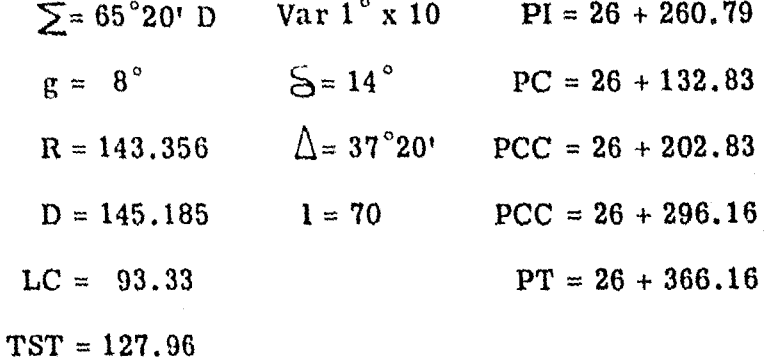

= 70.32 N 22<sup>°</sup>48' E  $T_{13-14}$ 

CURVA No. 14

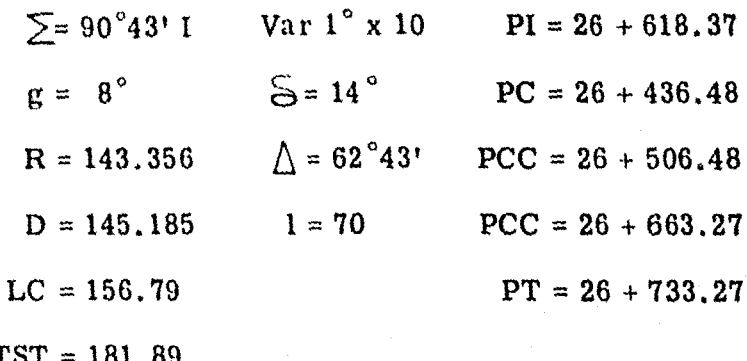

 $T_{14-15}$  = 40.61 N 67°55' W

49

 $\binom{2N-1}{2N-1}$ 

Var 1° x 10  $\sum$  = 82<sup>°</sup>25' D  $PI = 26 + 995.01$  $g = 5^\circ$  $5 = 5$ °  $PC = 26 + 773.88$  $\Delta$  = 72°25'  $PCC = 26 + 813.88$  $R = 229.256$  $D = 229.92$  $1 = 40$  $PCC = 27 + 103.55$  $LC = 289.67$  $PT = 27 + 143.55$  $TST = 221.13$ 

 $T_{15-16}$  = 123.05 N 14°30' E

CURVA No. 16

 $\Sigma = 64°56'$  I Var  $1^\circ$  x 10  $PI = 27 + 432, 73$  $g = 5^\circ$  $S = 5^\circ$  $PC = 27 + 266.60$  $\Lambda$  = 54 ° 56'  $R = 229.256$  $PCC = 27 + 306.60$  $D = 229.692$  $1 = 40$  $PCC = 27 + 526.33$  $LC = 219.73$  $PT = 27 + 566, 33$  $TST = 166.13$ 

> N 50°26' W  $T_{16-17} = 63.78$

- 50

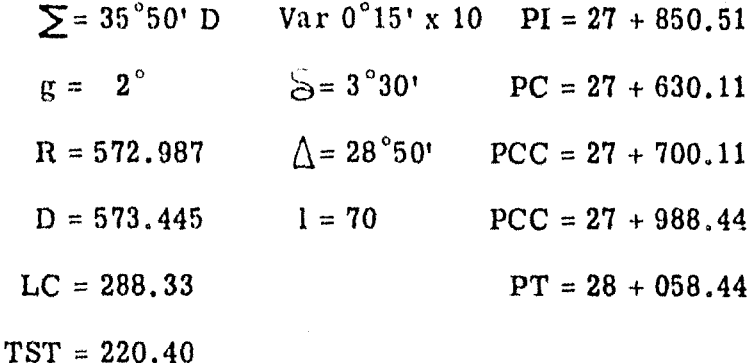

 $T_{17-18}$ N 14°36' W  $= 290.02$ 

CURVA No. 18

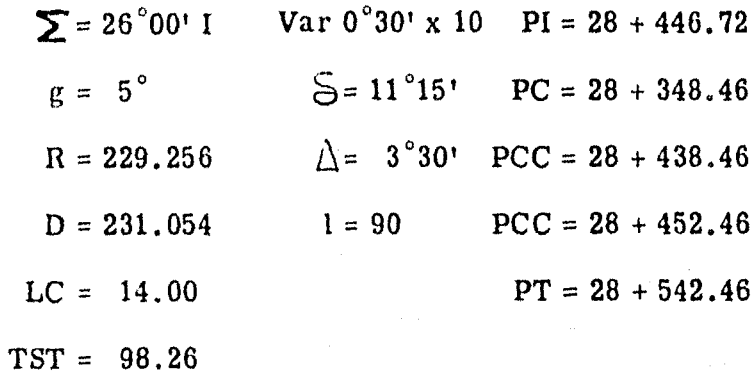

 $T_{18-19}$  = 203.42 N 40°36' W

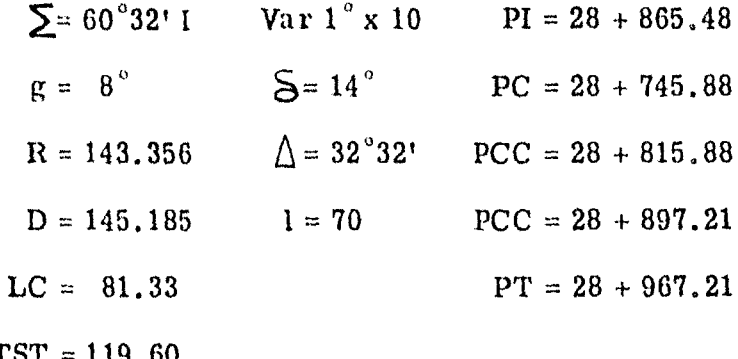

 $T_{19-20}$  = 20.00 S 78°52' W

CURVA No. 20

 $\Sigma = 111^{\circ}54^{\circ}$  D Var 1° x 10 PI = 29 + 236.93  $S = 14^{\circ}$  $g = 8^\circ$  $PC = 28 + 987.21$  $\triangle = 83^{\circ}54'$  $R = 143.356$  $PCC = 29 + 057.21$  $D = 145.185$  $1 = 70$  $PCC = 29 + 266.96$  $LC = 209.75$  $PT = 29 + 336,96$  $TST = 249.72$ 

 $T_{20-21}$  = 25.30 N 10°46' E

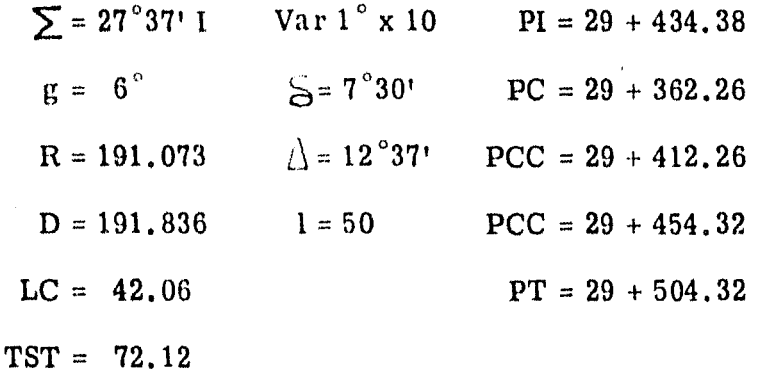

=  $24.49$  N  $16^{\circ}51'$  W  $T_{21-22}$ 

CURVA No. 22

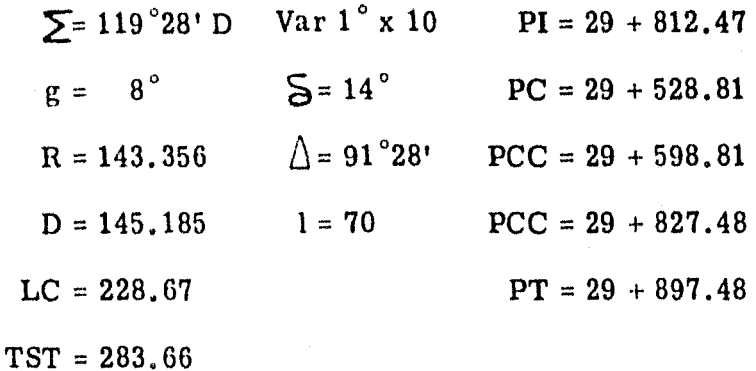

S 77°23' E  $T_{22-23}$  $= 23.49$ 

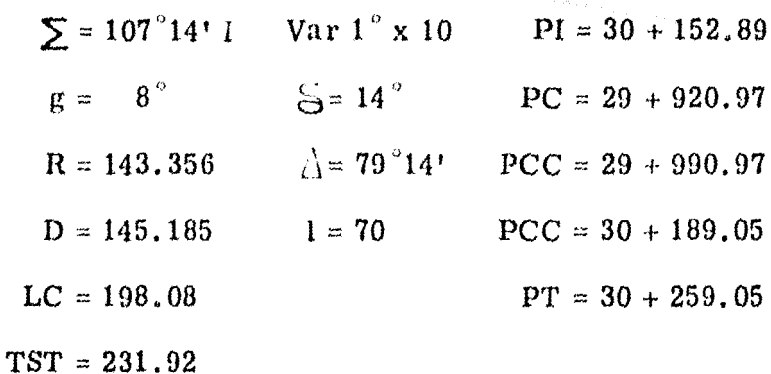

 $T_{23-24}$  = 138.71  $N = 4^{\circ}37^{\circ}$  W

CURVA No. 24

 $\sum = 66°27'$  I  $Var_1^{\circ} x 10$  $PI = 30 + 527.73$  $S = 14^{\circ}$  $g = \theta^\circ$  $PC = 30 + 397.76$  $\Lambda$  = 38<sup>°</sup>27'  $R = 143.356$  $PCC = 30 + 467.76$  $1 = 70$  $D = 145.185$  $PCC = 30 + 563.89$  $LC = 96.13$  $PT = 30 + 633.89$  $TST = 129.97$ 

> $T_{24-25}$  $N$   $71°04'$  W  $= 42.27$

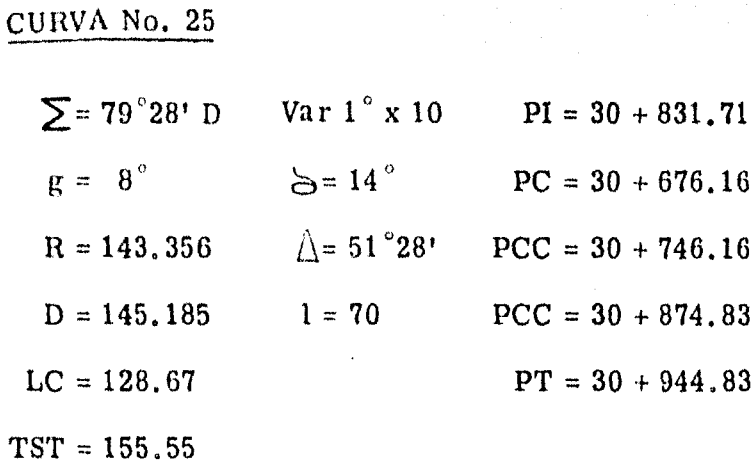

 $T_{25-26}$  = 113.55 N 8°24' E

CURVA No. 26

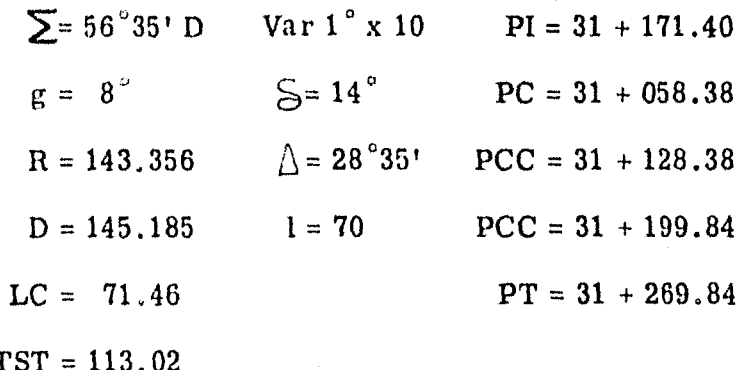

= 34.85 N 64°59' E  $\rm T_{26-27}$ 

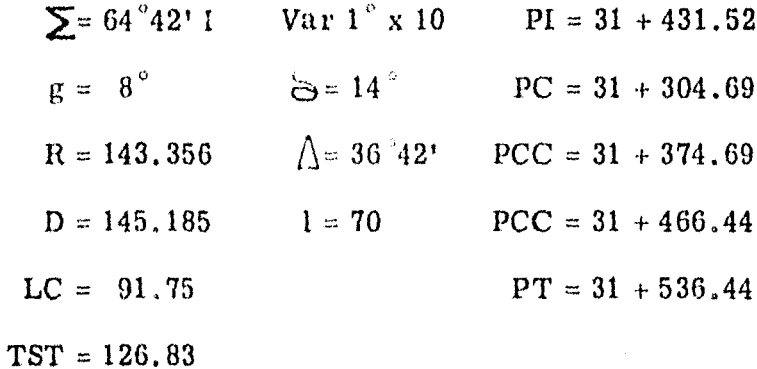

$$
T_{27-28} = 82.40
$$
 N 00<sup>°</sup>17<sup>t</sup> E

CURVA No. 28

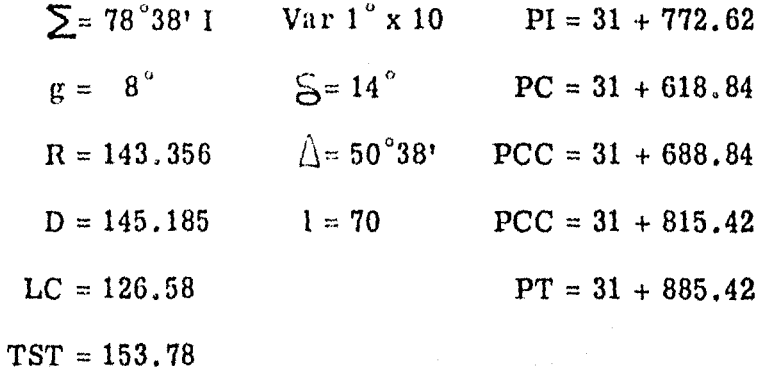

N 78°21'W  $T_{28-29} = 81.35$ 

 $-.56$ 

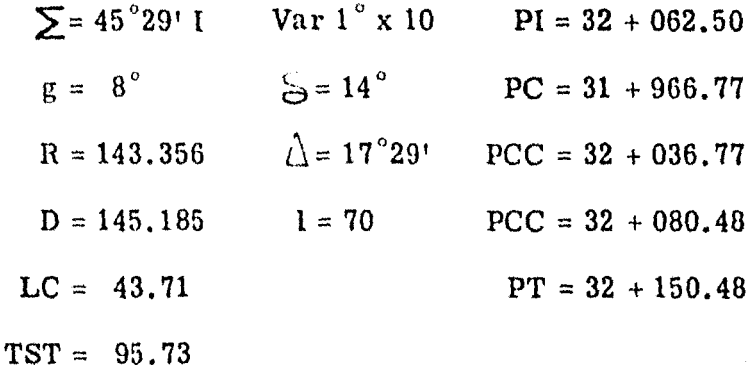

=  $26.06$  S  $56^{\circ}10$  W  $T_{29-30}$ 

CURVA No. 30

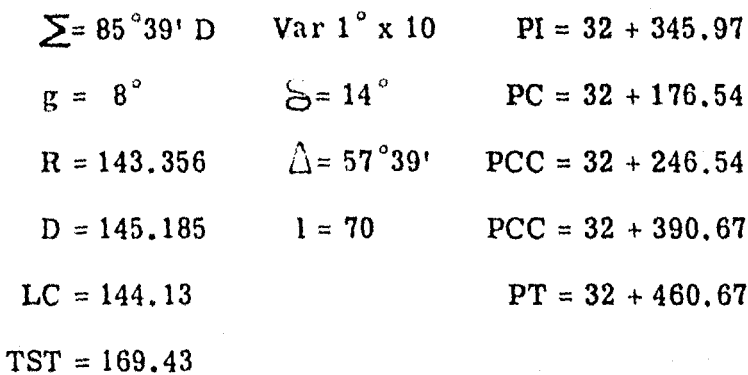

= 30.56 N 38°11'W  $T_{30-31}$ 

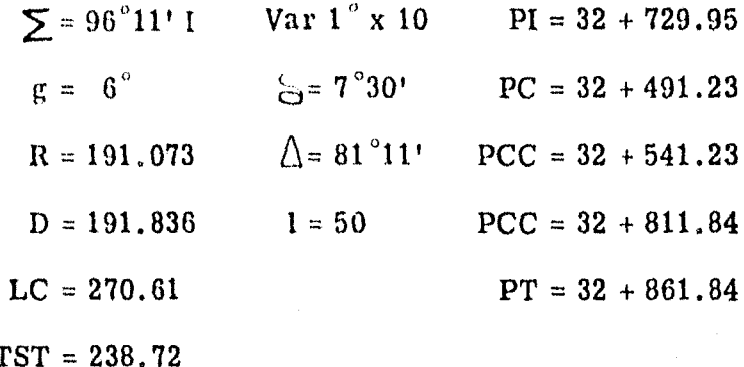

 $T_{31-32} = 113.25$  $S$  45 $^{\circ}$ 38' W

CURVA No. 32

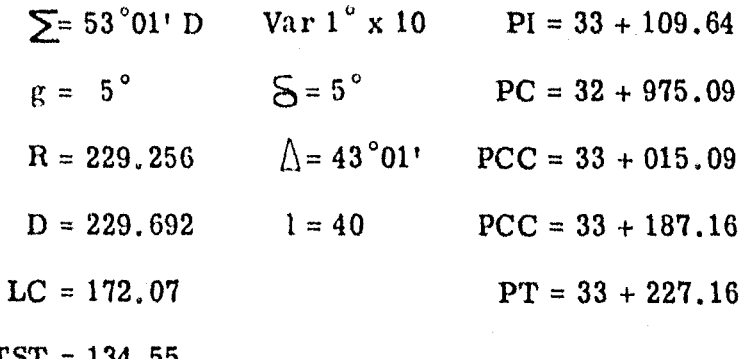

 $= 207.98$ N 81 $^{\circ}$ 21' W  $T_{32-33}$ 

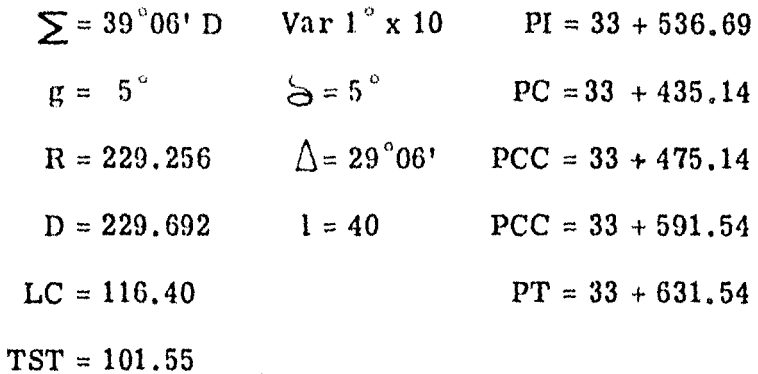

 $T_{33-34}$  = 400.94 N 42°15'W

CURVA No. 34

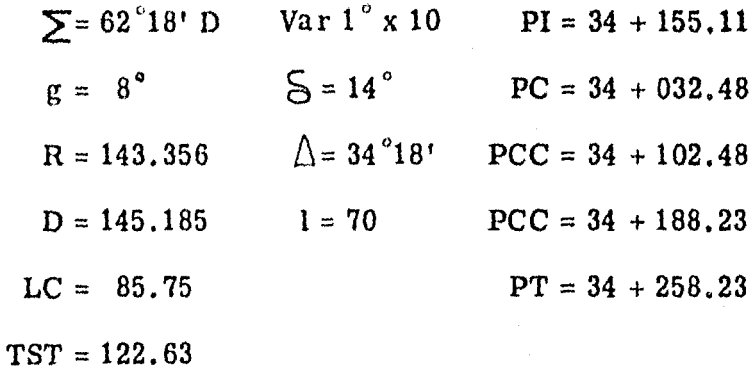

 $T_{34-35}$  = 23.74 N 20°03' E

- 59 -

| $\sum$ = 64 ° 57' I | Var1° x 10                      | $PI = 34 + 409.25$  |
|---------------------|---------------------------------|---------------------|
| $g = 8^\circ$       | $5 = 14^{\circ}$                | $PC = 34 + 281.97$  |
| $R = 143.356$       | $\Lambda$ = 36 <sup>°</sup> 57' | $PCC = 34 + 351.97$ |
| $D = 145.185$       | $1 = 70$                        | $PCC = 34 + 444.35$ |
| $LC = 92.38$        |                                 | $PT = 34 + 514.35$  |
| $TST = 127.28$      |                                 |                     |

 $T_{35-36}$  = 124.78 N 44°54'W

CURVA No. 36

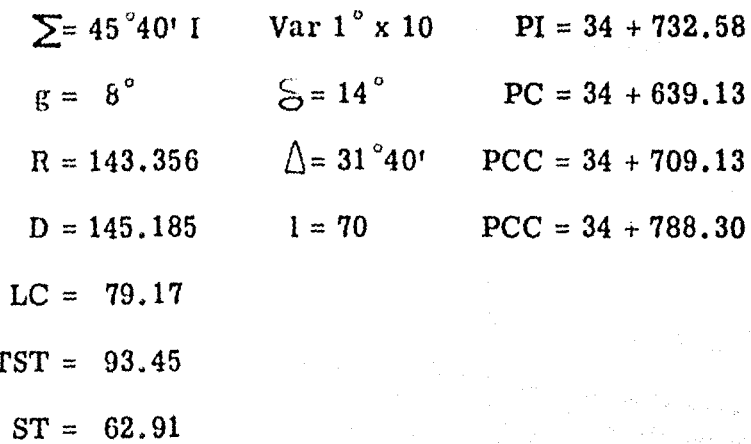

### g) Curvas Verticales

Económicamente es imposible construir un fe $$ rrocarril con pendiente uniforme, por lo tanto, en perfil es muy conveniente enlazar con curvas verticales las distintas pendientes, con objeto de pasar insensiblemente de una pendiente a otra, eliminando con esto los choques o tirones bruscos entre los carros y entre éstos yla locomotora.

61

La vía igualmente sufre mucho si no hay curvavertical de transición. Mientras mayor desarrollo tenga la curva vertical menos sufrirán el equipo y la vía. pero en general mayor será la cantidad de terracerías. y por lo tanto, mayor será el costo de construcción de la vía.

Hay dos casos que considerar:

10. Cuando el punto de intersección de las pendientes está hacia abajo y que llamaremos "colum-(Ver Figura No. 4). pios"

20. Cuando está hacia arriba y que llamaremos "cimas" 9 Ver Figura No. 5).

Es más necesario en el primer caso que en el segundo enlazar con curva las pendientes.

El procedimiento de cálculo empleado está basa do en la 3ra. y 4a. propiedad de la parábola, que a con $$ tinuación se citan:

- 3ra. La variación de la pendiente de la curva es constante, para variaciones constantes.
	- 4a. La pendiente de una cuerda trazada entre dos puntos de la curva, es igual al promedio de laspendíentes de las tangentes a la curva en esos dos puntos.

(Se hace notar que de cuerda a cuerda la pendiente  $\sim$ varia la v real, pero de tangente a cuerda sólo va- ria la mitad).

#### PROCEDIMIENTO DE CALCULO

Divídase la diferencia algebráica de las pendien tes de las tangentes por enlazar (ya transformadas en --

pendientes por veinte) por la variación v que se elija, si el cociente *es* entero y par y el PI se localizó en estación completa. Ese cociente representará el número de -cuerdas de 20 mts., que debe tener la parábola y "v" lavariación definitiva, si es ímpar o fraccionario, tómese el número par inmediato superior y vuélvase a dividir - la diferencia de pendientes por la longitud formada por el número de cuerdas que integran la curva; el cociente $$ representará la variación definitiva "v" que se debe adop tar.

A la pendiente de una de las tangentes se le - suma o se le resta según el caso, la semivariación y se sigue sumando o restando la variación para ir obteniendo las pendientes de las cuerdas, a la pendiente de la últi- ma cuerda se le suma o se le resta la semivariación y se debe encontrar como comprobación numérica, la pendiente de la última tangente.

Si el PI se localizó en una media estación, el -número de cuerdas debe ser impar,procediéndose de la misma manera para determínar las pendientes de las - -

cuerdas.

En la práctica no se emplean parábolas para  $$ ligar diferencias de pendientes menores del  $0.2\%$ .

La curva vertical, es deseable localizarla en  $$ las tangentes del trazo, redomendándose evitar cambios de pendientes, sobre tramos de curvas horizontales, a causa del problema del mantenimiento difícil de los nive les y crearse velocidades variables que afectan las sobre elevaciones uniformes y el alineamiento de las  $$ curvas.

El cálculo de cada una de las curvas verticalesempleadas en el proyecto objeto del presente trabajo, se presenta a continuación.

CURVA VERTICAL No. 1

 $P_L = -0.82$  $P_S = -0.40$  $PI = 1 + 080$  $Elev. = 2385.16$ 

Columpio (Var  $= 0.01 \text{ P/v}$ )

- 04 -

Diferencia Algebráica de Pendientes

$$
P_{L} = -0.82(0.2) = -0.164 P/v
$$
  
\n
$$
P_{S} = +0.40(0.2) = +0.080 P/v
$$
  
\n
$$
-0.084 P/v
$$

$$
L = \frac{-0.084}{0.01} = 8.4 = 10
$$
 Estaciones

Variación corregida =  $\frac{-0.084}{10}$  = -0.0084 Semivariación =  $-0.0042$ 10 cuerdas de 20 mts.  $= 200$  m. Cota del PI =  $2385.16$ Cota del PC =  $2385.16 + 100 \times 0.0082 = 2,385.98$ Cota del PT = 2385.16 - 100 x 0.0040 = 2, 384.76

 $PCV = 0 + 980$ 

 $PTV = 1 + 180$ 

#### Cálculo de la 1ra. Curva

- 0.1640 Pendiente de la 1ra, tangente

#### + o. 0042

- O. 1598 Pendiente de la 1 ra. cuerda

#### + 0.0084

- 0.1514 Pendiente de la 2da. cuerda

#### +o. 0084

- 0.1430 Pendiente de la 3ra. cuerda

#### $+0.0084$

- 0.1346 Pendiente de la 4a. cuerda

#### $+ 0.0084$

- O .1262 Pendiente de la 5a. cuerda

#### + 0.0084

- O. 11 78 Pendiente de la 6a. cuerda

#### $+0.0084$

- O. 1094 Pendiente de la 7a. cuerda

2, 385 .9800 Cota del PC

0.1598

2, 385.8202 Cota del P -1

0.1514

2, 385. 6688 Cota del P - 2

0.1430

2, 385. 5258 Cota del P - 3

0.1346

2, 385.3912 Cota del P-4

0.1262

2, 385. 2650 Cota del P -5

0.1178

2, 385 .1472 Cota del P -6

0.1094

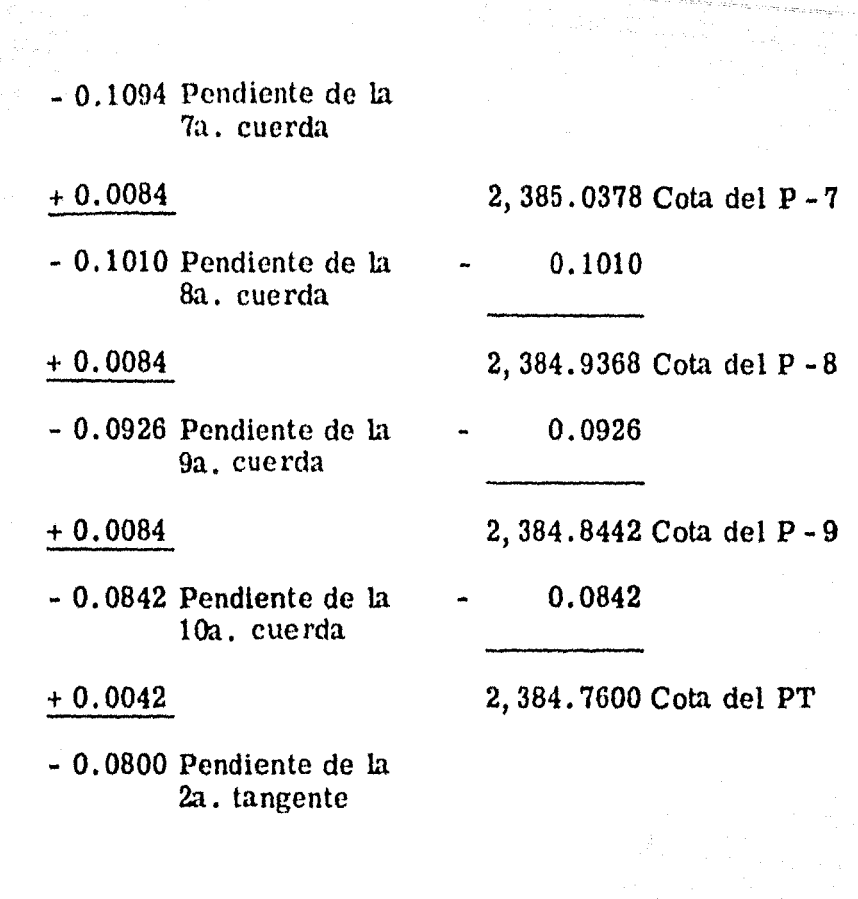

67

CURVA VERTICAL No. 2

how he had a complete the complete

 $P_L$  = -0.40  $PI = 3 + 360$ 

 $P_S = -0.11$ Elev. =  $2,376.10$ 

Columpio Var = O. 01 P/v

$$
P_{L} = -0.40(0.2) = -0.080 P/v
$$
  
\n
$$
P_{S} = +0.11(0.2) = +0.022 P/v
$$
  
\n
$$
-0.058 P/v
$$

$$
L = \frac{-0.058}{0.01} = 5.8 = 6
$$
 Estaciones

Variación corregida = 
$$
\frac{-0.058}{6}
$$
 = 0.0097

Semivariación = O. 0048

 $6$  cuerdas de 20 mts.  $=$  120

Cota del PI = 2, 376.10

Cota del PC =  $2,376.10 + 60 \times 0.0040 = 2,376.34$ 

Cota del PT = 2,376.10 - 60 x 0.0011 = 2,376.034

 $PCV = 3 + 300$  $PTV = 3 + 420$ 

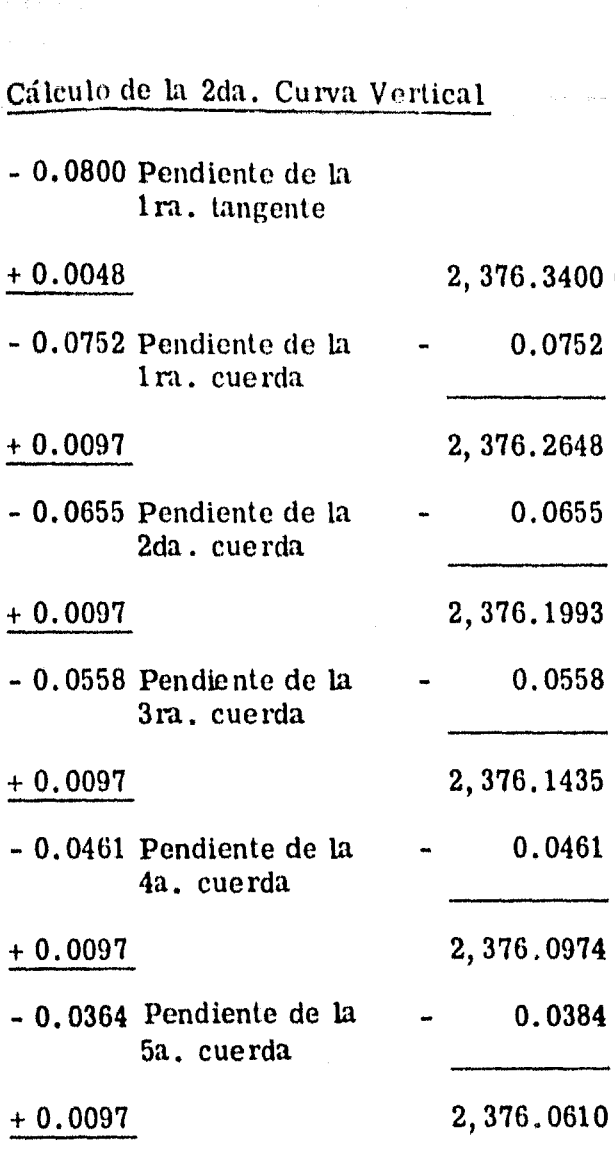

69

Cota del PC

Cota del P-1

Cota del P-2

Cota del  $P - 3$ 

Cota del  $P - 4$ 

Cota del P-5

0.0267

2, 376. 0343 Cota del P -T

- 0.0267 Pendiente de la 6a. cuerda

### $+0.0048$

- O. 0219 Pendiente de L1. 2da. tangente

CURVA VERTICAL No. 3

$$
P_{L} = -0.11
$$

$$
PI = 4 + 280
$$

 $P_S$  = +0.36 Elev. = 2,375.10

Columpio Var =  $0.01$  P/v

Diferencia Algebráica de Pendientes

$$
P_{L} = -0.11(0.2) = -0.022 P/v
$$
  
\n
$$
P_{S} = -0.36(0.2) = -0.072 P/v
$$

 $L = \frac{-0.094}{0.01} = 9.4 = 10$  Estaciones

Variación corregida =  $\frac{-0.094}{10}$  = -0.0094 Semivariación =  $0.0047$ 10 cuerdas de 20 mts.  $= 200$  mts. Cota del PI = 2,375.10 Cota del PC = 2,375.10 + 100 x 0.0011 = 2,375.21 Cota del PT =  $2,375.10 + 100 \times 0.0036 = 2,375.46$   $PCV = 4 + 180$  $PTV = 4 + 380$ 

- 71 -

#### Cálculo de la 3ra. Curva Vertical

- O. 0220 Pendiente de la lra. tangente
- + 0.0047
- O. 0173 Pendiente de la lra. cuerda
- + 0.0094
- O. 0079 Pendiente de la 2da. cuerda
- $+0.0094$
- + O. 0015 Pendiente de la 3ra. cuerda
- +o. 0094
- + O. 0109 Pendiente de la 4a. cuerda
- + 0.0094
- + 0.0203 Pendiente de la 5a. cuerda
- + 0.0094
- + O. 0297 Pendiente de la 6a. cuerda
- 2, 375. 2100 Cota del PC
- 0.0173

2, 375.1927 Cota del P -1

0.0079

2, 375 .1848 Cota del P - 2

- + 0.0015
	- 2, 375.1863 Cota del P-3
- + 0.0109

2, 375.1972 Cota del P -4

+ 0.0203

2, 375. 2175 Cota del P - 5

0.0297

+

- + O. 0297 Pendiente de la 6a. cuerda
- + o. 0094
- +O. 0391 Pendiente de la 7a. cuerda
- + 0.0094
- Ba. cuerda
- $+0.0094$
- +O. 0579 Pendiente de la 9a. cuerda
- + 0.0094
- +O. 0673 Pendiente de la loa. cuerda
- $+0.0047$
- + O. 0720 Pendiente de la 2da. tangente

#### CURVA VERTICAL No. 4

- $P_{L}$  = +0.36 PI = 9 + 040
- $P_S = -1.26$  Elev. = 2, 392.00

Cima  $Var = 0.02 P/v$ 

2,375.2472 Cota del P-6

+ 0.0391

2, 375. 2863 Cota del P - 7

+ 0.0485

2, 375.3348 Cota del P-8

+ 0.0579

2, 375. 3927 Cota del P -9

+ 0.0673

2, 375.4600 Cota del PT

+ O. 0485 Pendiente de la

#### Diferencia Algebráica de Pendientes

$$
P_{L}
$$
 = +0.36(0.2) = +0.072 P/v

 $P<sub>S</sub> = +1.26(0.2) = +0.252 P/v$ 

 $+0.324$  P/v

 $L = \frac{+0.324}{0.02} = 16.2 = 18$  Estaciones

Variación corregida =  $\frac{+0.324}{18}$  = 0.018

Semívariación = O. 009

18 cuerdas de 20 mts.  $= 360$  mts.

Cota del PI = 2,392.00 Cota del PC = 2,392.00 - 180 x 0.0036 = 2,391.352 Cota del PT = 2,392.00 - 180 x 0.0126 = 2,389.732  $PCV = 8 + 860$  $PTV = 9 + 220$ 

Cálculo de la 4a. Curva Vertical

+ O. 0720 Pendiente de la la. tangente

- + O. 0630 Pendiente de la + 0.0630
	- lra. cuerda

- o. 0090 2, 391. 3520 Cota del PC

+ O. 0630 Pendiente de la 1 ra. cuerda

 $-0.0180$ 

+ O. 0450 Pendiente de la 2da. cuerda

- o. 0180

+ O. 0270 Pendiente de la 3ra. cuerda

- o. 0180

+ O. 0090 Pendiente de la 4a. cuerda

- o. 0180

- 0.0090 Pendiente de la 5a. cuerda

 $-0.0180$ 

- O. 0270 Pendiente de la Ga. cuerda

 $-0.0180$ 

- O. 0450 Pendiente de la 7a. cuerda

- o. 0180

- O. 0630 Pendiente de la Ba. cuerda
- $-0.0180$
- O. 081 O Pendiente de la 9 • cuerda

2, 391. 4150 Cotal de P -1

+ 0.0450

2, 391.4600 Cota del P-2

+ 0.0270

2, 391.4870 Cota del P - 3

+ 0.0090

2, 391.4960 Cota del P-4

0.0090

2, 391.4870 Cota del P-5

0.0270

2, 391.4600 Cota del P -6

0.0450

*2,* 391.4150 Cota del P -7

0.0630

2, 391. 3520 Cota del P - 8

0.0810

 $-74$ 

- O. 081 O Pendiente de la 9a. cuerda

#### - o. 0180

- O. 0990 Pendiente de la lOa. cuerda

- 0.0180

- O. 1170 Pendiente de la lla. cuerda

#### $- 0.0180$

- 0.1350 Pendiente de la 12a. cuerda

#### $-0.0180$

- O .1530 Pendiente de la 13a. cuerda

#### - o. 0180

- 0.1710 Pendiente de la 14a. cuerda

#### - 0.0180

- O. 1890 Pendiente de la 15a. cuerda

#### - 0.0180

- O. 2070 Pendiente de la 16a. cuerda

#### $-0.0180$

- O. 2250 Pendiente de la 17a. cuerda

2, 391. 2710 Cota del P -9

0.0990

2, 391.1720 Cota del P -10

0.1170

*2,* 391.0550 Cota del P -11

0.1350

2, 390. 9200 Cota del P -12

0.1530

2, 390. 7670 Cota del P -13

0.1710

2, 390. 5960 Cota del P -14

0.1890

2, 390.4070 Cota del P -15

0.2070

2, 390. 2000 Cota del P -16

0.2250
- O, 2250 Pendiente de la 17a. cuerda
- $0.0180$
- O. 2430 Pendiente de la 18a. cuerda

- o. 0090

- O. 2520 Pendiente de la 2a, tangente

CURVA VERTICAL No. 5

 $P_{L} = -1.26$  $PI = 11 + 720$ 

 $P_S = -1.73$  Elev. = 2, 358.25

Cima  $Var = 0.02 P/v$ 

Diferencia Algebráica de Pendientes

> $P_L$  = -1.26 (0.2) = -0.252 P/v  $P_S$  = +1.73 (0.2) = +0.346 P/v

> > +0.094 P/v

2, 389. 9750 Cota del P -17

0.2430

2, 389. 7320 Cota del PT

 $L = \frac{+0.094}{0.02} = 4.7 = 6$  Estaciones

Variación corregida =  $\frac{0.094}{6}$  = 0.0157

Semivariación =  $0.0078$ 

6 cuerdas de 20 mts.  $=$  120 mts.

Cota del PI = 2, 358.25

Cota del PC = 2, 358.25 + 60 x 0.0126 = 2, 359.006

Cota del PT = 2, 358.25 - 60 x 0.0173 = 2, 357.212

 $PCV = 11 + 660$ 

 $PTV = 11 + 780$ 

Cálculo de la 5a. Curva Vertical

- $-0.2520$  Pendiente de la 1ra. tangente
- $-0.0078$
- 2,359.0060 Cota del PC 0.2598
- 0.2598 Pendiente de la 1ra. cuerda

 $-0.0157$ 

 $-0.2755$  Pendiente de la 2da. cuerda

- $-0.0157$
- 0.2912 Pendiente de la 3ra. cuerda

2,358.7462 Cota del P-1

0.2755

2, 358.4707 Cota del P-2

0.2912

- O. 2912 Pendiente de la 3ra. cuerda

# - 0.0157

- $-0.3069$  Pendiente de la 4a. cuerda
- $-0.0157$
- O. 3226 Pendiente de la 5a. cuerda

 $-0.0157$ 

- O. 3383 Pendiente de la 6a. cuerda

- o. 0078

- O. 3461 Pendiente de la 2da. tangente

### CURVA VERTICAL No. 6

 $P_L = -1.73$  $PI = 13 + 800$ 

 $P_S = -1.61$  Elev. = 2, 322.31

Columpio Var =

Diferencia Algebráica de Pendientes

> $P_{L}$  = -1.73 (0.2)  $P_S$  = +1.61 (0.2)

2, 358.1795 Cota del P -3

0.3069

2, 357. 8726 Cota del P -4

0.3226

2, 357. 5500 Cota del P - 5

0.3383

2, 357. 2117 Cota del PT

- 78 -

CURVA VERTICAL No. 7

 $P_L = -1.61$  $PI = 15 + 000$  $P_S$  = -0.34 Elev. = 2,303.00

Columpio Var =  $0.02$  P/v

Diferencia Algebráica de Pendientes

> $P_{L}$  = -1.61(0.2) = -0.322 P/v  $P_S$  = +0.34 (0.2) = +0.068 P/v  $-0.254$  P/v

 $L = \frac{-0.254}{0.02} = 12.7 = 14$  Estaciones

Variación corregida =  $\frac{-0.254}{14}$  = 0.0181 Sem iva riación = 0.0091 14 cuerdas de 20 mts.  $= 280$  mts.

Cota del PI  $= 2,303.00$ 

Cota del PC =  $2,303.00 + 140 \times 0.0161 = 2,305.254$ Cota del PT = 2,303.00 - 140 x 0.0034 = 2,302.524

$$
PCV = 14 + 860
$$
  

$$
PTV = 15 + 140
$$

- .. 80 -

## Cálculo de la 7a. Curva Vertical

- O. 3220 Pendiente de la 1 ra. tangente

 $+ 0.0091$ 

- O. 3129 Pendiente de la 1 ra . cuerda

+ 0.0181

- O. 2948 Pendiente de la 2da. cuerda

+0.0181

- O. 2767 Pendiente de la 3ra. cuerda

+o. 0181

- 0.2586 Pendiente de la 4a. cuerda

+ 0.0181

- O. 2405 Pendiente de la 5a. cuerda
- + 0.0181
- O. 2224 Pendiente de la 6a. cuerda

2, 305.2540 Cotal del PC

0.3129

2, 304. 9411 Cotal del P-1

0.2948

2, 304. 6463 Cotal del P - 2

0.2767

2, 304.3696 Cota del P-3

0.2586

2, 304.1110 Cota del P-4

0.2405

2, 303.8705 Cota del P ~5

0.2224

- O. 2224 Pendiente de 11 6a. cuerda
- +o. 0181
- O. 2043 Pendiente de la 7a. cuerda

### +o. 0181

- 0.1862 Pendiente de la 8a.. cuerda
- +o. 0181
- $-0.1681$  Pendiente de la 9a. cuerda

### +o. 0181

- 0.1500 Pendiente de la lOa. cuerda

### $+0.0181$

- 0.1319 Pendiente de la lla, cuerda

#### $+0.0181$

- O .1138 Pendiente de la 12a. cuerda

### +0.0181

- O. 0957 Pendiente de la 13a. cuerda

# +o. 0181

- O. 0776 Pendiente de la 14a. cuerda

2, 303. 6481 Cota del P -6

o. 2043

2, 303. 4438 Cota del P - 7

0.1862

2, 303.2576 Cota del P-8

0.1681

2, 303. 0895 Cota del P -9

0.1500

2, 302. 9395 Cota del P -10

0.1319

2, 302. 8076 Cota del P - ll

0.1138

2, 302.6938 Cota del P-12

0.0957

2, 302.5981 Cota del P-13

0.0776

 $-81 -$ 

والموارد ومن المستخدم المستخدمة المناسبة المستخدمة المستخدمة المستخدمة المستخدمة المستخدمة المستخدمة المستخدمة<br>ويقول المستخدمة

- 0.0776 Pendiente de la 14a. cuerda

 $+0.0091$ 

2, 302.5205 Cota del P-T

 $-0.0685$  Pendiente de la 2da. tangente

# CURVA VERTICAL No. 8

 $P_L = -0.34$  $PI = 15 + 880$  $P_S = -1.77$ Elev. = 2,300.00

$$
Cima \quad Var = 0.04
$$

Diferencia Algebráica de Pendientes

$$
P_{L} = -0.34(0.2) = -0.068 P/v
$$
  
\n
$$
P_{S} = +1.77(0.2) = +0.354 P/v
$$
  
\n
$$
+0.286 P/v
$$

$$
L = \frac{+0.286}{0.04} = 7.15 = 8
$$
 Estaciones  
Variación corregida =  $\frac{+0.286}{8} = 0.0358$ 

 $-82 -$ 

Scmivariación = 0.0178

8 Cuerdas de 20 mts.  $= 160$  mts.

Cota del PI =  $2,300.00$ 

Cota del PC = 2,300.00 + 80 x 0.0034 = 2,300.272

Cota del PT = 2,300.00 - 80 x 0.0177 = 2,298.584

 $PCV = 15 + 800$ 

 $PTV = 15 + 960$ 

Cálculo de la Ba. Curva Vertical

- O. 0680 Pendiente de la 1 ra. tangente

 $- 0.0178$ 

- O. 0858 Pendiente de la lra. cuerda

 $- 0.0358$ 

- 0.1216 Pendiente de la 2da. cuerda

- 0.0358

- 0.1574 Pendiente de la 3ra, cuerda

- o. 0358

- 0.1932 Pendiente de la 4a. cuerda

2, 300. 2720 Cota del PC

0.0858

*2,* 300.1862 Cota del P -1

0.1216

2, 300. 0646 Cota del P - 2

0.1574

2, 299. 9072 Cota del P - 3

0.1932

- 0.1932 Pendiente de la 4a. cuerda

- 0.0358

- O. 2290 Pendiente de la 5a. cuerda

- 0.0358

- O. 2648 Pendiente de la 6a. cuerda

 $-0.0358$ 

- O. 3006 Pendiente de la 7a. cuerda
- $-0.0358$
- O. 3364 Pendiente de la Ba. cuerda

 $-0.0178$ 

- O. 3542 Pendiente de la 2da. tangente

### CURVA VERTICAL No. 9

 $P_L = -1.77$ 

2, 299. 7140 Cota del P -4

0.2290

2, 299.4850 Cota del P -5

0.2648

2, 299. 2202 Cota del P - 6

0.3006

2, 298.9196 Cota del P-7

0.3364

2, 298. 5832 Cota del PT

 $PI = 19 + 880$ 

 $P_S = -0.98$  Elev. = 2,229.29

Columpio Var =  $0.02$  P/v

Düerencia Algcbráica de Pendientes

$$
P_{L} = -1.77(0.2) = -0.354 P/v
$$

$$
P_S = +0.98 (0.2) = +0.196 P/v
$$

$$
L = \frac{-0.158}{0.02} = 7.9 = 8
$$
 Estados

Variación corregida =  $\frac{0.158}{8}$  = 0.0198

Semivariación  $= 0.0099$ 

8 cuerdas de 20 mts.  $= 160$  mts.

Cota del PI =  $2,229.29$ 

Cota del PC = 2, 229.29 + 80 x 0.0177 = 2, 230.706 Cota del PT = 2, 229. 29 - 80 x 0.0098 = 2, 228.506

> $PCV = 19 + 800$  $PTV = 19 + 960$

Cálculo de la 9a. Curva Vertical

- O. 3540 Pendiente de la 1 ra. tangente

+ 0.0099

- 2, 230. 7060 Cota del PC
- O. 3441 Pendiente de la lra. cuerda 0.3441

- 86 -

- O. 3441 Pendiente de la 1 ra. cuerda

+ 0,0198

- O. 3243 Pendiente de la 2da. cuerda

+ 0.0198

- 0.3045 Pendiente de la 3ra. cuerda

+0.0198

- O. 2847 Pendiente de la 4a. cuerda

+0.0198

- O. 2649 Pendiente de la 5a. cuerda
- + 0.0198
- 0.2451 Pendiente de la 6a. cuerda

+ 0.0198

- O. 2253 Pendiente de la 7a. cuerda

 $+0.0198$ 

- O. 2055 Pendiente de la 8a. cuerda

- 0.1956 Pendiente de la 2da. tangente
- 2,230.3519 Cota del P-1 o. 3243 2, 230. 0276 Cota del P - 2 0.3045 2, 229. 7231 Cota del P - 3 0.2847 2,229.4384 Cota del P-4 0.2649 2, 229.1735 Cota del P-5 0.2451 2, 228. 9284 Cota del P -6 0.2253 2, 228. 7031 Cota del P - 7 0.2055 2, 228.4976 Cota del PT

<sup>+</sup>o. 0099

CURVA VERTICAL No. 10

 $P_{T_1}$  = -0.98  $P_S = -1.97$  $PI = 21 + 840$ Elev. = 2, **<sup>210</sup>**

Cima  $Var = 0.04 P/v$ 

Diferencia Algebráica de Pendientes

> $P_L$  = -0.98(0.2) = -0.196 P/v  $P_S$  = +1.97(0.2) = +0.394 P/v

$$
+0.198\ \mathrm{P/v}
$$

 $L = \frac{+0.198}{0.04} = 4.95 = 6$  Estaciones

Variación corregida  $= 0.033$  $S$ emivariación = 0.016  $6$  cuerdas de 20 mts.  $=$  120 mts. Cota del PI  $= 2, 210, 00$ Cota del PC = 2, 210.00 + 60 x 0.0098 = 2, 210.588 Cota del PT = 2, 210.00 - 60 x 0.0197 = 2, 208.818

..

 $PCV = 21 + 780$ 

 $PTV = 21 + 900$ 

Cálculo de la 10a. Curva Vertical

- $-0.1960$  Pendiente de la 1ra. tangente
- $0.0160$
- O. 2120 Pendiente de la lra. cuerda
- o. 0330
- O. 2450 Pendiente de la 2da. cuerda
- o. 0330
- 0.2780 Pendiente de la 3ra. cuerda
- $0.0330$
- O. 3110 Pendiente de L1. 4a. cuerda
- o. 0330
- $-0.3440$  Pendiente de la 5a, cuerda
- o. 0330
- 0.3770 Pendiente de L'l 6a. cuerda
- 2, 210. 5880 Cota del PC
- 0.2120
- 2, 210. 3760 Cota del P -1
- 0.2450

2, 210.1310 Cota del P -2

0.2780

2, 209. 8530 Cota del P - 3

o. 3110

2, 209.5420 Cota del P -4

0.3440

2, 209 .1980 Cota del P -5

0.3770

- O. 3770 Pendiente de la 6a. cuerda

 $- 0.0160$ 

2, 208.8210 Cota del PT

- O. 3930 Pendiente de la 2da. tangen te

CURVA VERTICAL No. 11

 $P_L$  = -1.97  $P_S = -1.84$  $PI = 23 + 260$ Elev.  $= 2, 182.00$ 

CURVA VERTICAL No. 12

 $P_{L}$  = -1.84  $PI = 25 + 000$ 

 $P_S = -1.70$ Elev. =  $2,150.00$ 

CURVA VERTICAL No. 13

 $P_L$  = -1.70  $PI = 26 + 760$ 

 $P_S = -1.60$ Elev.  $= 2, 120.00$ 

- 89 -

# CURVA VERTICAL No. 14

 $P_L = -1.60$  PI = 28 + 640

 $P_S$  = -1.37 Elev. = 2,090.00

$$
Columnpio \quad Var = 0.01 \quad P/v
$$

Diferencia Algebráica de Pendientes

$$
P_{L} = -1.60(0.2) = -0.320 P/v
$$
  
\n
$$
P_{S} = +1.37(0.2) = +0.274 P/v
$$
  
\n---  
\n-0.046 P/v

 $L = \frac{-0.046}{0.01} = 4.6 = 6$  Estaciones

Variación corregida = O. 0077 Somivariación = O. 0038  $6$  cuerdas de 20 mts. = 120 mts. Cota del PI = 2, 090. 00 Cota del PC = 2,090.00 + 60 x 0.0160 = 2,090.96 Cota del PT = 2,090.00 - 60 x  $0.0137 = 2,089.178$   $PTV = 28 + 700$ 

Cálculo de la 14a. Curva Vertical

- O. 3200 Pendiente de la. 1 ra. tangente
- + 0.0038
- 0.3162 Pendiente de la lra. cuerda

+o. 0077

- O. 3085 Pendiente de Ja 2da. cuerda

+ 0.0077

- O. 3008 Pendiente de la 3ra. cuerda

+ 0.0077

- O. 2931 Pendiente de Ja 4a. cuerda

+ 0.0077

- O. 2854 Pendiente de Ja 5a. cuerda
- +o. 0077
- O. 2777 Pendiente de la 6a. cuerda
- 2, 090. 9600 Cota del PC
- 0.3162

2, 090. 6438 Cota del P -1

o. 3085

*2,* 090. 3353 Cota del P - 2

o. 3008

2, 090.0345 Cota del P -3

0.2931

2, 089. 7414 Cota del P-4

0.2854

2, 089.4560 Cota del P-5

0.2777

- O. 2777 Pendiente de la 6a. cuerda

## +o. 0038

# 2, 089.1783 Cota del PT

- O. 2739 Pendiente de la 2da. tangente

# CURVA VERTICAL No. 15

 $P_L$  $-1.37$  $PI = 31 + 560$  $\equiv$  $P_S$  = -1.50 Elev.  $= 2,050.00$ 

 $-92$ 

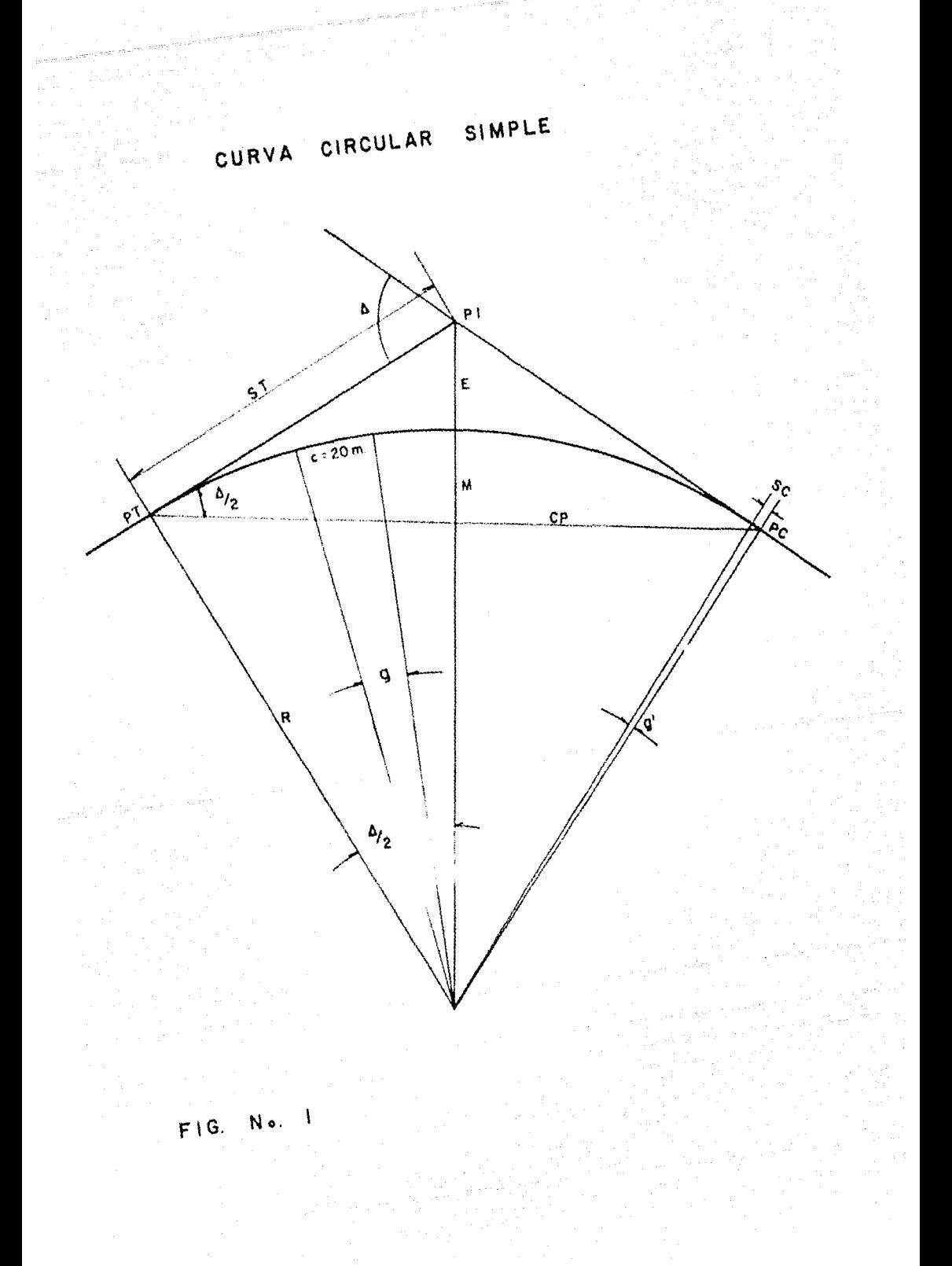

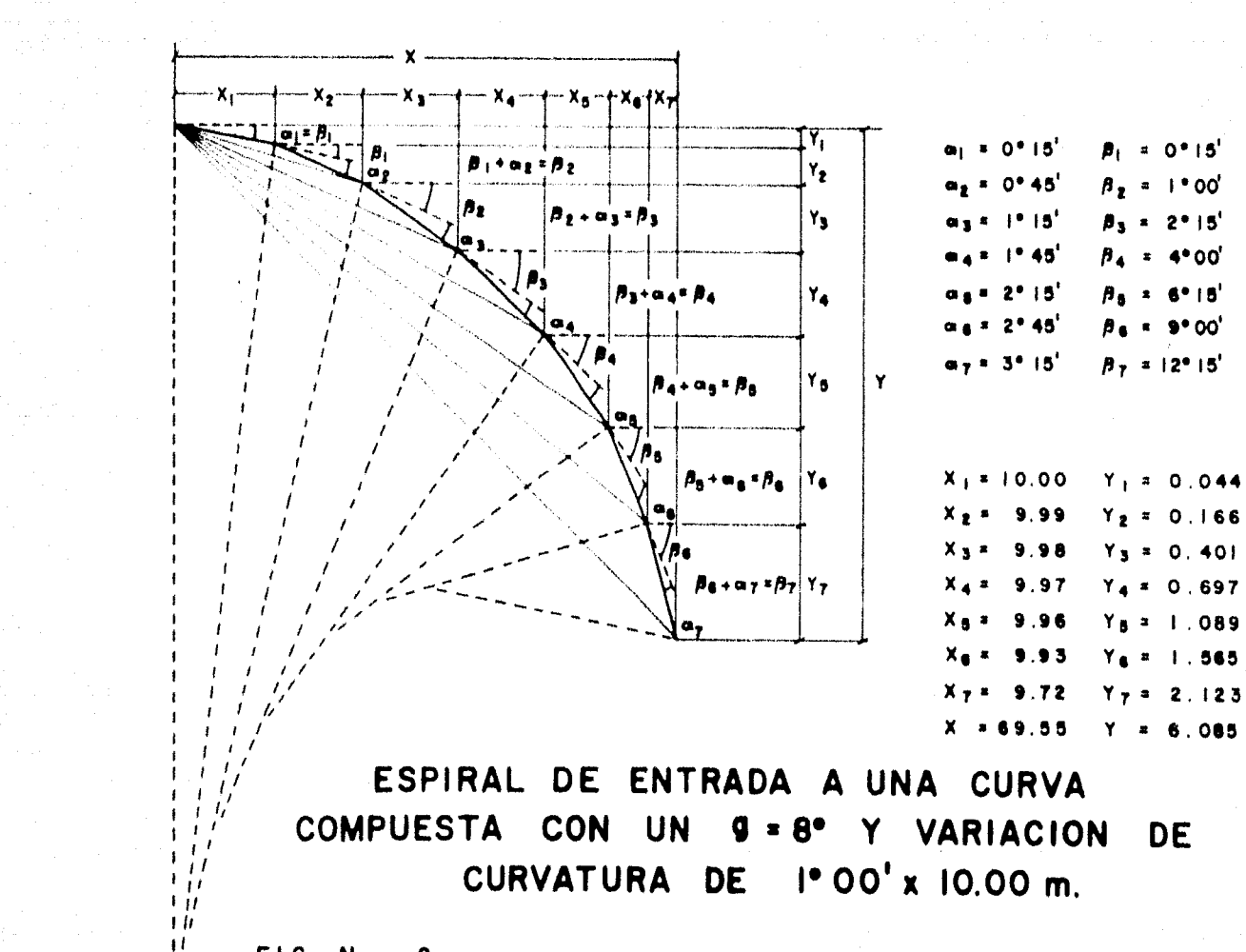

FIG. N. 2

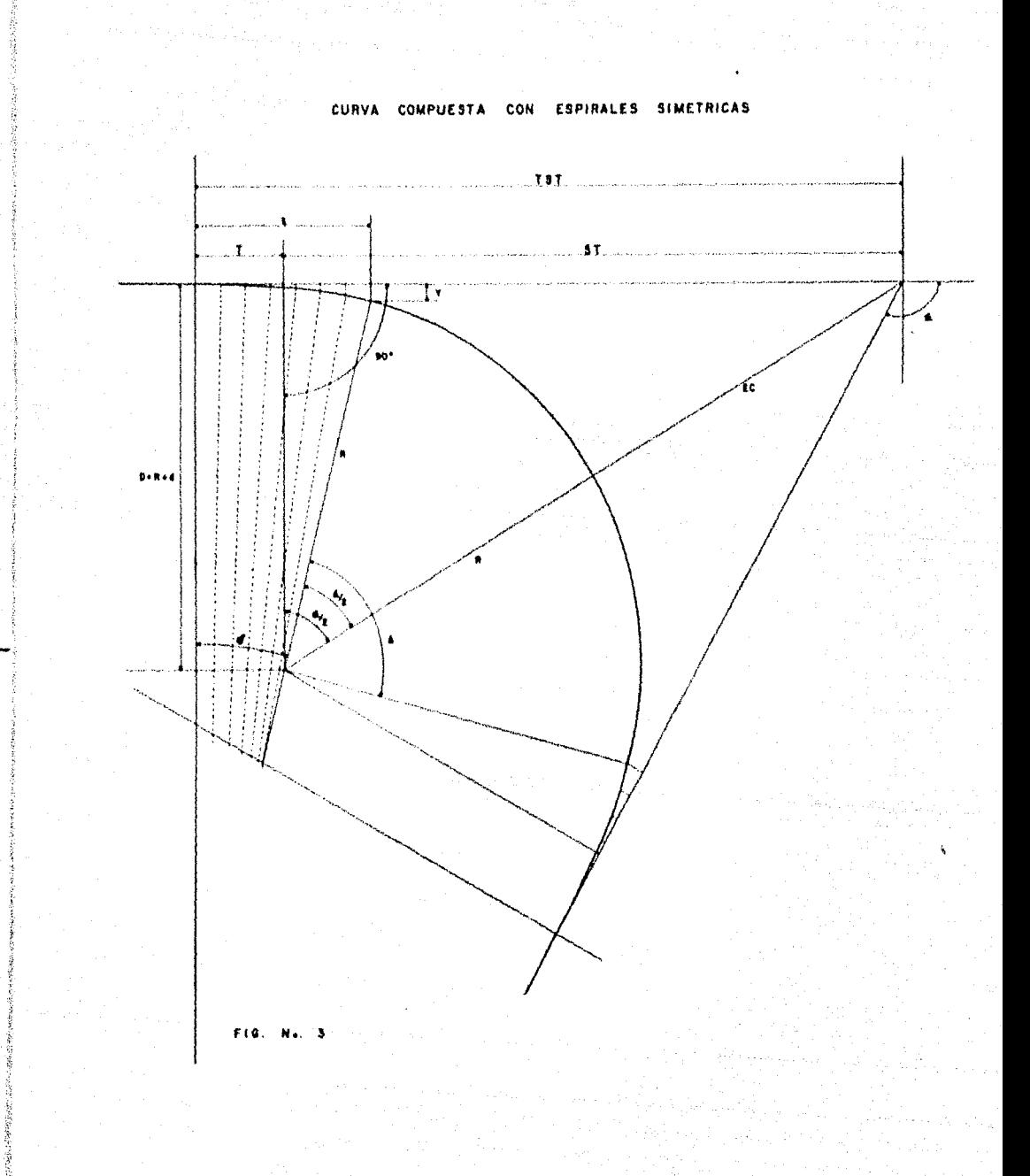

平安特別原始創版

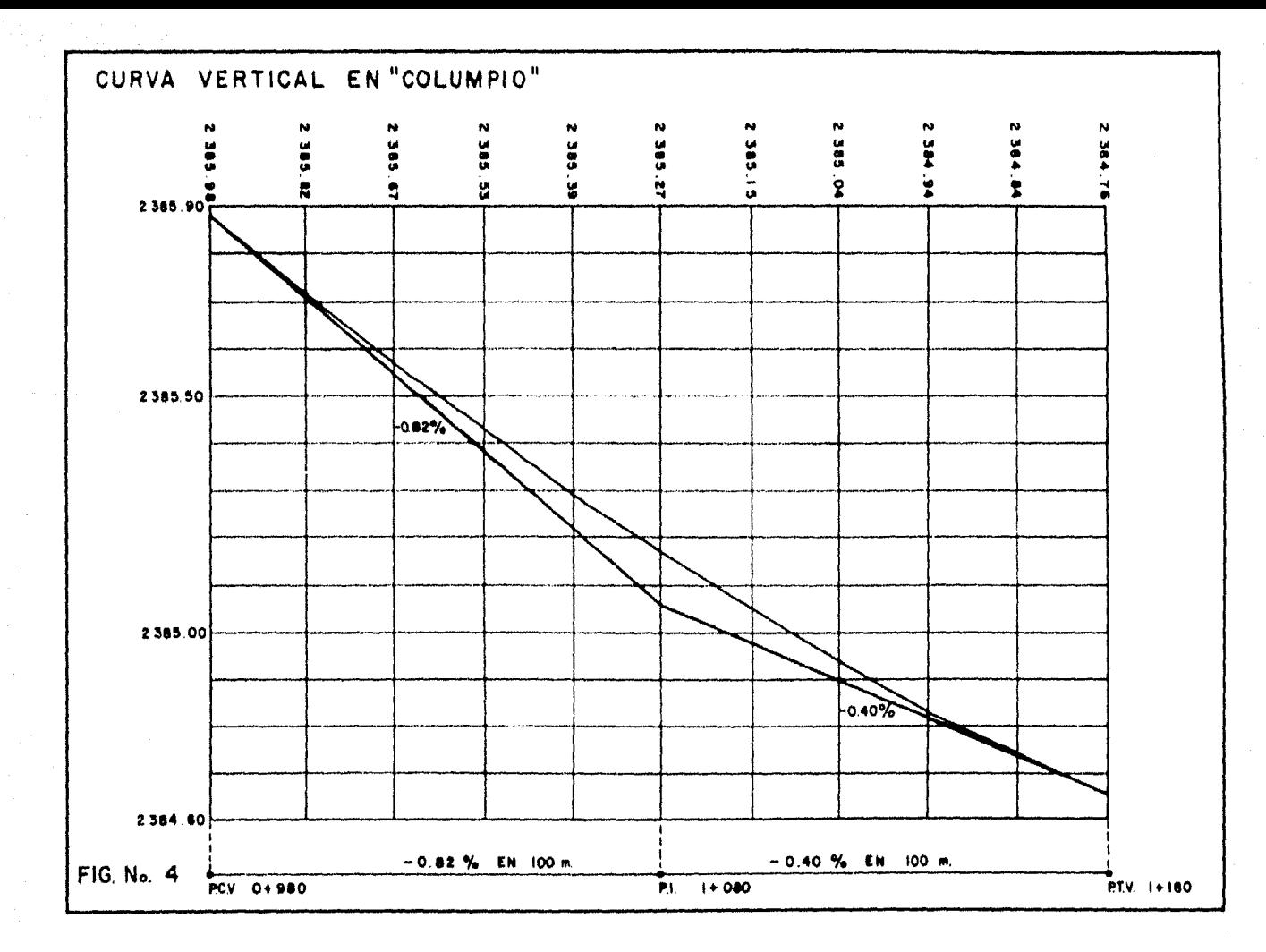

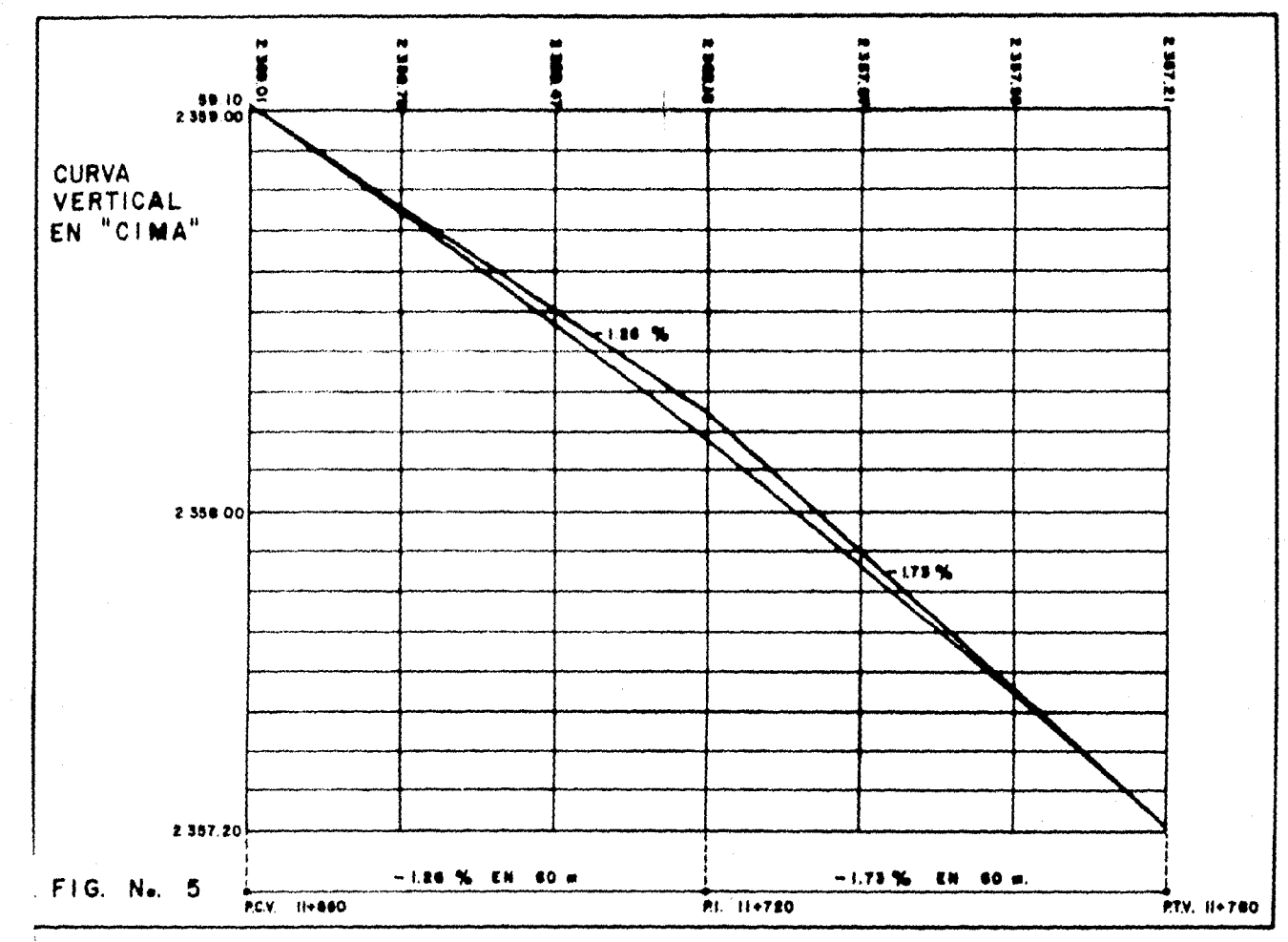

 $\frac{1}{4}$  .

### Cuadro 1 Hoja 1 de 2

### VOLUMENES DE CORTE Y TEHRAPLEN NECESARIOS PARA PODER LLEVAR EL NIVEL DE LA SUBRASANTE PROYECTADA

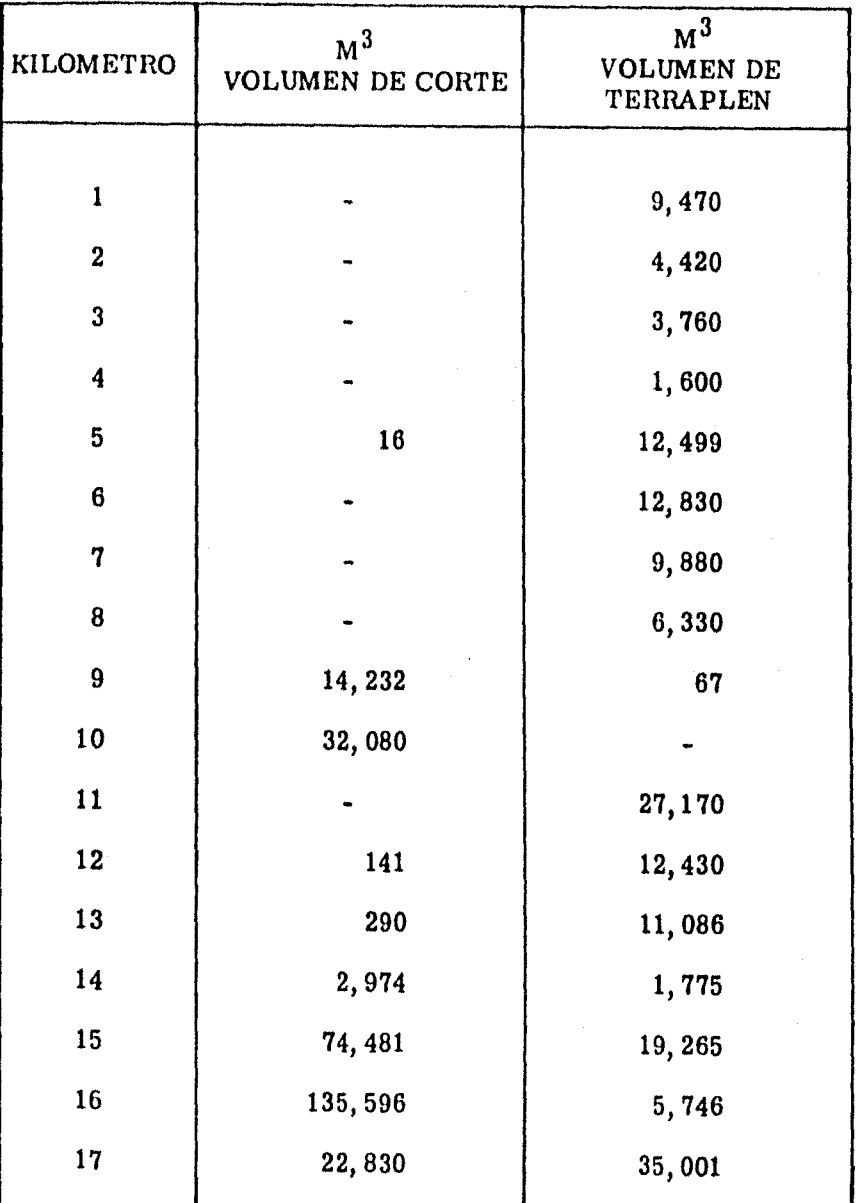

## Cuadro 1

Hoja 2 de 2

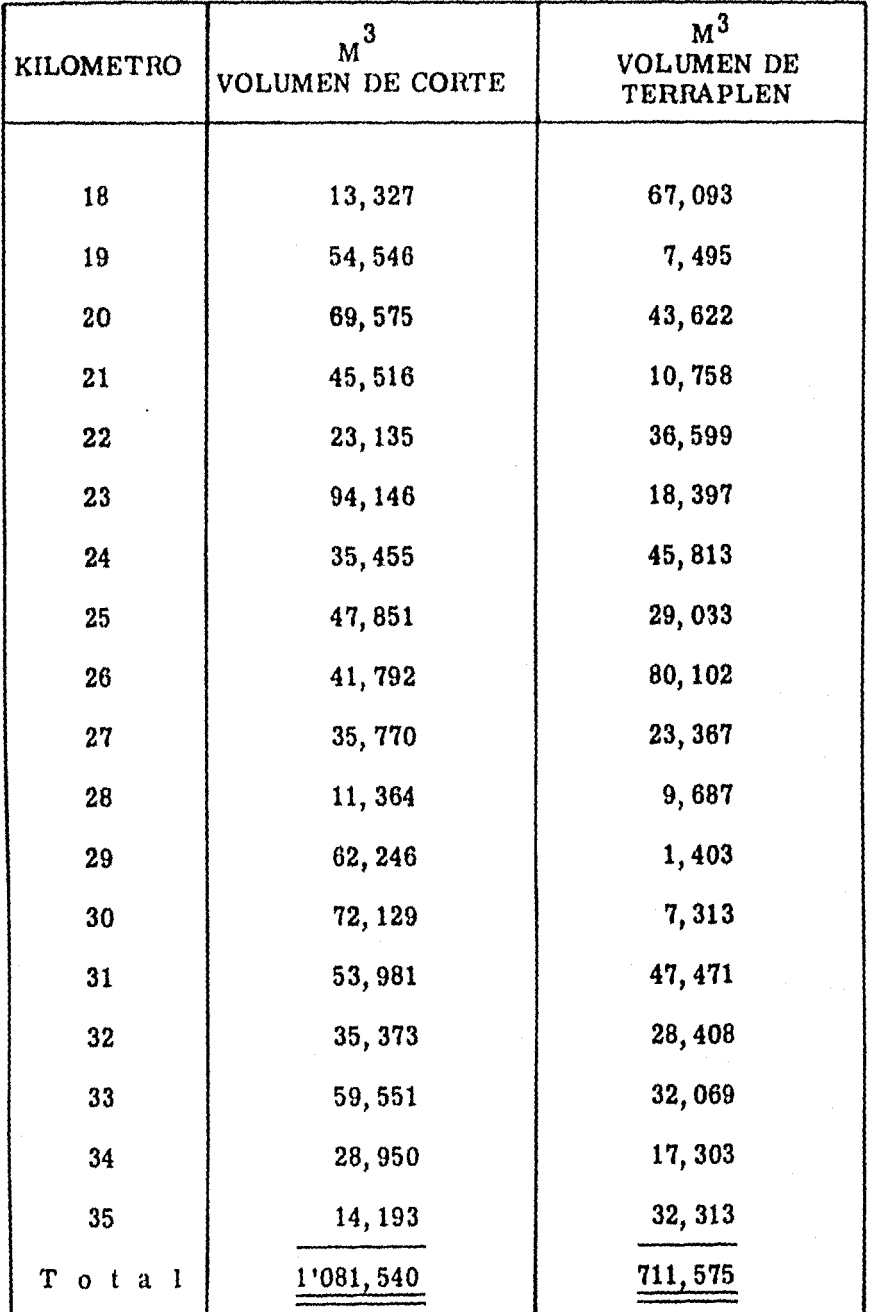

# CUADRO No. 2

DE CURVATURA DE O'ISXIO m

 $\mathbb{R}$ 

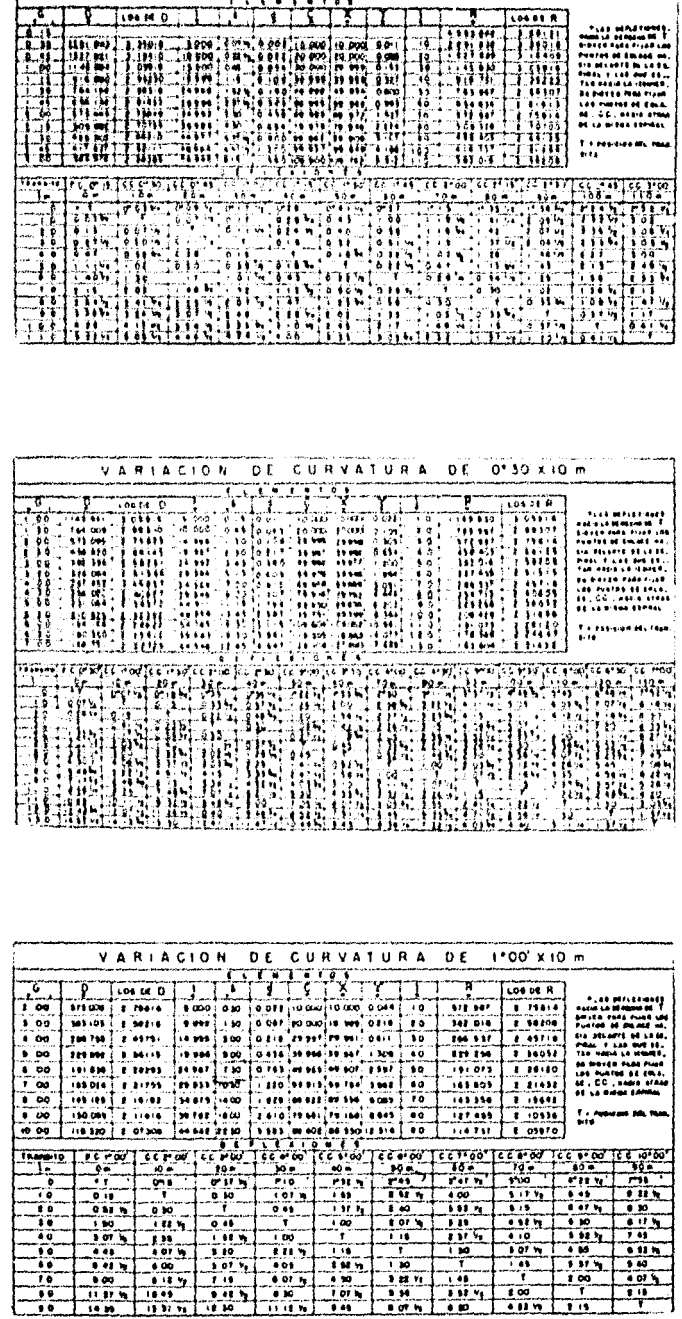

VARIACION

 $\frac{1}{2}$  is a set  $\overline{0}$ 

 $\frac{1}{2}$ 

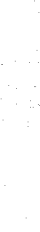

 $\begin{array}{c} \rule{0.2cm}{0.15cm} \end{array}$ 

(特) 海岸 全球反转

# CAPITULO III

ar film a shekarar ta kasar a shekarar ta 1992 a ta 1992 a ta ƙasar Afrika.

 $\gamma$  as  $\gamma$  , as  $\sigma$ 

ar an t-Salam Salah Salah Salah Salah Salah Salah Salah Salah Salah Salah Salah Salah Salah Salah Salah Salah<br>Salah Salah Salah Salah Salah Salah Salah Salah Salah Salah Salah Salah Salah Salah Salah Salah Salah Salah Sa 

a sa mga bayan na Dawa San San San Barat na katalog

kan para galan yakuwa pana na

gal sek ner

입고 이 나라는 목소리를 따라

 $\label{eq:2.1} \frac{1}{\sqrt{2}}\left(\frac{1}{2}\log\left(\frac{1}{2}\log\left(\frac{1}{2}\right)\right)\right) = \frac{1}{2}\left(\frac{1}{2}\log\left(\frac{1}{2}\log\left(\frac{1}{2}\right)\right)\right) = \frac{1}{2}\left(\frac{1}{2}\log\left(\frac{1}{2}\right)\right) = \frac{1}{2}\left(\frac{1}{2}\log\left(\frac{1}{2}\right)\right) = \frac{1}{2}\left(\frac{1}{2}\log\left(\frac{1}{2}\right)\right) = \frac{1}{2}\left(\frac{1}{2}\log\left(\frac{1}{2}\right)\right) = \frac{$ 

 $\beta=\gamma$  , and  $\gamma$  and

### 3. 1. PROYECCION DE THA FICO

Teóricamente la proyección del tráfíco de la - nueva línea Perote - Teziutlán debió hacerse con base en un estudio de mercado, el cual a grandes rasgos consistente en hacer una estimación cuantitativa. y cualitativa de las - necesidades y de los recursos que actualmente se generan o que en un futuro próximo se generarán en la región, por la que se pretende hacer pasar la nueva línea ferroviaria, lográndose lo anterior mediante una investigación de campo lo más detallada posible, de dichas necesidades y recursos. Además se debió investigar que planes se tienen a corto y largo plazo, para las plantas de la Minera Autlán, estable $$ cidas en Teziutlán y Aire Libre Estado de Puebla. Pero debido a las limitaciones a que está sujeto el presente tra $$ bajo, para poder estimar la magnitud aproximada de cargaque se moverá por la nueva línea Perote - Teziutlán, se - tomó como base la tendencia histórica del ramal "VF", envirtud de que el principal centro generador de tráfico en - dicho ramal, ha sido la Minera Autlán.

t kakata kula

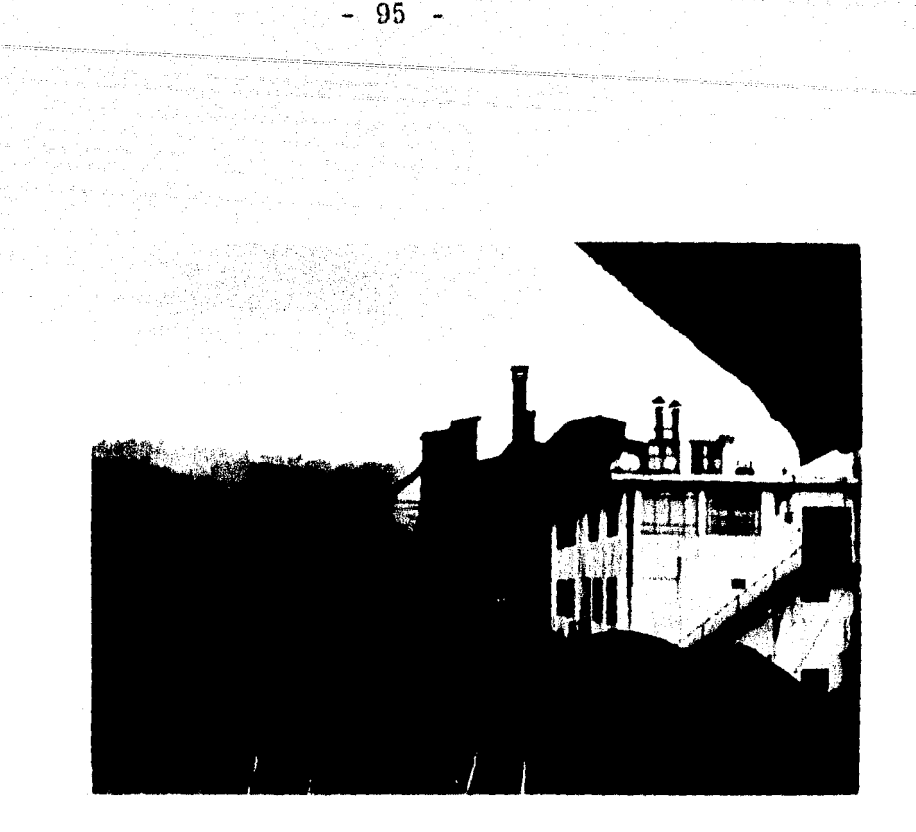

Para poder conocer la tendencia histórica, fué necesario elaborar una gráfica con los dalos estadísticos - anuales del tráfico de carga del mencionado ramal, para un período de 14 años, a partir de 1960, como puede verse enel Cuadro No. 1, habiéndose ajustado una función de tipo lineal por el método de mínimos cuadrados, el cual se muestra en los Cuadros Nos. 2 y 3. Con base en esa recta se hizo una proyección para 25 años a partir de 1977 (el análisis se efectuó para tone ladas brutas y netas).

### 3.2. COSTOS DE OPERACION DEL RAMAL "V F"

La obtención de los costos anuales de operación, para el horizonte económico considerado (25 años), se logró con base en lo siguiente:

96

- a) La cuantía de tráfico anual aproximado que generará Teziutlán en el futuro, la cual ya fué obtenida - anteriormente.
- b) El costo por operar una tonelada bruta kilómetro,  $$ el cual se obtuvo de la forma siguiente:

Si el costo por operar un tren -kilómetro es de- \$ 215.91 (valor obtenido del informe E-13, para el primer trimestre de 1976) y el promedio sislemal de arrastre es de \$ 428. 52 toneldas/tren- (valor obtenido del Cuadro No. 4, con una vel~ cidad de 40 KPH y una pendiente compensada - del  $3.88\%$ ) se obtiene un costo de \$ 50.82 CUS/TBK, es decir:

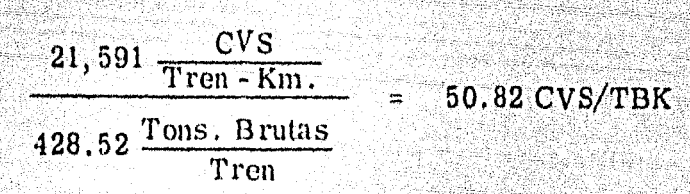

97

 $c)$ 

El costo por concepto de transbordo el cual tiene -que realizarse en los patios de Oriental de vía angos ta a vía ancha y viceversa, realizándose dicha la -bor manualmente con carretilla y pala, siendo el -costo por dicho concepto de \$4.50/Ton.

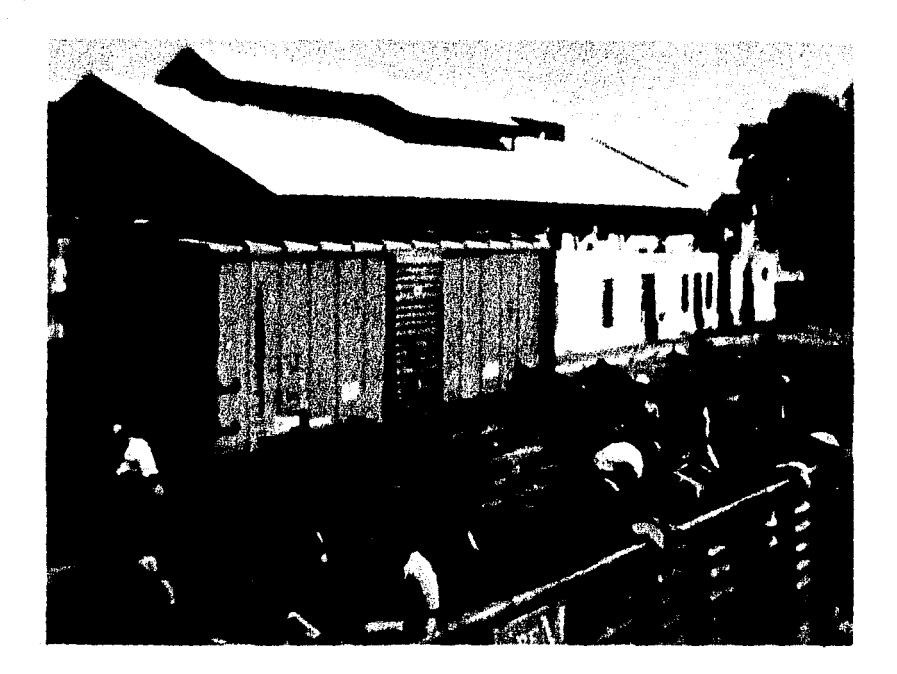

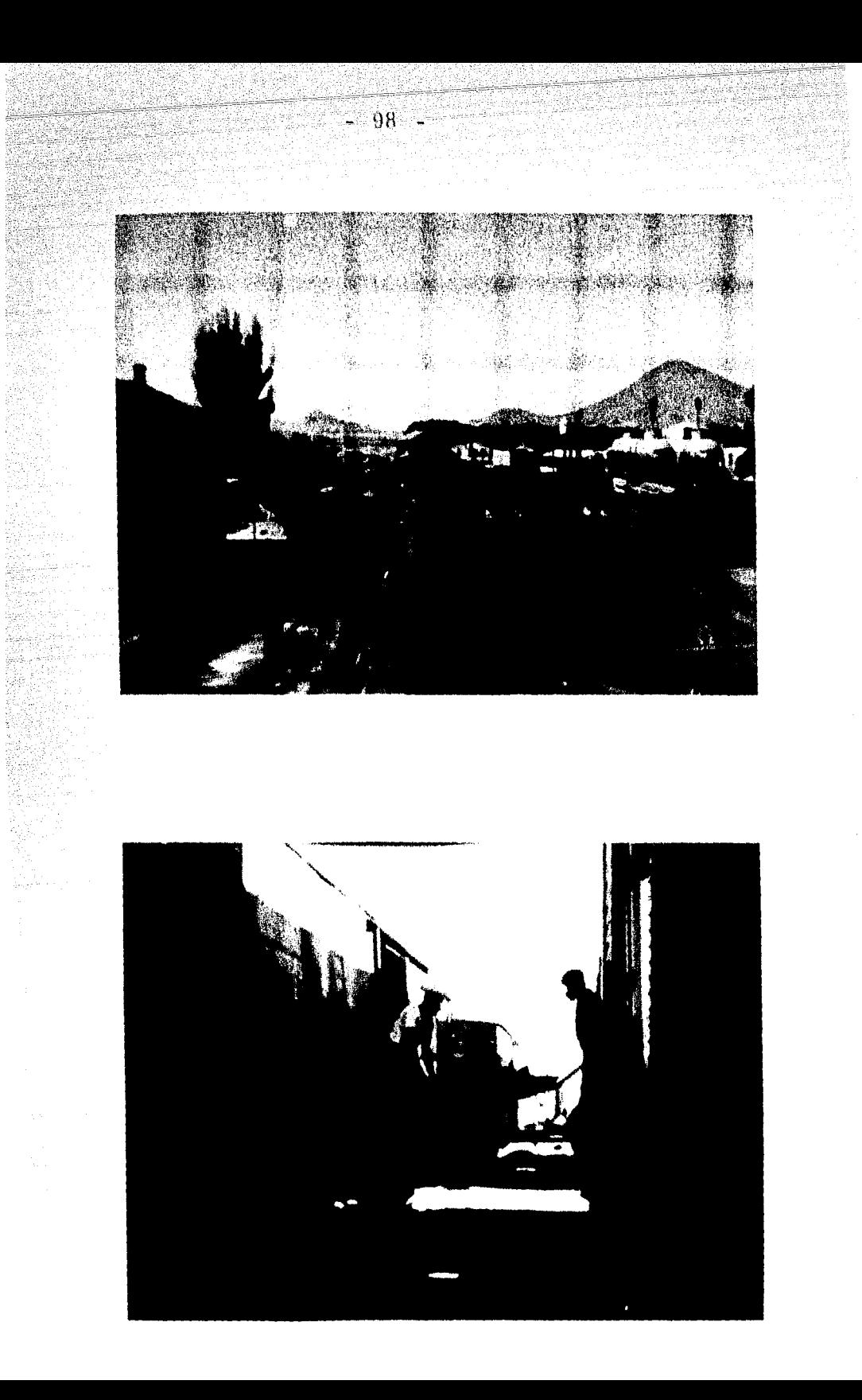

도원

중

š, 

d) La distancia de recorrido entre Oriental y Teziu- tlán, que resulta ser de 89 km.

El cálculo de dichos costos se puede observar en el-Cuadro No. 12.

## 3.3. COSTOS DE OPERACION DE LA NUEVA RUTA ORIENTAL- PEROTE -TEZIUTLAN

Debido a que la mayor parte del volumen de carga que se recibe en Teziutlán proviene del norte del país y que no existe ninguna vía ferroviaria mediante la cual se pueda hacer llegar la carga a Teziutlán sin pasar por el cen  $t$ ro del país, se analiza el recorrido que habrá de realizar $$ se vfa Oriental - Perote -Teziutlán. Como base a lo anterior, se puede afirmar que entre las estaciones más importantes que remiten carga a Teziutlán están Matamoros, Nuevo Laredo, Barroterán, Piedras Negras y Tampico.

La obtención de los costos anuales de operaciónde la nueva ruta, para el horizonte económico considerado -  $(25 \text{ años})$ , se logró con base en el conocimiento de lo siguien te:

- a) La cuantía del tráfico anual aproximado que generará Teziutlán en el futuro, la cual ya fué obtenida - anteriormente.
- b) El costo por operar una tonelada bruta kilómetro. el cual se obtuvo de la forma siguiente:

Si el costo por operar un tren -kilómetro es de- \$ 215.91 (valor obtenido del Informe E-13, para el primer trimestre de 1976) y el promedio sistemal de arrastre es de  $844.06$  Tons./Tren  $-$ (valor obtenido del Cuadro No. 4, para una vel~ cidad de 40 KPH y una pendiente compensada del  $2.40\%$ ), se obtiene un costo de  $25.58 \text{ CUS/TBK}$ ,es decir:

21, 591  $\frac{CVS}{Tren - Km}$ . 844. 06 Tons. /Tren  $= 25.58$  CVS/TBK

e) La distancia de recorrido que habrá de realizarse - por la nueva ruta Oriental - Perote - Teziutlán, la - cual resulta de 82 km., de los cuales 48 km. corres

 $-100$ 

ponden a la vía existente entre Oriental y Perote.  $$ los que forman parte de la vía troncal México - Vera cruz, y 34 km. correspondientes a la vía proyectada entre Perote y Teziutlán.

El cálculo de dichos costos se puede observar en el-Cuadro No. 14.

### 3.4. BENEFICIOS POR AHORROS EN COSTO DE TRANSPORTE

Para determinar los beneficios por concepto de ahorros en el costo de transporte, que se obtendrán con laconstrucción de la nueva línea Perote - Teziutlán, se procedió a obtener la diferencia que existe entre los costos anuales de operación de la línea actual y la propuesta, lo cual puede observarse en el Cuadro No. 5.

Una vez conocidos los ahorros anuales, se procedió a actualizarlos para hacer intervenir el factor tiempo lo que hace necesario establecer cierta liga entre cantidades monetarias ubicadas en diferente época, a fin de hacerlas homogeneas y poder ordenarlas, para lo - -

cual se hace uso de los factores de actualización, cuyo empleo permite situar en un año cualquiera el flujo de bene licios y costos generados por la obra.

El factor de actualización es la tasa de iníerésque sirve de liga contable entre dos épocas düerentes, matemáticamente se expresa como el recíproco del interés - compuesto, esto es:

Factor de actualización = 
$$
\frac{1}{(1+r)^n}
$$

En donde res la tasa de interés que refleja el costo del uso del capital o la productividad que pretendemos exigir de este escaso factor. En el caso de proyectos ferro viarios en México se acostumbra usar el 12% y n es el año que se está actualizando. Los ahorros anuales actualiza-dos se pueden observar en el Cuadro No. 6.

### 3.5. COSTOS DE INVERSION

La magnitud de 1a inversión que será necesariapara estar en posibilidad de construir la línea propuesta,

se obtuvo en base a el costo unila río aproximado de cada concepto de obra y a la cantidad de obra requerida. Los conceptos, cantidad y costos unitarios se mencionan a continuac ión:

- a) Derecho de Vía. La superficie requerida para darpaso a la vía del tren, con todas sus instalaciones y superficies libres para su buen funcionamiento es de aproximadamente 3 Has. /Km., por lo que si consideramos que el costo aproximado por hectárea es de \$ 5,000.00 y que la longitud total aproximada de la línea propuesta es de 35 km., tendremos que el costo total por concepto de derecho de vía es de -\$ 525, 000. OO.
- b) Excavación. Para poder llevar en el terreno el nivel requerido por la subrasante proyectada, se re- quiere excavar en los lugares donde la subrasante queda abajo de la superficie del terreno (ver perfil del terreno en Planos 1, 2 y 3), no incluyéndose enlo anterior los lugares donde económica o técnica- mente resulte más conveniente la construcción de un
104

túnel. El cálculo aproximado del volumen de excavación se hizo en el Capítulo II, con el auxilio de - las secciones transversales de construcción (ver - sección transversal de corte en planos 1, 2 ó 3);  $$ por lo que si el volumen de excavación calculado esde 1'081, 540 m $^{\text{3}}$  y el costo de excavación incluyen $$ do acarreos es de  $$30.00/m<sup>3</sup>,$  resulta que el costo total por concepto de excavación es de \$ 32'446, 200.00.

e) Préstamo. Para poder llevar en el terreno el ni- vel requerido por la subrasante proyectada, es ne $$ cesario efectuar rellenos mediante préstamos de - material de bancos cercanos o laterales al eje proyectado de la vía, dichos rellenos son realizados en aquellos lugares donde la subrasante proyectada - queda arriba de la superficie del lerreno (ver per- fíl del terreno en Planos 1, 2 y 3), no incluyéndoseen lo anterior aquellos lugares donde los claros nosean económica o técnicamente rellenables. El -volumen aproximado de relleno que requiere el proyecto en estudio, se calculó en el Capítulo II, con -

con ol auxilio de las secciones transversales de - construcción (ver sección transversal de terraplén en planos 1, 2 ó 3). Si el volumen de relleno re-querido es de aproximadamente 711, 575 m $^3$  y el -costo por concepto de préstamo ínc luyendo acarreos es de \$ 20.00/m $^3$ , resulta que el costo total por concepto de préstamo de material es de - - - \$ 14 '231, 500. 00.

d) Alcantarillado. Para poder drenar la vía del trende los escurrimientos superficiales o subterráneos, es necesario además de la colocación de balasto, construir un sistema de alcantarillado, el cual esta rá en función de la magnitud de dichos escurrimien tos. Para la línea propuesta se considera alcantarillado ligero en sus primeros 15 kilómetros aproximadamente, en virtud de desarrollarse dicha par te de la línea sobre una zona de lomerío suave y -~ alcantarillado fuerte en la longitud restante de la línea, debido a que se localiza sobre zona montaño sa (ver proyecto en planta en Planos 1, 2 y 3). Siel costo aproximado por alcantarillado ligero es de

\$ 60,000.00/Km. y el de alcantarillado fuerte es de  $$ 120,000.00/Km.$ , resulta que el costo por concep to de alcantarillado para los primeros 15 km. es de-\$ 900, 000. 00 y para los 20 km. restantes es de - \$ 2'400, 000. OO.

- e) Longitud de Puente. Para salvar grandes claros o grandes depresiones del terreno, se utilizan los puentes. Para el proyecto en estudio se proponen cuatro puentes, con una longitud total de desarrolloacumulada de 310 ml., y si el costo es de aproximadamente de  $$ 25,000.00/ml$ . de puente, tendremosque el costo de dicho concepto de obra es de -\$ 7'750, 000. 00.
- $f$  Longitud de Túnel. Si la longitud de desarrollo acu mulada de los 10 túneles propuestos es de 1, 480 ml. y el costo por metro líneal de túnel es de \$ 20, 000. 00, tendremos que el costo total por con- cepto de túnel es de \$ 29 '600, 000. 00.
- g) Longitud de Vía. El análisis del costo de construcción de un kilómetro de superestructura de vía ferro

viaria (durmiente, balasto, riel y accesorios, juegos y herrajes de cambio, soldadura) ha quedado - consignado en el Cuadro No. 7, observándose que el mismo es de  $$1'179,998.34/Km$ ., por lo que si lalínea propuesta tiene una longitud aproximada de  $35 \text{ km}$ ., el costo total por concepto de vía es de - -\$ 41'299,941.90.

El resumen de cantidades, costos unitarios y costos totales de cada concepto de obra puede observarse en el Cuadro No. 8, en el cual mediante la suma delos costos de los conceptos de obra se obtuvo el cos to total de la inversión, que es de  $$129'152, 641.90.$ 

Con base en el Cuadro No. 9, en el que se especilica el peso, tipo y longitud del riel que actualmentese encuentra tendido en el ramal "VF" y con el  $$ auxilio del Cuadro No. 10 de conversión de rieles, se obtuvo el peso en toneladas del riel de recobro, como se muestra en el Cuadro No. 11. Por lo quesi el costo del acero es de \$4,000.00/Ton. y el  $$ peso obtenido en el Cuadro No. 11 es de

5, 164. 276 tons., se tiene que el valor de recobro ' del riel es de \$ 20'657, 104.00.

Si al costo de la inversión que es de \$ 129'152, 641.90 le desconlamos el valor de reco- bro del riel que es de \$ 20' 657, 104. 00, obtendre- mos el costo real de la inversión, el cual asciende a \$ 108'495, 537.90.

En virtud de que se propone que la construcción se lleve a cabo en dos años a partir de 1977, con una - inversión inicial de \$ 60'000, 000.00 y que la inver sión restante de \$ 48'495, 537.90 se lleve a cabo en-1978 para dar término a la construcción de la obra, fué necesario actualizar la inversión que se hará en-1978, mediante un factor de actualización, resultando que la inversión actualizada para 1978 es de - - \$ 43'306, 515. 34. Si a la inversión inicial le sumamos la inversión actualizada para 1978 obtenemos la inversión total actualizada, la cual es de -\$ 103 '306, 515. 34, misma que puede observarse en el Cuadro No. 14.

### 3.6. RENTABILIDAD ECONOMICA DEL PROYECTO

Una vez conocido el costo do la inversión y losbeneficios actualizados, se procedió a determinar la rentabilidad económica del proyecto, mediante un índice econó- mico denominado índice de rentabilidad, que resulta ser larelación que existe entre los beneficios actualizados y el - costo total de la inversión actualizada, la cual se calcula -con la expresión indicada a continuación:

Indice de Rentabilidad = IR = 
$$
\frac{\sum_{i=1}^{n} B_i (1+a)^i}{\sum_{i=1}^{n} I_i (1+a)^i}
$$

donde:

- Beneficio en el año i  $B_i$
- $I_i$  = Inversión en el año i
- $a =$  Tasa de actualización (12%)
- <sup>n</sup>= Horizonte económico del proyecto (25 años)

Para que un proyecto resulte rentable y por lo -

tanto atractivo económicamente, con un rendimiento de capital mayor que la tasa de actualización seleccionada, el - índice de rentabilidad debe ser igual o mayor que la unidad, es decir:

## $IR \geq 1$

En el proyecto objeto del presente trabajo, el - índice de rentabilidad es el siguiente:

IR =  $\frac{111'649, 829.91}{103'306, 515.34}$  = 1.08 > 1

por lo que el proyecto es rentable.

### 3. 7. COMPARACION CON LA ALTERNATIVA DE AMPLIACION DE LA LINEA ACTUAL

En el Capítulo 1 se expusieron las razones másimportantes, según las cuales la vía actual opera con altoscostos e inseguridad, motivo por el cual se propusieron 3 alternativas con objeto de dar solución a dicho problema Y estar en posibilidad de proporcionar un mejor servicio a la-Minera Autlán, lo que por consiguiente redituará en una alza del nivel económico de los habitantes de la región.

Dichas alternativas son:

1 º) Mejorar las condiciones físicas de la línea actual.

2°) Ensanchar la vía actual.

3°) Construir una nueva línea entre Perote y Teziutlán.

El análisis económico de cada una de las alternativas se hace a conlinuación.

La primera alternativa consiste en mejorar las condiciones físicas de la línea actual, proponiéndose para tal efecto: el cambio total de durmiente, rebalastado to- tal y reconstrucción total de los puentes existentes y renovar selectivamente el riel con materiales de recobro.

El costo total actualizado de esta alternativa  $$ está integrado por los costos anuales actualizados de operación y el costo actualizado de la inversión que se requiere para llevar a cabo dicho mejoramiento.

Los costos anuales actualizados de operación se obtuvieron con base al conocimiento de lo siguiente:

- a) La longitud de la Hnea actual que es de 89 km.
- b) La magnitud anual del tráfico en toneladas nelas  $y$ toneladas brutas, para el horizonte económico consi derado (25 años).
- c) El costo por operar una tonelada bruta kilómetro, el cual es de 50. 82 cvs.
- d) El costo por transbordar una tonelada neta, el cuales de \$ 4. 50.

El cálculo del costo actualizado de operación - para el horizonte económico considerado se puede observar en el Cuadro No. 12, ascendiendo dicho costo a \$ 243'006, 970.00.

El costo de la inversión que se requiere para el mejoramiento de la línea se obtuvo con base al siguiente - análisis:

a) Cambio de durmiente. Se requieren 1,800 durmien tes/km., por lo que si el costo es de  $$120.62/dur$ miente y la longitud de la línea es de 89 km., tendre mos que el costo por cambio de durmiente en toda la línea es de \$ 19'323, 324.00.

- b) Hebalastado. Se requieren aproximadamente 1, 000  $m<sup>3</sup>$  de balasto por kilómetro, por lo que si elcosto es de \$ 60.00/ $m<sup>3</sup>$  de balasto y la longitud de la línea es de 89 km., tendremos que el costo por rebalastado de toda la línea es de \$ 5'340,000.00.
- e) Reconstrucción total de los puentes existentes. Setiene una longitud aproximada de 400 m. l. de puente, por lo que si el costo por m. l. de dicho concepto de obra es de \$ 25, 000. 00, tendremos que el costo por reconstrucción total de los puentes existentes es de- \$10'000,000.00.
- d) Mano de obra. Si se considera que el costo por mano de obra es de  $\frac{120}{000.00}$ /km. y la longitudde la línea es de 89 km., tendremos que el costo por mano de obra es de \$ 10' 680, 000. 00.
- e) No se considera el costo del riel.

- 114 -

Por lo tanto si sumamos los costos de cada con cepto de obra, propuestos para el mejoramiento de la línea, obtendremos el costo de la inversión, el cual asciende a -- \$ 45'343,324.00.

El cálculo del costo total actualizado para estaprimera a liernativa, en el horizonte económico considerado, puede observarse en el Cuadro No. 12, ascendiendo dicho costo total actualizado a \$ 288'350, 294. OO.

La segunda alternativa consiste en ensanchar la vía actual, sin modificar pendientes y curvatura. El costo total actualizado de esta alternativa esta integrado por los costos anuales actualizados de operación y el costo actualizado de la inversión que se requiere para llevar a cabo dicho ensanchamiento.

Los costos anuales actualizados de operación se obtuvieron con base al conocimiento de lo siguiente:

a) La longitud de la línea actual que es de 89 km.

b) La magnitud anual del tráfico en toneladas brutas, -

para el horizonte económico considerado (25 años).

e) El costo por operar una tonelada bruta kilómetro, el cual es de 50. 82 cvs,

El cálculo del costo actualizado de operación  $$ para el horizonte económico considerado se puede observar en el Cuadro No. 13, ascendiendo dicho costo a \$ 233'566,870.00.

El costo de la inversión que se requiere para ensanchar la línea actual se obtuvo en base al siguiente aná lisis:

a) Excavación. Es necesario ampliar las secciones en corte, con objeto de poder dar paso a la vía ancha, con sus instalaciones propias y superficies libres. Para tal efecto se requiere un volumen - aproximado de excavación de 500,000 m<sup>3</sup>, por lo  $$ que si el costo es de \$ 30.00/ $m<sup>3</sup>$  de excavación -incluyendo acarreos, tendremos que el costo por dicho concepto de obra es de\$ 15 '000, 000.00

- b) Préstamo. Es necesario ampliar los terraplenes existentes, para lo cual se requieren aproximada- mente 340,000 m $^{\rm 3}$  de relleno, por lo que si el costo es de \$ 20.00 m<sup>3</sup> de relleno incluyendo acarreos,  $$ tendremos que el costo por dicho concepto de obra es de\$ 6'800, 000.00.
- e) Alcantarillado. Se considera la reconstrucción total del alcantarillado existente, proponiéndose alcan tarillado ligero en sus primeros 25 km., en vírtudde desarrollarse dicha parte de la línea sobre zonade lomerio suave y alcantarillado fuerte en la longitud restante, por desarrollarse sobre zona montaño sa, por lo que si el costo para alcantarillado ligeroes de \$ 60,000.00/m, y para alcantarillado fuertees de \$ 120,000.00/m, tendremos que el costo para los primeros 25 km., es de\$ 1'500,000.00 y para los 64 km. restantes es de\$ 7'680, 000. OO.
- d) Puentes. Se requiere la reconstrucción total de los puentes existentes por lo que si la longitud actual de puente en toda la línea es de 400 m. y el -

costo es de  $$25,000.00/m$ . l. de puente, tendremos que el costo por dicho concepto de obra es de - \$ 10'000,000.00.

- e) Túneles. Se requiere la reconstrucción total de los dos túneles existentes que suman una longitud de - - 150 m., por lo que si el costo es de \$ 20, 000. 00/ m. l. de túnel, tendremos que el costo por dicho - concepto de obra es de \$ 3'000, 000.00.
- f) Vía. El análisis del costo de construcción de 1 km. de vía se puede observar en la Tabla No. 7, por lo que si la longitud de la línea es de 89 km., y el costo obtenido de dicha tabla es de \$ 1'179, 998. 34/km., tendremos que el costo por concepto de vía es de - - \$ 105'019,852.26.

Por lo tanto si sumamos los costos de cada - concepto de obra necesarios para ensanchar la vía actual, obtendremos el costo de la inversión, el cual es de - - - \$ 148'999, 852. 26, al cual se le descuenta el valor de recobro del riel actual, obteniéndose la inversión real, que es - - 118 -

de \$128'342, 748.26.

El cálculo del costo total actualizado para esta. segunda alternativa para el horizonte económico considerado puede observarse en la Tabla No. 13, ascendiendo dicho costo total actualizado a \$ 355 <sup>1</sup> 666, 940. 20.

La tercera alternativa cuya rentabilidad ya probamos, consiste en la construcción de una nueva línea entre Perote y Teziutlán, El costo total actualizado de esta alternativa está integrado por los costos anuales actualiza $$ dos de operación y el costo actualizado de la inversión que se requiere para llevar a cabo la construcción de la nueva línea.

Los costos anuales actualizados de operación se obtuvieron con base al conocimiento de lo siguiente:

a) La longitud de recorrido que habrá de hacerse vía  $-$ Oriental - Perote - Teziutlán con una longitud de - -82 km., de los cuales 48 km. corresponden a la tron cal México - Veracruz y 34 km. al proyecto objeto del presente trabajo.

- b) La magnitud anual del tráfico en toneladas brutas para el horizonte económico considerado (25 años).
- c) El costo por operar una tonelada bruta kilómetro, -el cual es de 25. 58 cvs.

El cálculo del costo actualizado de operación, para el horizonte económico considerado se puede observar en el Cuadro No. 14, ascendiendo dicho costo a \$ 108'182, 140. OO.

El análisis realizado para obtener el costo actua lizado de la inversión se hizo en el subcapítulo denominado costos de inversión, resultando de dicho análisis un costo - actualizado de \$ 103 '306, 515. 34.

El cálculo del costo total actualizado para esta tercera alternativa para el horizonte económico considerado puede observarse en el Cuadro No. 14, ascendiendo dicho costo total a \$ 211 '488, 295. 34.

Una vez concluído el análisis económico para - -

cada una de las alternativas, podemos afirmar que la terce ra alternativa o sea la de construir la nueva lihea entre - - Pcroto y Teziutlán es la más económica para el horizonte económico considerado, además de que dicha obra es renta ble, como se demuestra en el subcapítulo denominado rentabilidad económica del proyecto.

PROYECCION DE TRAFICO PARA EL RAMAL  $"VF"$ 

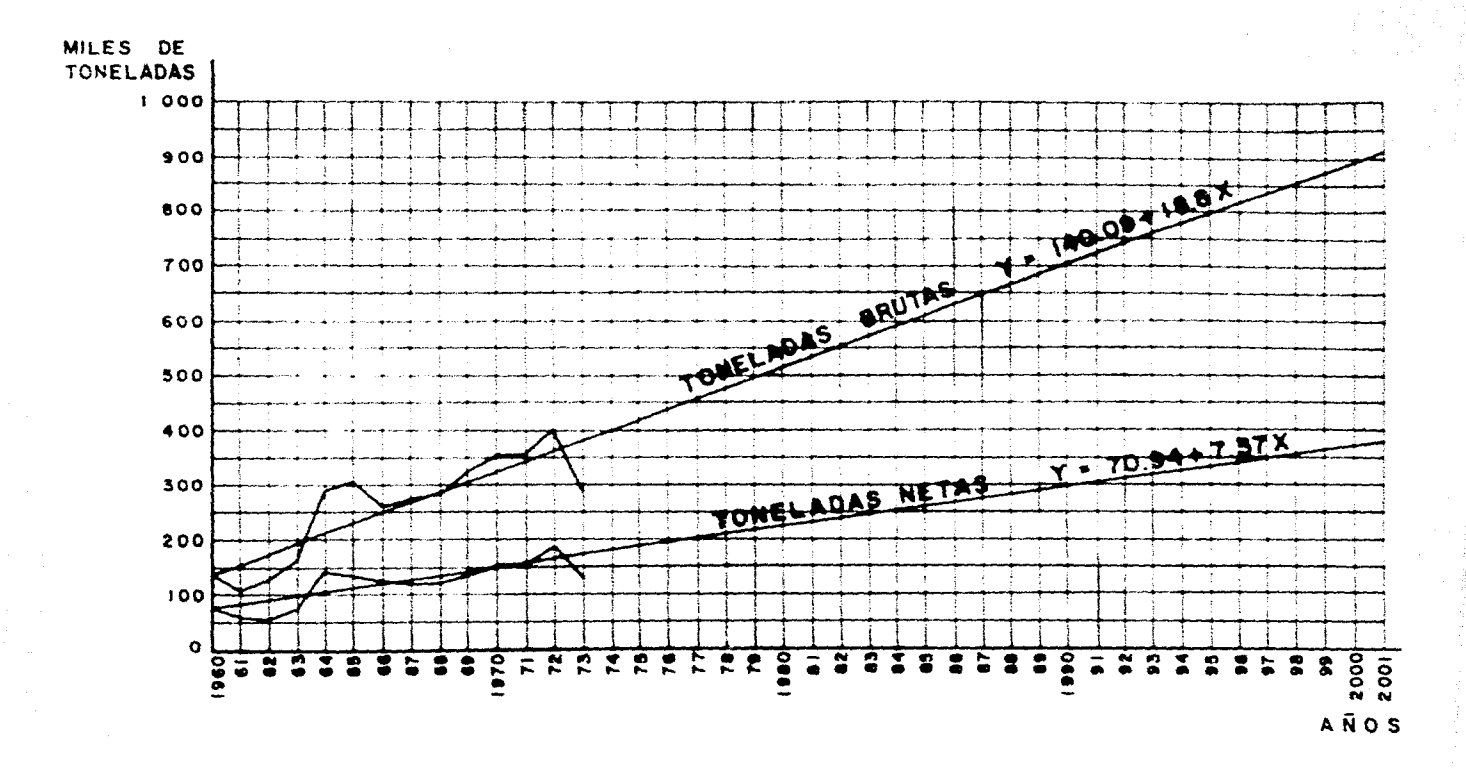

#### **CUADRO**  $N_{\bullet}$ .

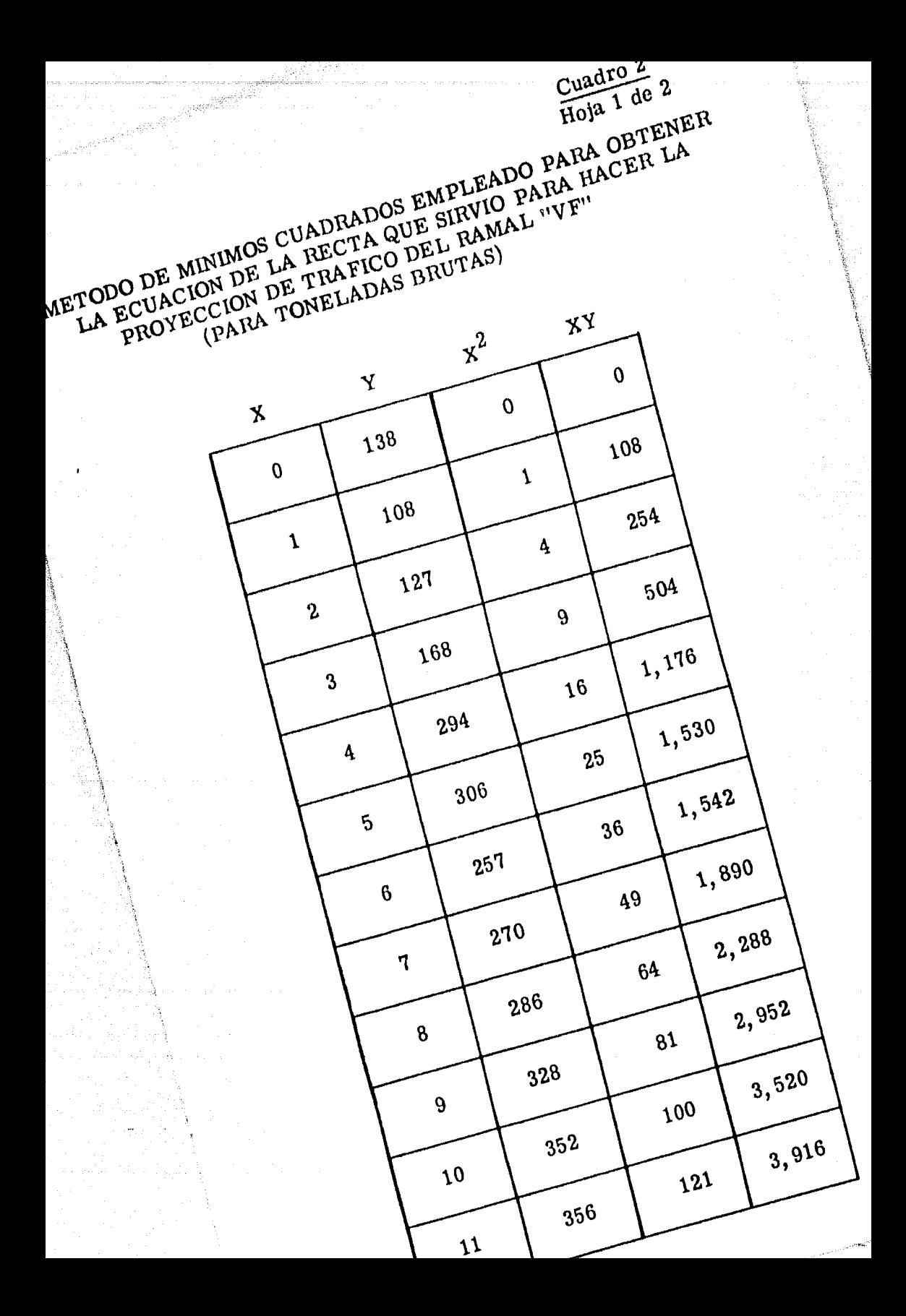

Cuadro 2 Hoja 2 de 2

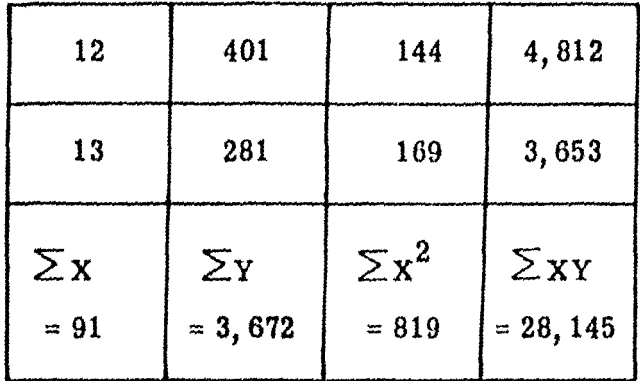

 $Y = a_0 + a_1 X$ 

 $a_0 = \frac{(\sum y) (\sum x^2) - (\sum x) (\sum xy)}{n \sum x^2 - (\sum x)^2} = \frac{3,672(819) - (91)(28,145)}{14(819) - (91)^2}$ 

 $= 140.09$ 

 $a_1 = \frac{N\sum XY - (\sum X)(\sum Y)}{N\sum X^2 - (\sum X)^2} = \frac{14 (28, 145) - 91 (3, 672)}{14 (819) - (91)^2} = 18.8$ 

 $Y = 140.09 + 18.8 X$ 

### Cuadro 3 Hoja 1 de 2

## METODO DE MINIMOS CUADRADOS EMPLEADO PARA OBTENER LA ECUACION DE LA RECTA QUE SIRVIO PARA HACER LA PROYECCION DE TRAFICO DEL RAMAL "VF" (PARA TONELADAS NETAS)

 $\ddot{\phantom{a}}$ 

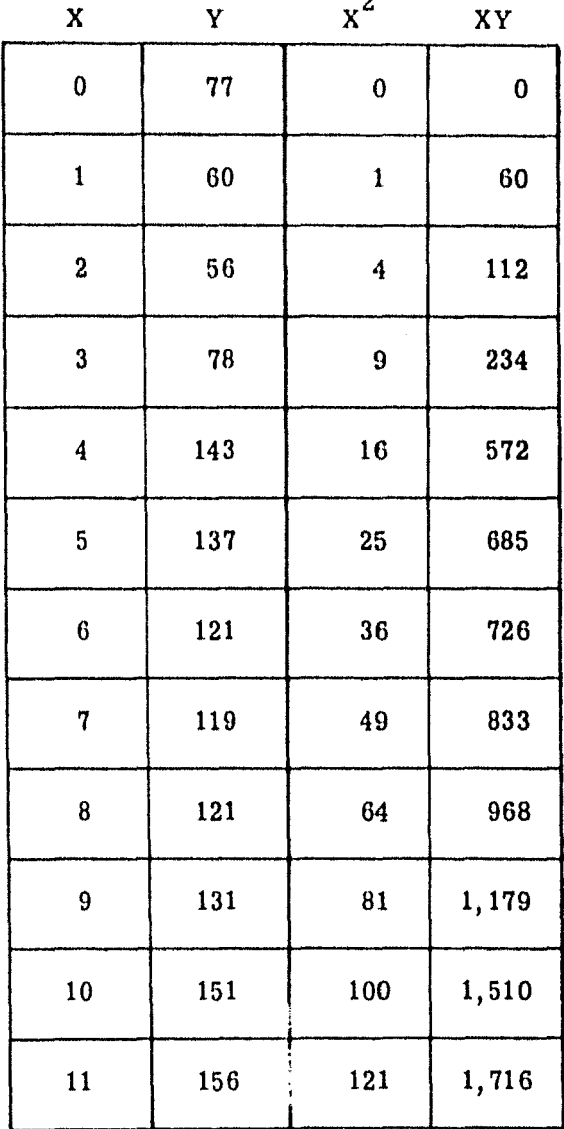

Cuadro 3<br>Hoja 2 de 2

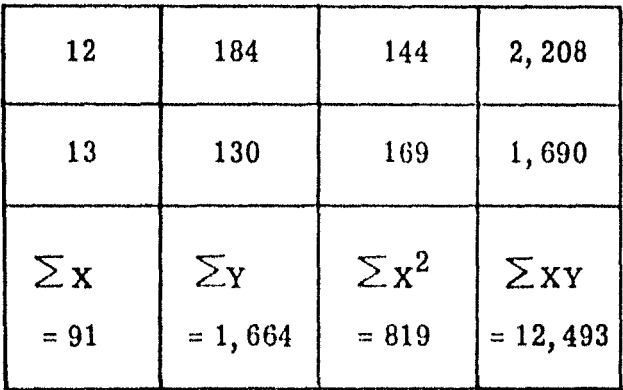

$$
Y = a_0 + a_1 X
$$

$$
a_0 = \frac{(\sum Y)(\sum X^2) - 1}{X^2}
$$

 $\frac{(\sum x^2) - (\sum x) (\sum xy)}{N \sum x^2 - (\sum x)^2} = \frac{1,664 (819) - 91 (12,493)}{14 (819) - (91)^2}$ 

$$
= 70.94
$$

$$
a_1 = \frac{N \sum XY - (\sum X) (\sum Y)}{N \sum X^2 - (\sum X)^2} = \frac{14 (12,493) - 91 (1,664)}{14 (819) - (91)^2}
$$

$$
= 7.37
$$

 $Y = 70.94$  $7.37 X$  $\ddot{\pm}$ 

# TONELAJE PROMEDIO SISTEMAL ARRASTRADO A FUERZA TRACTIVA MAXIMA

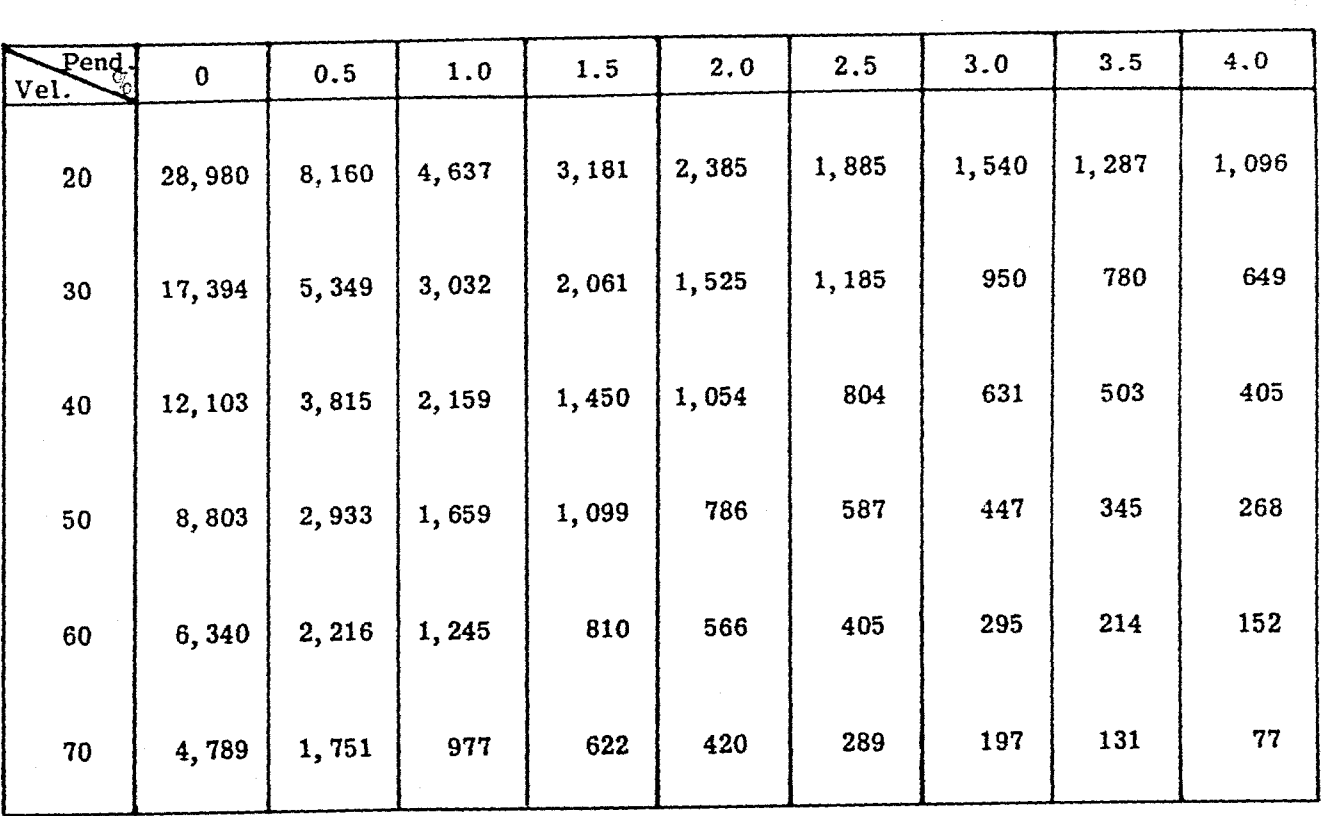

Cuadro

TONELAJE PROMEDIO SISTEMAL ARRASTRADO A FUERZA TRACTIVA MAXIMA

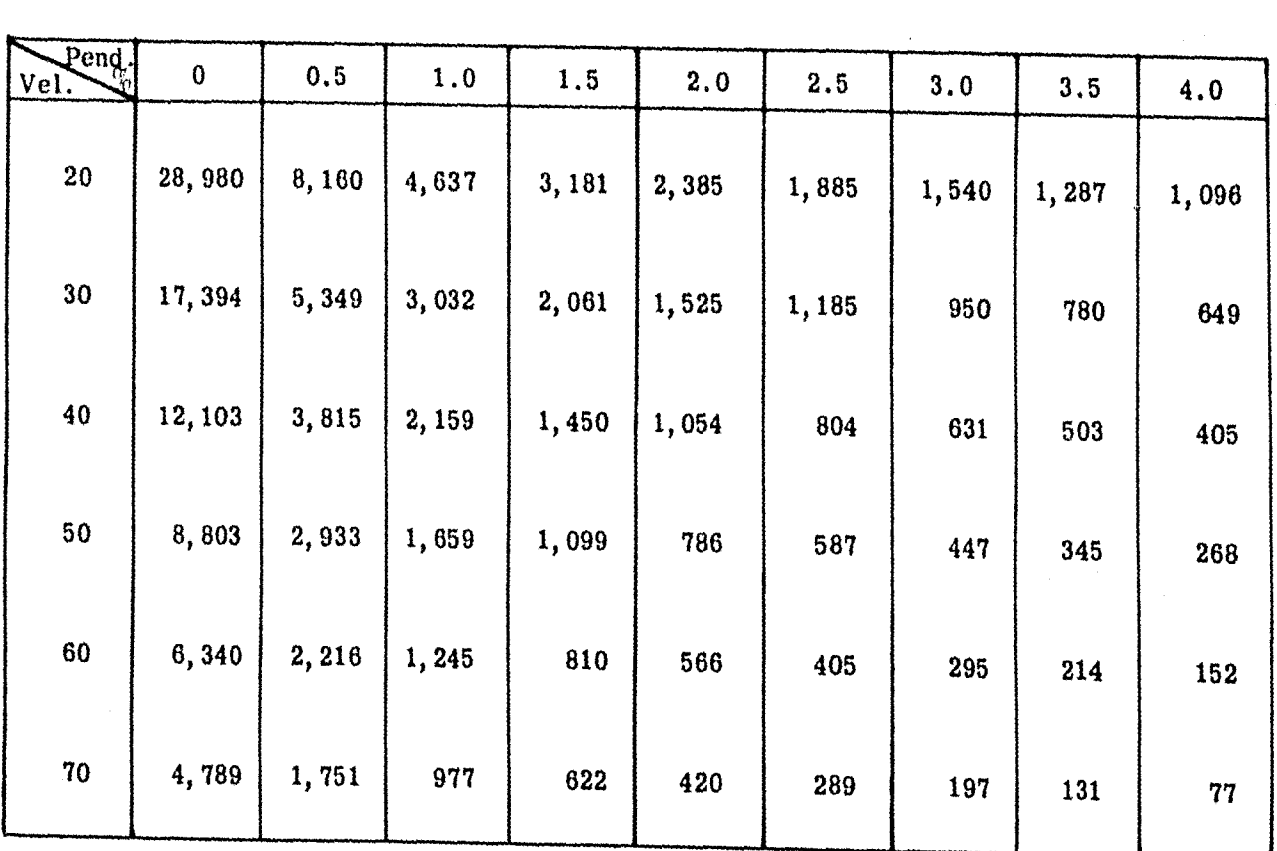

Cuadro

حوا

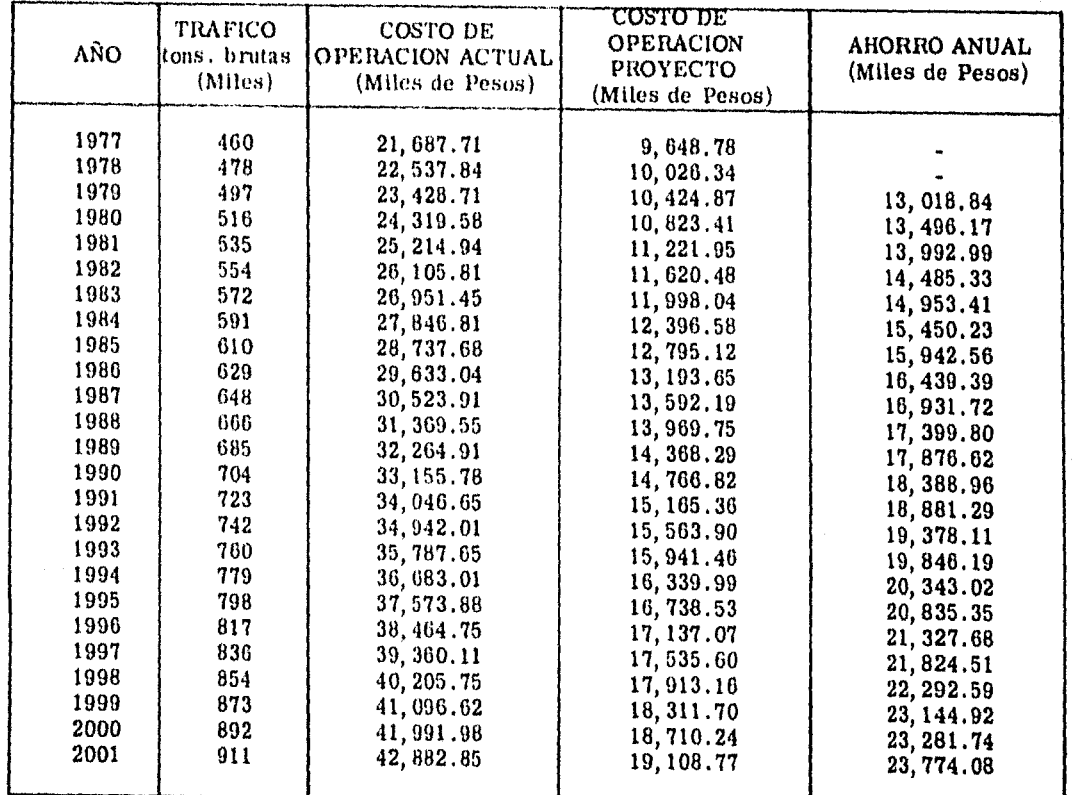

#### CALCULO DE LOS BENEFICIOS POR CONCEPTO DE AHORROS EN EL COSTO DE TRANSPORTE

**Sales Ave** 

#### BENEFICIOS POR CONCEPTO DE AHORROS EN EL COSTO DE TRANSPORTE Y COSTO DE LA INVERSION ACTUALIZADOS

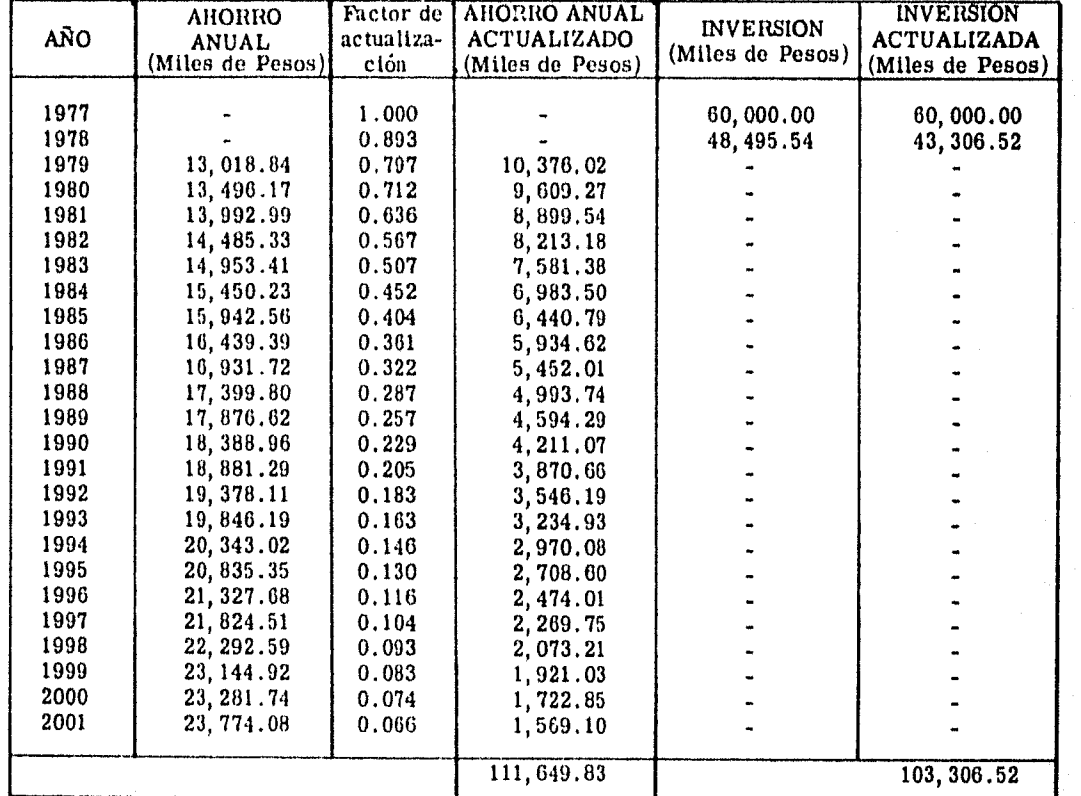

Nota: Al costo de construcción le ha sido descontado el valor de recobro del riel actual.

ina adin'ny fivondronan-kao

#### ANALlSIS DE COSTO DE CONSTHUCCION DE UN KILOMETRO DE VIA ELASTICA CON RIEL DE 115 LBS./YDA. DE PRIMERA

an di Kabupatén Propinsi Jawa Kalénder Tandar Bandar Propinsi Jawa Bandar Bandar Bandar Bandar Bandar Bandar B<br>Kabupatén Jawa Bandar Bandar Bandar Bandar Bandar Bandar Bandar Bandar Bandar Bandar Bandar Bandar Bandar Band

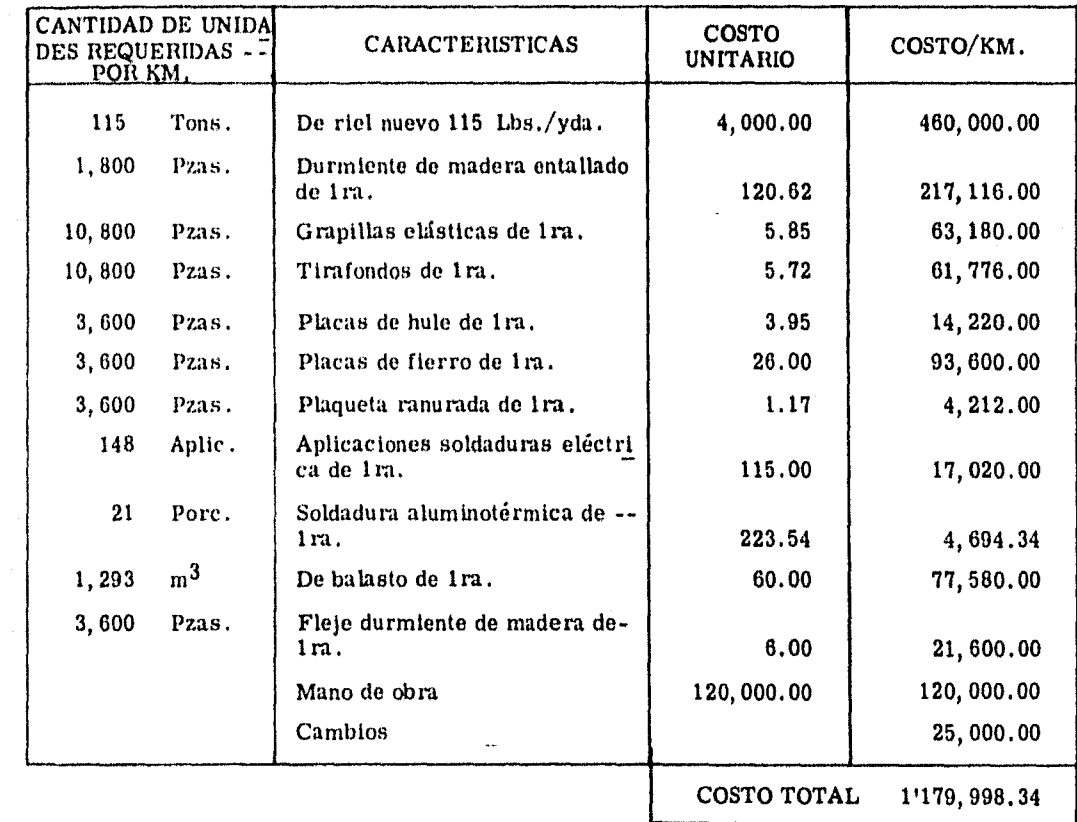

 $\sim$ 

# CALCULO DEL COSTO TOTAL DE LA INVERSION DE LA NUEVA LINEA PEROTE - TEZIUTLAN

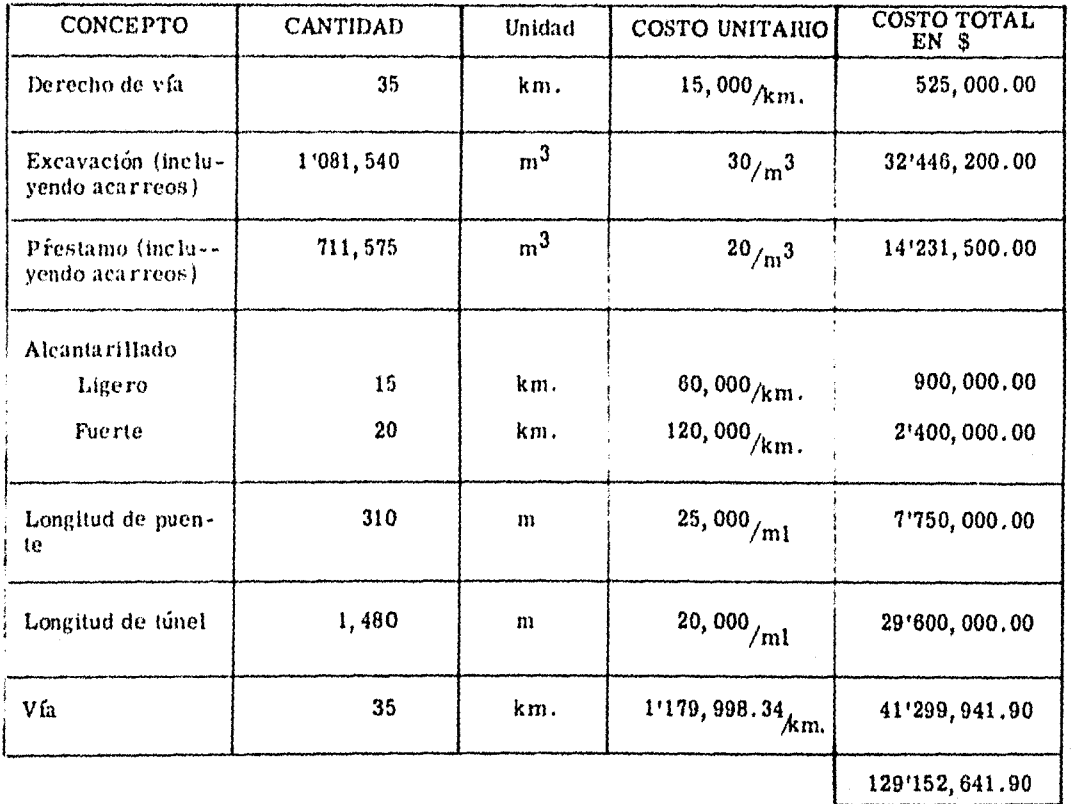

## RESUMEN DEL RIEL TENDIDO EN EL RAMAL "VF"

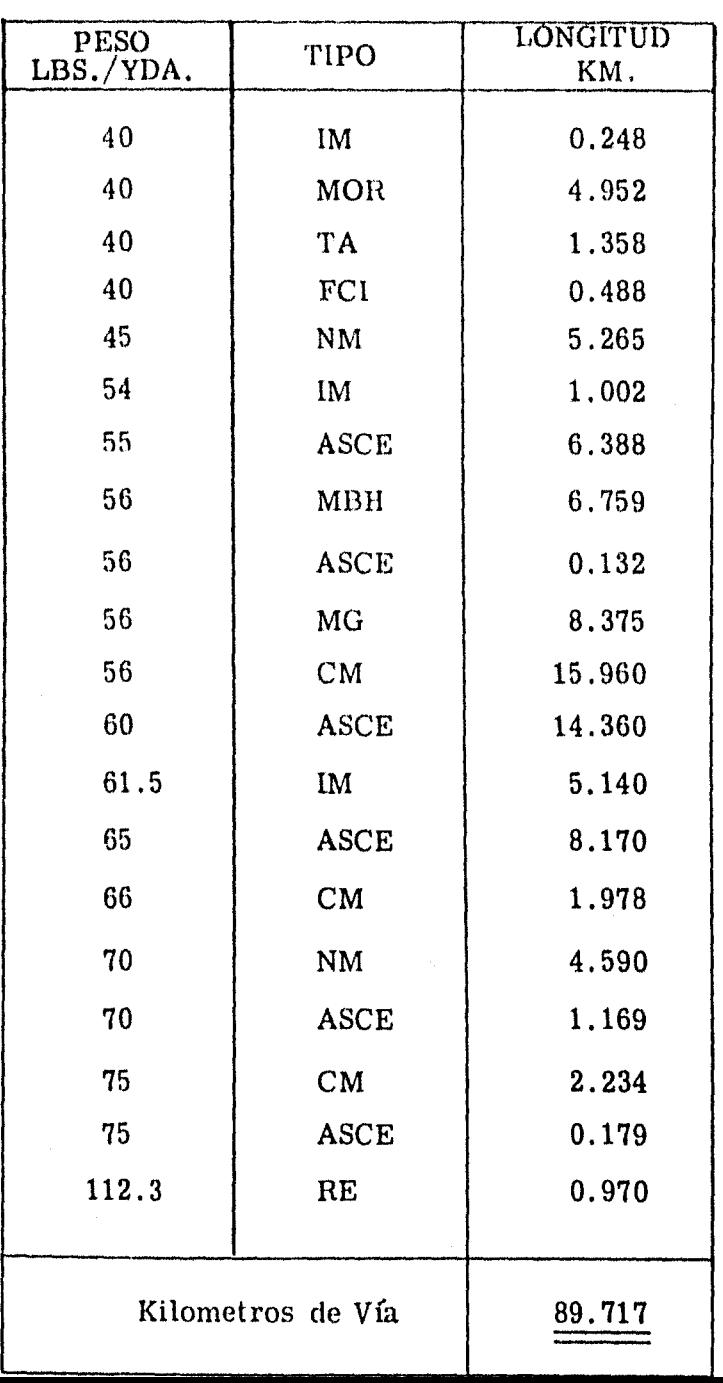

## TABLA DE CONVERSION PARA RIELES

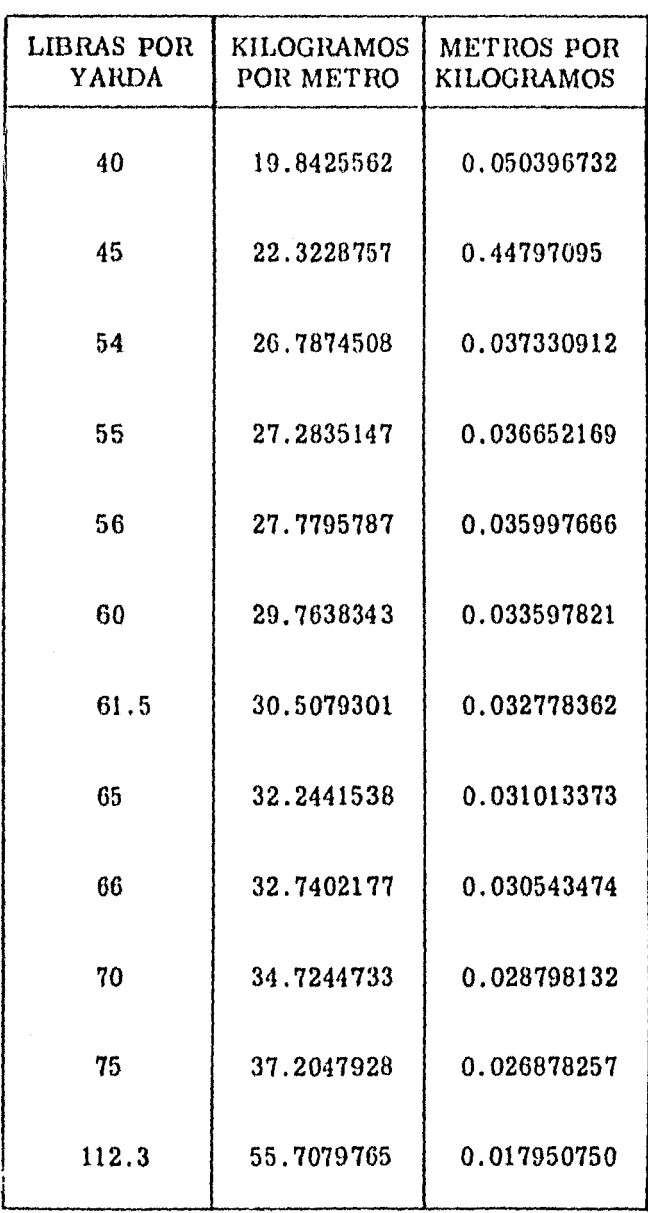

1 Yarda = O. 9143835

1 Libra = 0.45359265

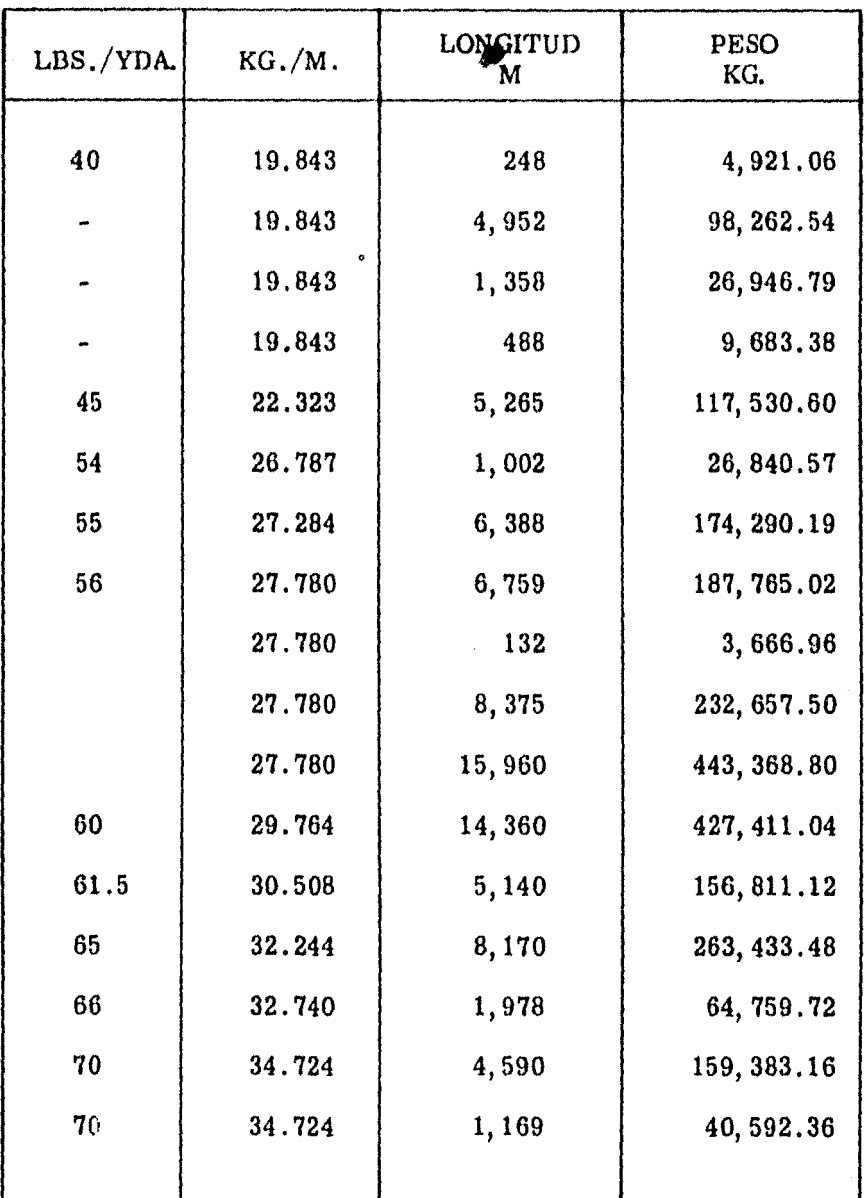

#### CALCULO DEL PESO EN KILOGRAMOS DEL RIEL DE RECOBRO DEL RAMAL "VF"

Cuadro 11 Hoja 2 de 2

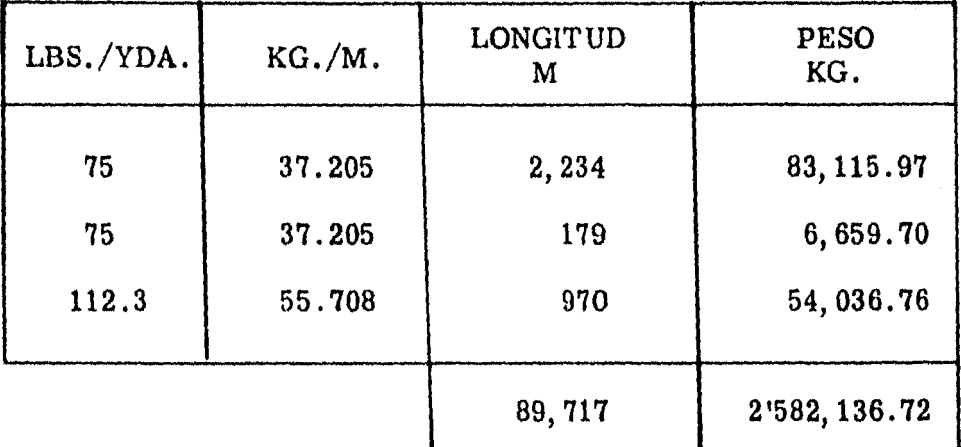

Peso en tone ladas de riel tendido (lado derecho) =  $2,582.14$  tons. Peso en toneladas de riel tendido (lado izquierdo) = 2,582.14 tons. Peso en toneladas de riel tendido ambos lados =  $5,164.28$  tons.

## CALCULO DE LOI COSTOS DE OPERACION E INVERIION ACTUALIZADOS DEL RAHAL "VE"<br>- (PISIERA ALTERNATITA CONSITENTE DE EL MEXICALIZATIO DE LAS CONDICIONES<br>- PISIERA ALTERNATITA - PISICAE DE VA PER CALI

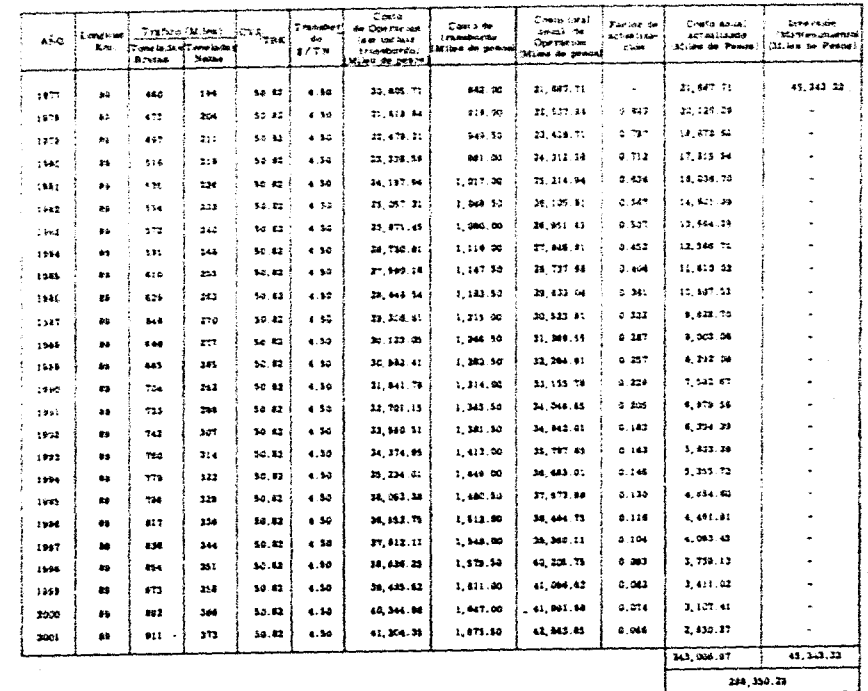

 $2.422.2$ 

**GENERAL** 

 $\mathcal{L}$ 

 $\mathcal{F}_\text{A}$  , and the set of the set of  $\mathcal{F}_\text{A}$ 

 $\sim 10^{-1}$ 

#### CALCULO DE LOS COSTOR DE OFERACIÓN E DIVERIGUR ACTUALIZADOS DEL RAMAL "V7" GEOURDA ALTERNATIVA CONSISTENTE EN ERRANCHAR EL RAMAL "VI")

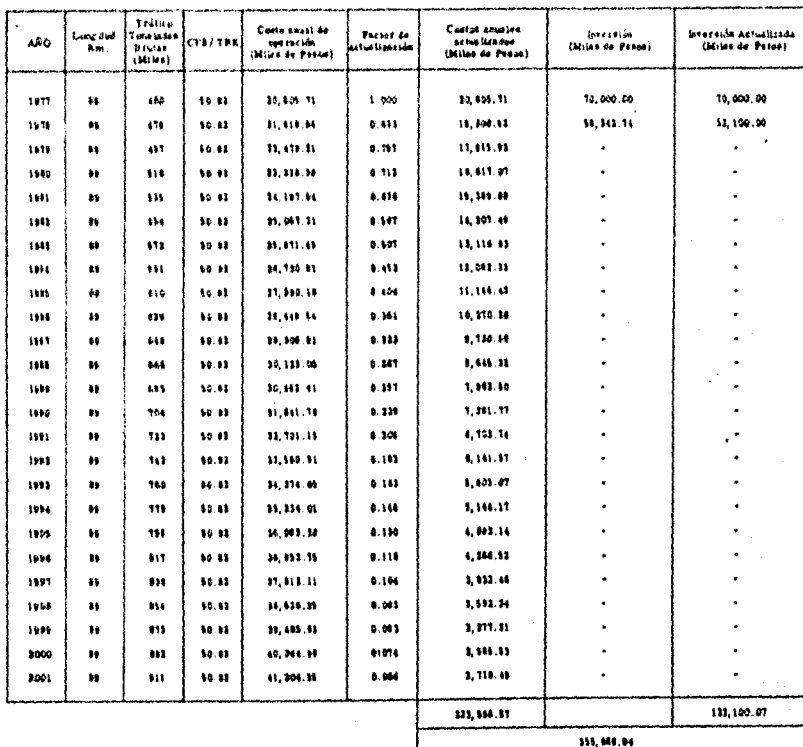

en en mynderne<br>1940 - Banden en en skil<br>1940 - Frankrik Banden<br>1940 - Frankrik Banden

**Contractor** 

**State** 

a 1970 - Petro Barcelona a Alemania (n. 1911).<br>1981 - Paris Carlos, político alemán (n. 1911).<br>1982 - Paris Carlos, político alemán (n. 1920).

e statistike overleden i den første statistike<br>1960 – Statistike Statistike overleden i Statistike<br>1960 – Statistike overleden i Statistike overleden i Statistike

## CAPITULO IV

ی کی این میده کرد.<br>محمد محمد کا میده به محمد کارک کارک کارک کارک میده میده میده میده و

Tip 201, ISBN 989-899-899-8

أخوانها والمتلاء فالمرامين والمتحر

وسیعت کی توسع میں اس کے مطابق کے دوران کے دوران کے دوران کے دوران کے دوران کے دوران کے دوران کے دوران کے مطابق

a da bandar da da shekarar ta 1999 a wasan ƙwallon ƙafa ta ƙasar ƙasar Ingila.<br>Matukin ta ƙasar ƙasar Ingila a ƙasar ƙasar Ingila.

and file of the state of the state of the state of the state of the state of the state of the state.<br>The state of the state of the state of the state of the state of the state of the state of the state of the st<br>A state of

 $\label{eq:2.1} \mathcal{O}_{\mathcal{A}}(\mathcal{Q}_{\text{sym}}^{\text{max}},\mathcal{Q}_{\text{sym}}^{\text{max}},\mathcal{Q}_{\text{sym}}^{\text{max}},\mathcal{Q}_{\text{sym}}^{\text{max}},\mathcal{Q}_{\text{sym}}^{\text{max}},\mathcal{Q}_{\text{sym}}^{\text{max}},\mathcal{Q}_{\text{sym}}^{\text{max}},\mathcal{Q}_{\text{sym}}^{\text{max}})$ 

 $\label{eq:1.1} \frac{1}{\sqrt{2}}\left(\left(\left(\mathbf{y}-\mathbf{y}^T\right)\right)^2+\left(\left(\mathbf{y}-\mathbf{y}^T\right)\right)^2+\left(\left(\mathbf{y}-\mathbf{y}^T\right)^2\right)^2\right).$ 

 $\mathcal{L}^{\mathcal{L}}(\mathcal{A},\mathcal{C},\mathcal{C})$ 

그 노동자들이 많은

 $\mathbb{E}_{\alpha,\beta}^{\alpha} \mathbb{E}_{\alpha,\beta}^{\alpha} \mathbb{E}_{\alpha,\beta}^{\alpha} = \mathbb{E}_{\alpha,\beta}^{\alpha} \mathbb{E}_{\alpha,\beta}^{\alpha} \mathbb{E}_{\alpha,\beta}^{\alpha} \mathbb{E}_{\alpha,\beta}^{\alpha} \mathbb{E}_{\alpha,\beta}^{\alpha} \mathbb{E}_{\alpha,\beta}^{\alpha} \mathbb{E}_{\alpha,\beta}^{\alpha}$ 

drama komunista

المقاربة والمستحق والمستحدث

and the state of the state of the

ally describe the form of the first

#### 4 .1. PERSPECTIVAS DE UTILIZACION DEL TRAMO COMO PARTE DE LA LINEA - COSTERA DEL GOLFO

El proyecto Perote - Teziutlán tiene la ventaja entre otras, de que formará parte de lo que en el futuro - será la línea Costera del Golfo, así como la vía corta entre la Ciudad de México y el Puerto de Tampico, lográndose lo anterior mediante la construcción del tramo Perote -Teziutlán -Tecolutla - Tuxpan - Magosa 1, con lo que se ofrecerá un amplio apoyo de infraestructura al desarrollo de una - amplia zona del Estado de Veracruz, la que actualmente - carece de vfa de comunícación ferroviaria y permitirá además una comunicación más rápida entre la Ciudad de Monterrey y la zona de Minatitlán y Coatzacoalcos, sin tener - que subir al altiplano, con lo que se obtendrán ahorros en costos de transporte y el descongestionamiento de importan tes líneas que actualmente acusan fuertes volúmenes de trá fico.

Otro proyecto que está ligado a lo anterior, esel ramal de Magosal a Huejutla, que dará servicio a la producción de la minera Autlán, en la mina de Molango, que --
El croquis de la parte de la Costera del Golfo de que se ha hablado, puede verse en la Figura No. 1.

## CAPITULO V

a dheerka marka qaybada iyo qoraaliy iyo qoraaliy iyo qoraaliya qaban iyo qoraaliy iyo qoraaliy iyo qoraaliy i<br>Daalada iyo qoraaliy iyo qoraaliy iyo qoraaliy iyo qoraaliy iyo qoraaliy iyo qoraaliy iyo qoraaliy iyo qoraali

ta shekara

 $\sim 10^{10}$ anders de la composició de la composició<br>Composició de la composició de la composició de la composició de la composició de la composició de la composic<br>Composició de la composició de la composició de la composició de la co

s president

trin na Katungan na Kal

 $\label{eq:2} \mathcal{L}(\mathcal{D}_{\text{max}}^{(k+1)}) = \mathcal{L}(\mathcal{D}_{\text{max}}^{(k+1)}) = \mathcal{L}(\mathcal{D}_{\text{max}}^{(k+1)}) = \mathcal{L}(\mathcal{D}_{\text{max}}^{(k+1)})$ 

randri manga salah s

 $\sigma_{\rm{max}}$  ,  $\sigma_{\rm{max}}$ 

Alban and

a (m. 1918)<br>19 Mei - Antonio Antonio (m. 1956)<br>20 Mei - Antonio Company, francoski

ji da kiri ye ar Husiy  $\mathbf{w}^{(1)}$  and  $\mathbf{w}^{(2)}$  and  $\mathbf{w}^{(3)}$ 

Representative and the company

 $\mathcal{M}_{\rm tot}$  ,  $\mathcal{M}_{\rm tot}$ 

in de la propieta de la contrada de la contrada de la contrada de la contrada de la contrada de la contrada de<br>En 1990, en la contrada de la contrada de la contrada de la contrada de la contrada de la contrada de la contr

Alegy and Alberta

de Al

## 5 .1. CONCLUSIONES Y RECOMENDACIONES

- 1) La obra propuesta es rentable económicamente.
- 2) Es la. mejor alternativa de las tres analizadas.
- 3) Beneficiará al aumento de las actividades económicas regionales, especialmente las minero - metalúrgicas.
- 4) Se abandonará una zona que se sirve del ferrocarrilpara transporte de pasajeros.
- 5) Se integrará una parte de la línea Costera del GoUo-Y una línea más corta México -Tampico.

Por lo que se recomienda la inclusión de dichoproyecto en los programas de inversiones de la Secretaríade Obras Públicas.

#### COSTERA DEL GOLFO

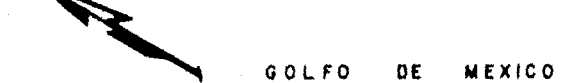

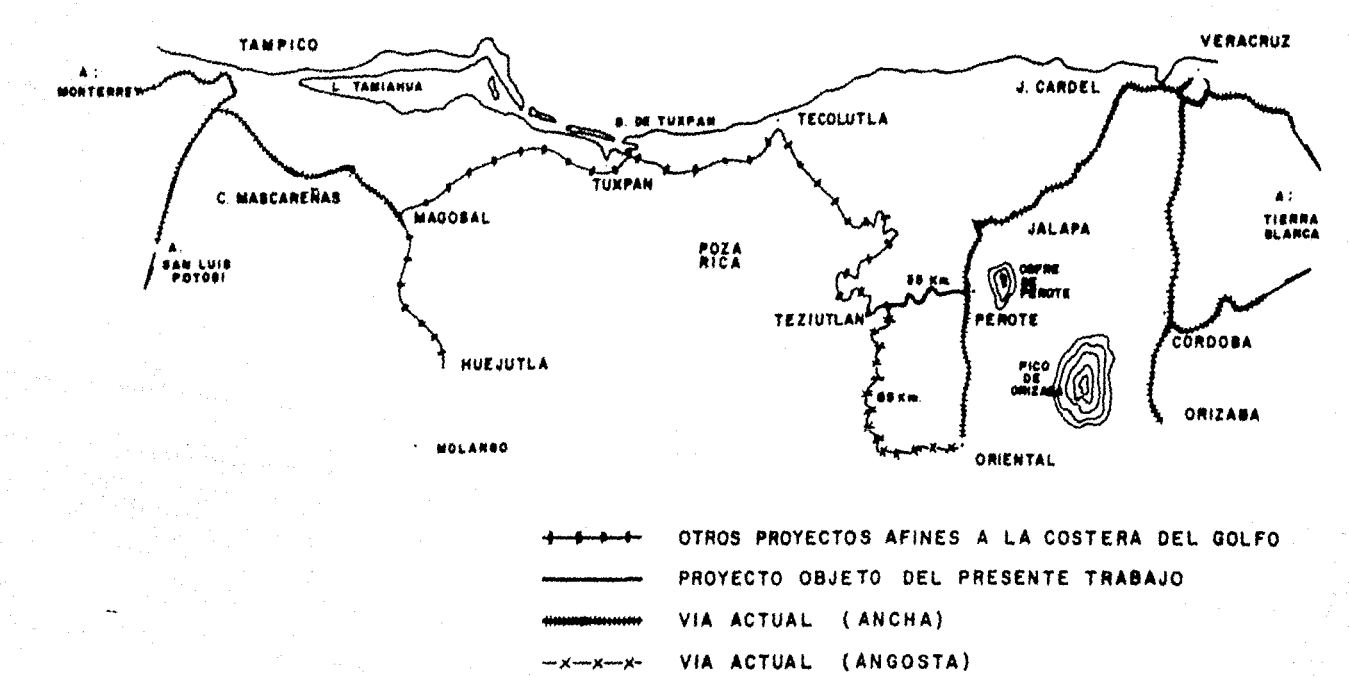

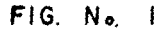

# BIBLIOGRAFIA

.<br>Presid

n<br>Sakar Sak

in Marie<br>Matat

Francisco M. Togno Ferrocarriles Servicios de Ingeniería, S.A.

Miguel Montes de Oca Topografía Servicios de Ingeniería

Manual de Proyectos de Desarrollo Económico Naciones Unidas

### Informes Estadfsticos E-2 (1970-1974) Ferrocarriles Nacionales de México

Esquemas de las Vías principales de Ferrocarriles Nacionales de México que muestran la densidad de tráficode carga (trenes de flete y mixtos)- durante los años comprendidos de -- 1960 a 1973.

Ferrocarriles Nacionales de México

Riel tendido en líneas troncales y - ramales del sistema, especificandosu peso, tipo y fecha de laminación. Ferrocarriles Nacionales de México

Horario No. 13 División Jalapa Ferrocarriles Nacionales de México